٦

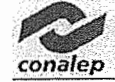

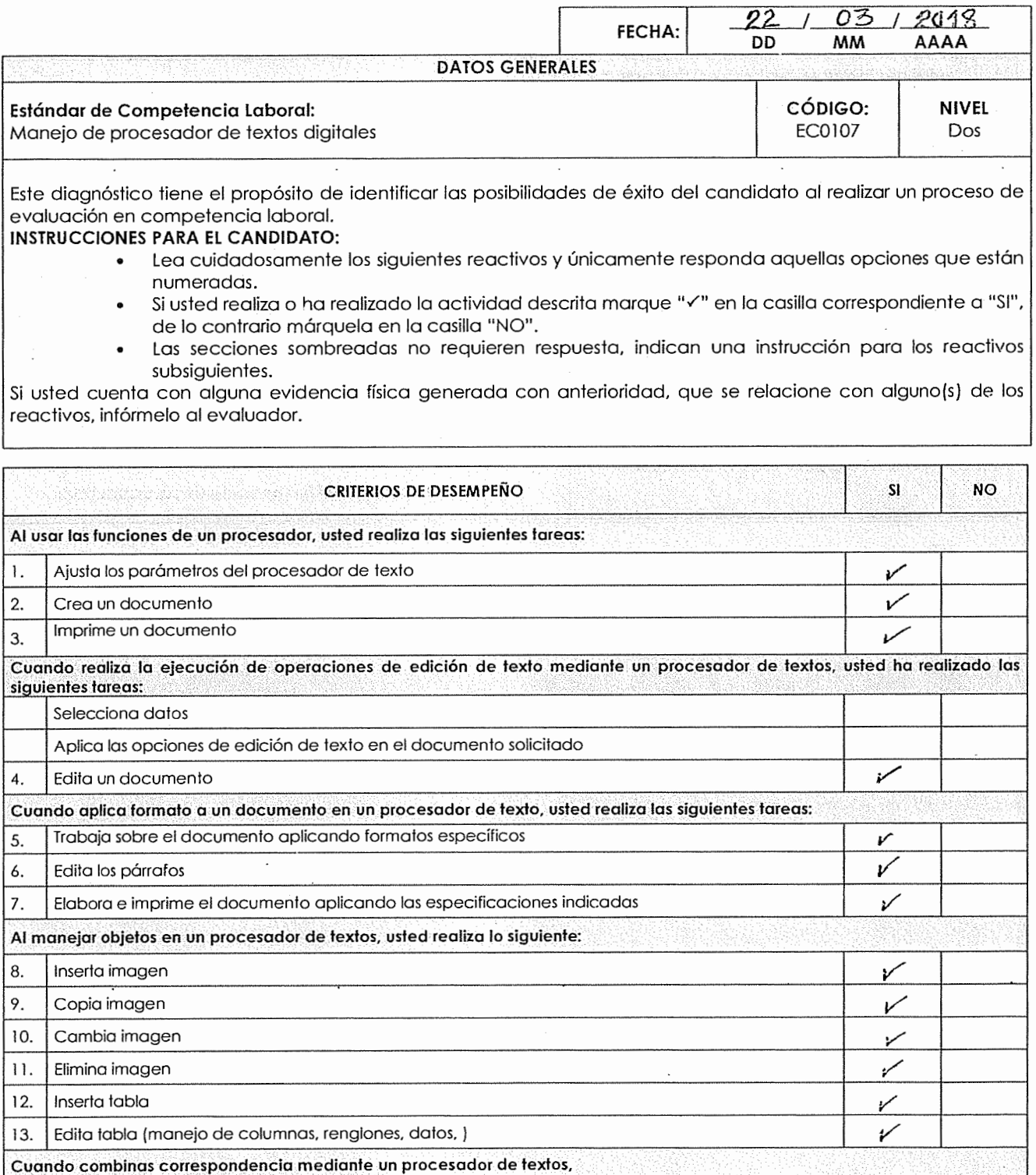

 $\Gamma$ 

14. Genera la lista o base de datos *¡r* 

28

Claudia Reyes

MARIA ETAVOIA REVES CIRICIO

opeškie policeri opešido plakema,

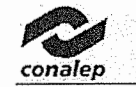

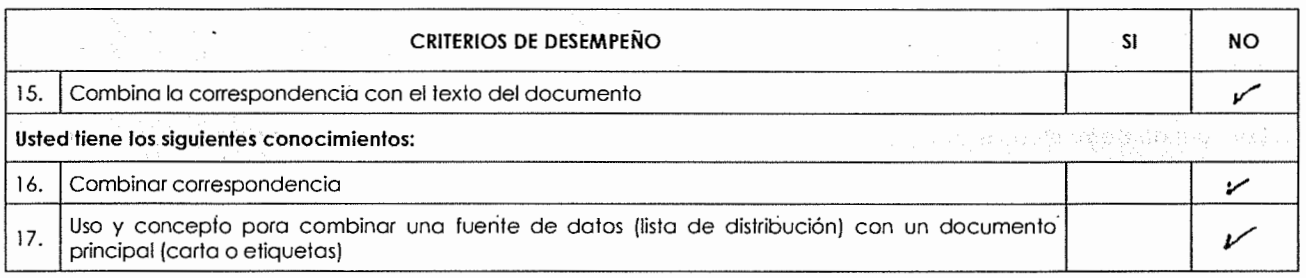

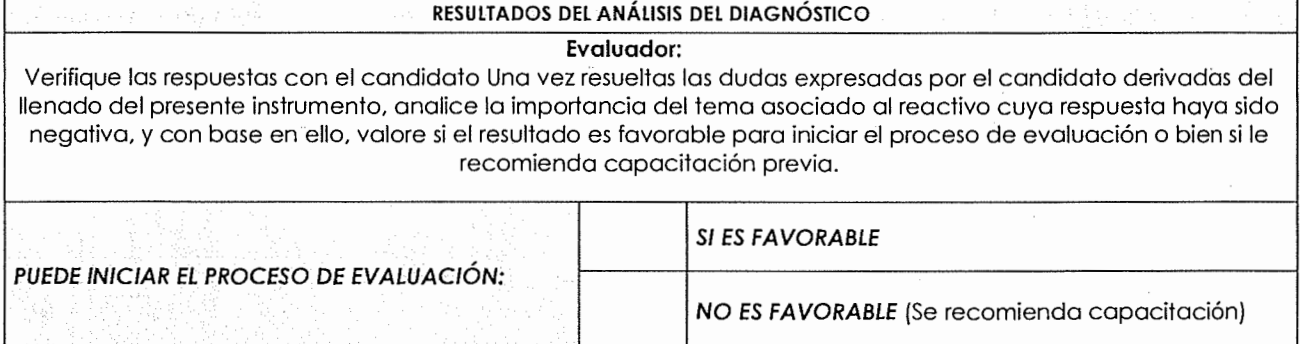

Claudia Reyes **MARIA CLAUDIA REYES C'ERIGO** 

 $\mathbf{t}$ 

litika pelinggan na kara tanggan

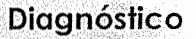

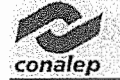

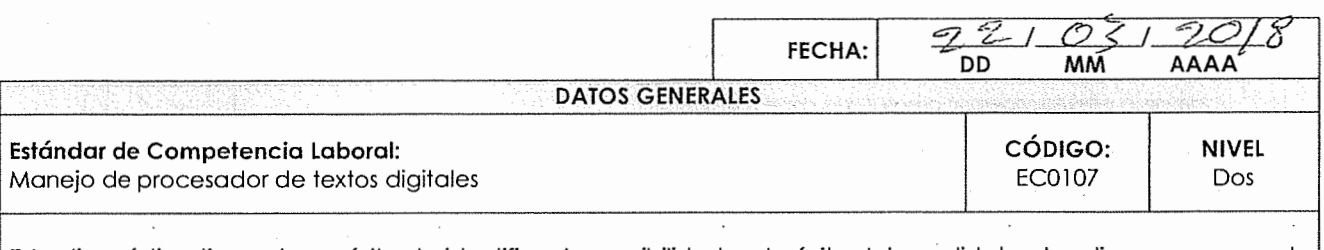

## **INSTRUCCIONES PARA EL CANDIDATO:**

- Lea cuidadosamente los siguientes reactivos y únicamente responda aquellas opciones que están numeradas.
- Si usted realiza o ha realizado la actividad descrita marque "v" en la casilla correspondiente a "SI", de lo contrario márquela en la casilla "NO".
- Las secciones sombreadas no requieren respuesta, indican una instrucción para los reactivos subsiguientes.

Si usted cuenta con alguna evidencia física generada con anterioridad, que se relacione con alguno(s) de los reactivos, infórmelo al evaluador.

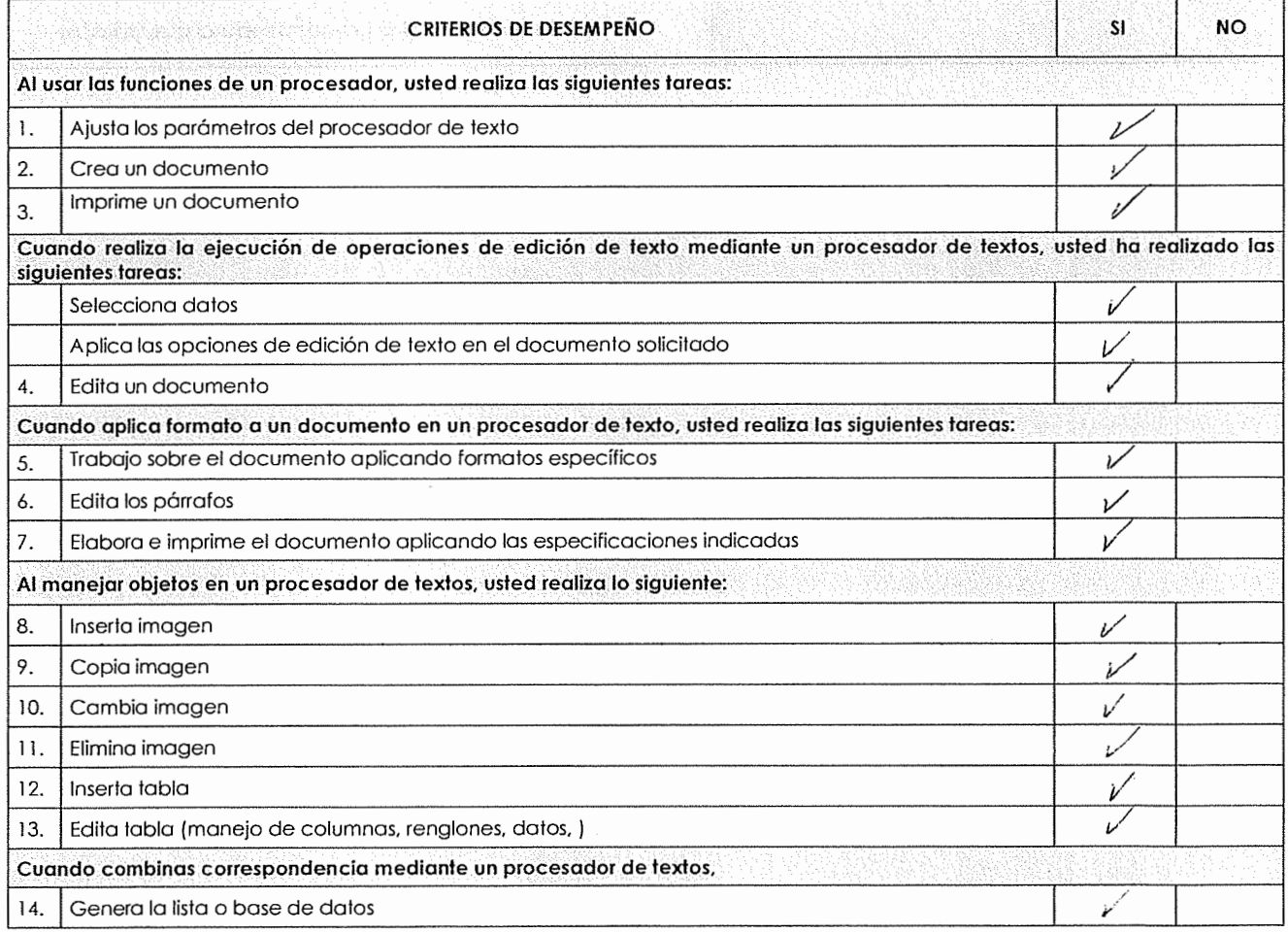

Apello's paper lel Refugio <u>trences</u> MONUZ NOMBRE Y FIRMA DEL CANDIDA

kasiitto opism<mark>a, qa</mark>eilido maksak. nombre(s)

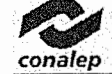

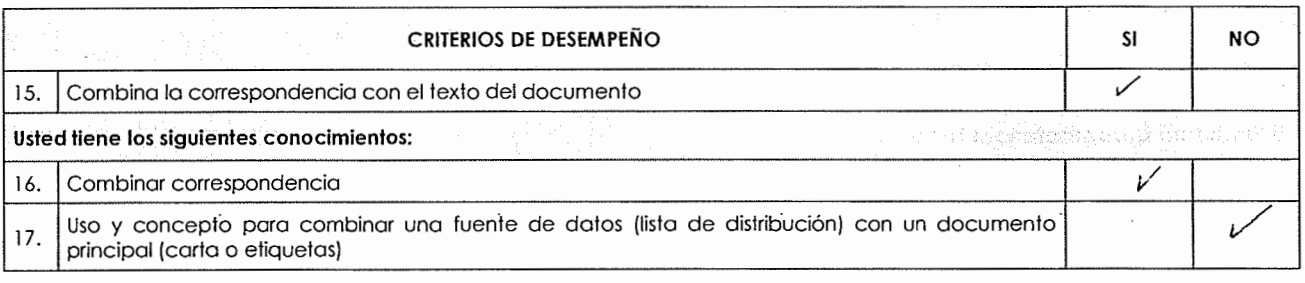

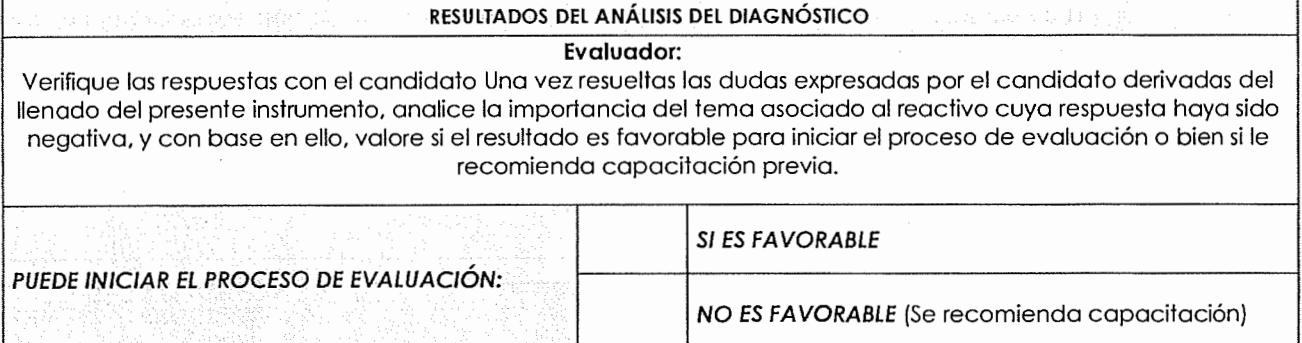

el Refugio Timêner er Arenas Maria de

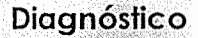

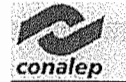

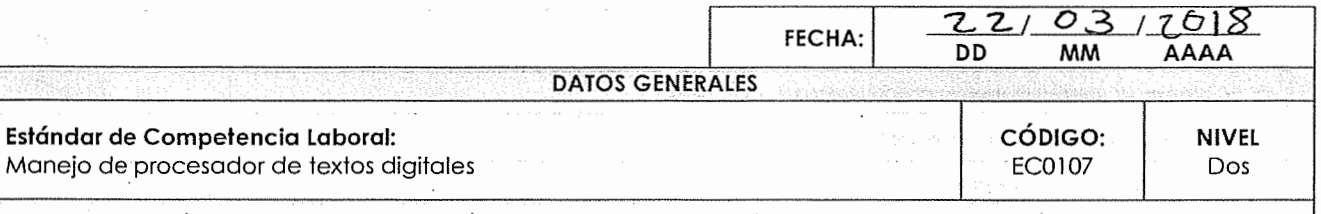

## **INSTRUCCIONES PARA EL CANDIDATO:**

- Lea cuidadosamente los siguientes reactivos y únicamente responda aquellas opciones que están numeradas.
- Si usted realiza o ha realizado la actividad descrita marque "V" en la casilla correspondiente a "SI", de lo contrario márquela en la casilla "NO".
- Las secciones sombreadas no requieren respuesta, indican una instrucción para los reactivos subsiguientes.

Si usted cuenta con alguna evidencia física generada con anterioridad, que se relacione con alguno(s) de los reactivos, infórmelo al evaluador.

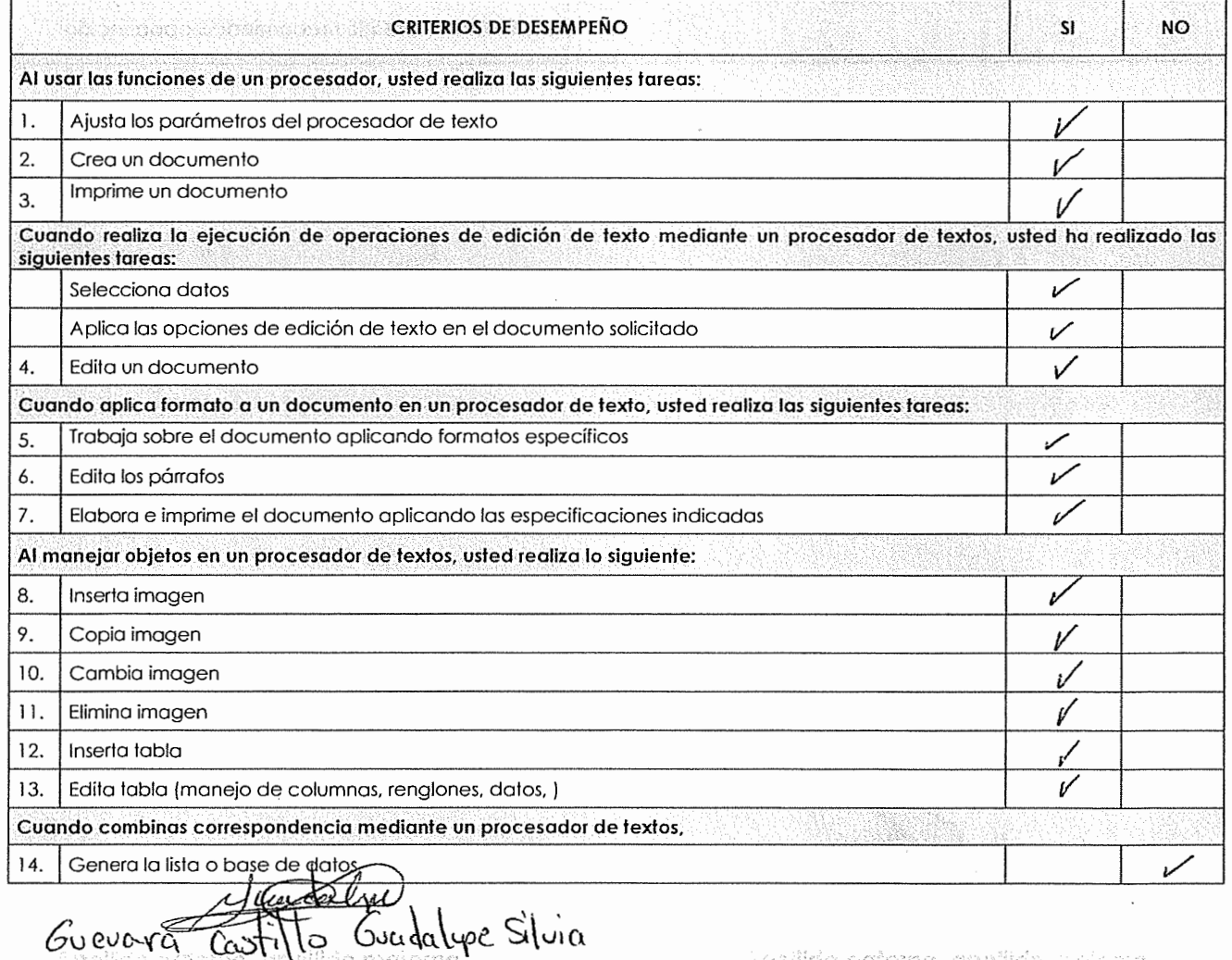

- ho this efs) NOMBRE Y FIRMA DEL CANDIDATO NOMBRE Y FIRMA DEL EVALUADOR

sonbre(s)

 $\mathcal{L}$ 

• **Diagnóstico** *conalep* 

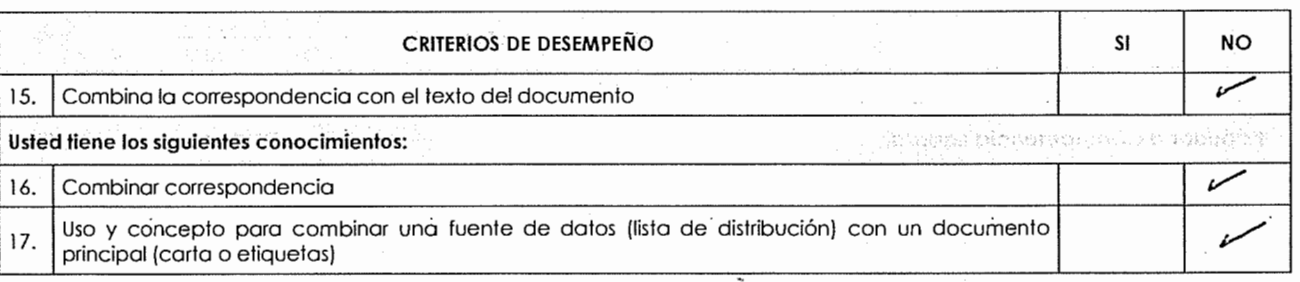

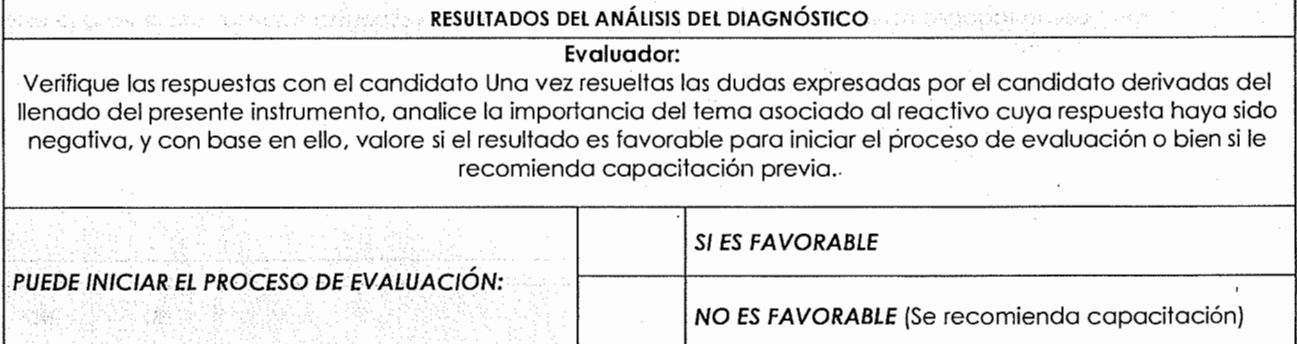

Guevara Castillo Guadalupe Silvia

**NOMBRE Y FIRMA DEL CANDIDATO** NOMBRE Y FIRMA DEL EVALUADOR

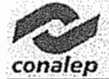

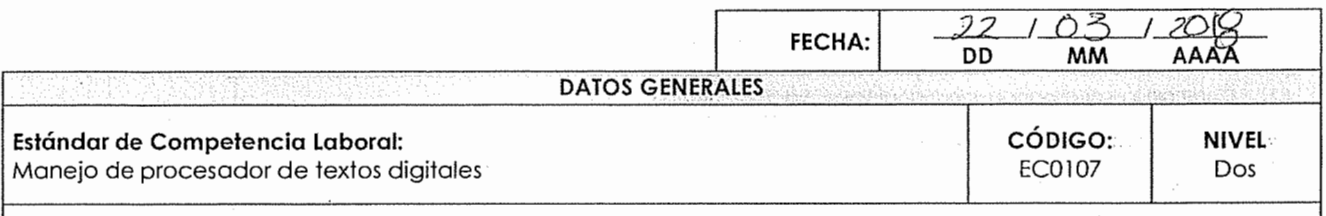

#### **INSTRUCCIONES PARA EL CANDIDATO:**

- Lea cuidadosamente los siguientes reactivos y únicamente responda aquellas opciones que están numeradas.
- $\bullet$  Si usted realiza o ha realizado la actividad descrita marque " $\checkmark$ " en la casilla correspondiente a "SI", de lo contrario márquela en la casilla "NO". .
- Las secciones sombreadas no requieren respuesta, indican una instrucción para los reactivos subsiguientes.

Si usted cuenta con alguna evidencia física generada con anterioridad, que se relacione con alguno(s) de los reactivos, infórmelo al evaluador.

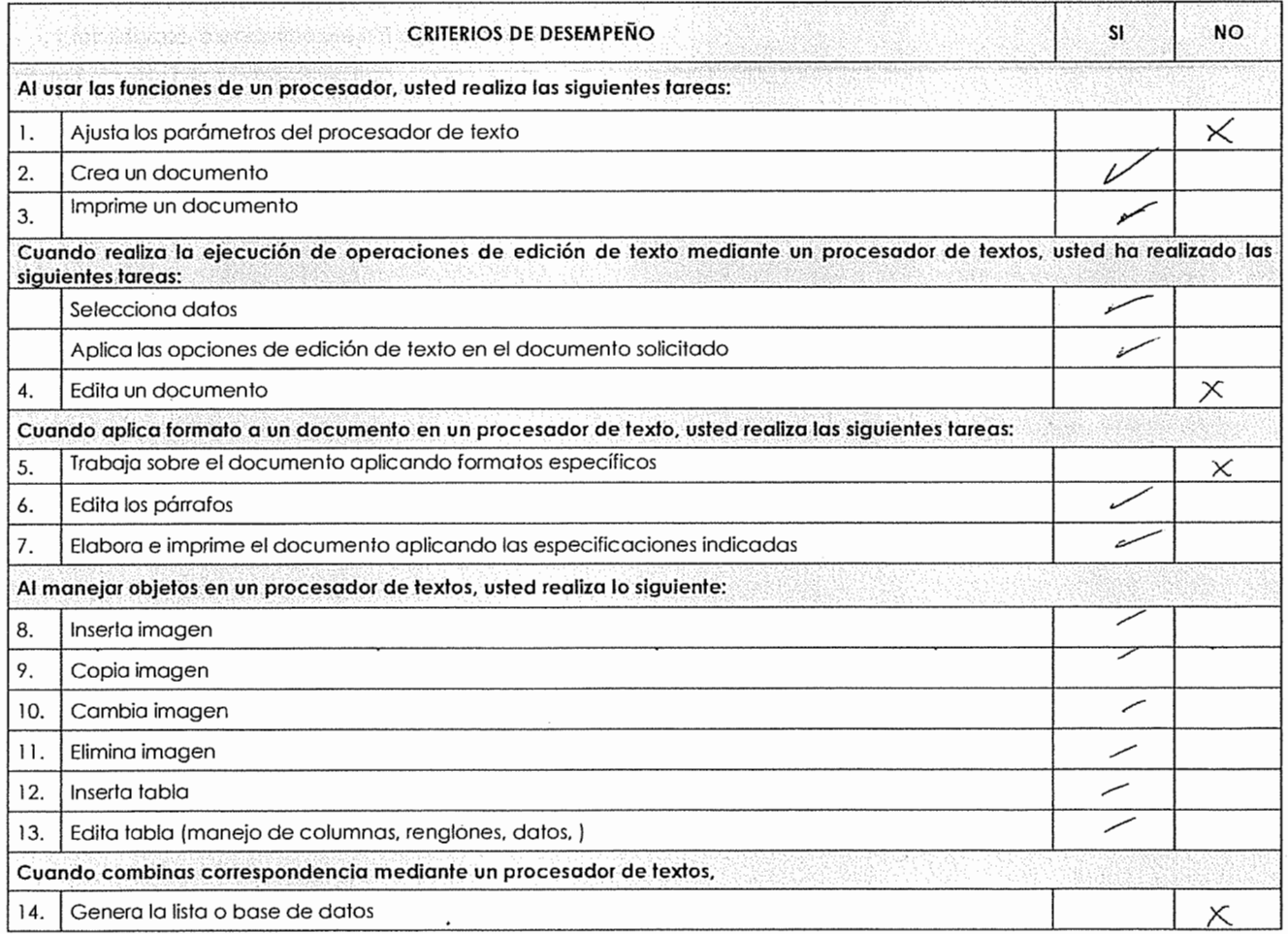

 $-$ <auce  $U$ tz Arece\ Fire coellection and line and the series of the coellection of **CANDIDATO** and **CANDIDATO Nombre Y FIRMA DEL EVALUADOR** 

 $\overline{\mathcal{L}}$ 

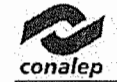

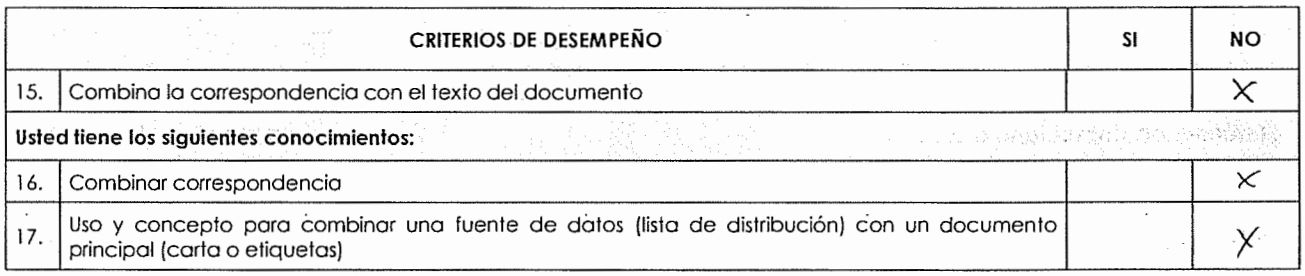

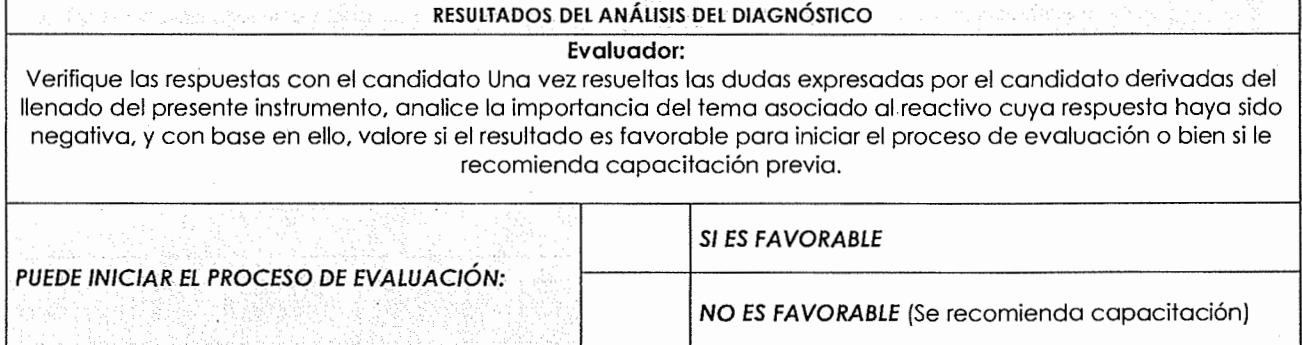

A. Rubi Ramso Uar tinez ~CU-d65 tt-Xav± \hez **NOMBRE Y FIRMA DEL CANDIDATO** 

alaka mpolitik saturna nemboof sğ

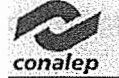

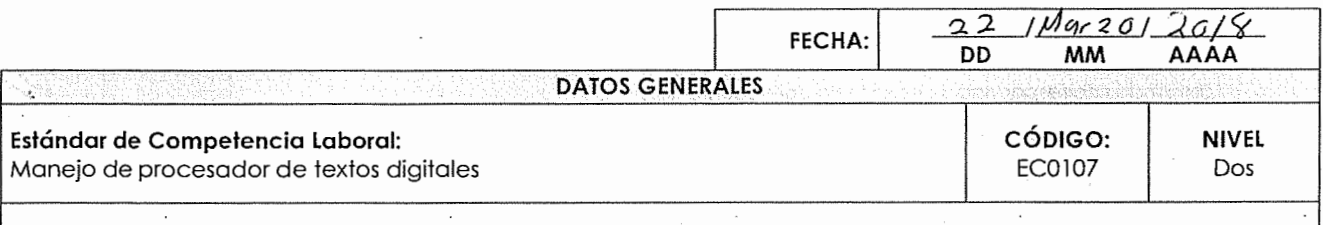

### **INSTRUCCIONES PARA EL CANDIDATO:**

- Lea cuidadosamente los siguientes reactivos y únicamente responda aquellas opciones que están numeradas.
- Si usted realiza o ha realizado la actividad descrita marque " $\checkmark$ " en la casilla correspondiente a "SI", de lo contrario márquela en la casilla "NO".
- Las secciones sombreadas no requieren respuesta, indican una instrucción para los reactivos subsiguientes.

Si usted cuenta con alguna evidencia física generada con anterioridad, que se relacione con alguno(s) de los reactivos, infórmelo al evaluador.

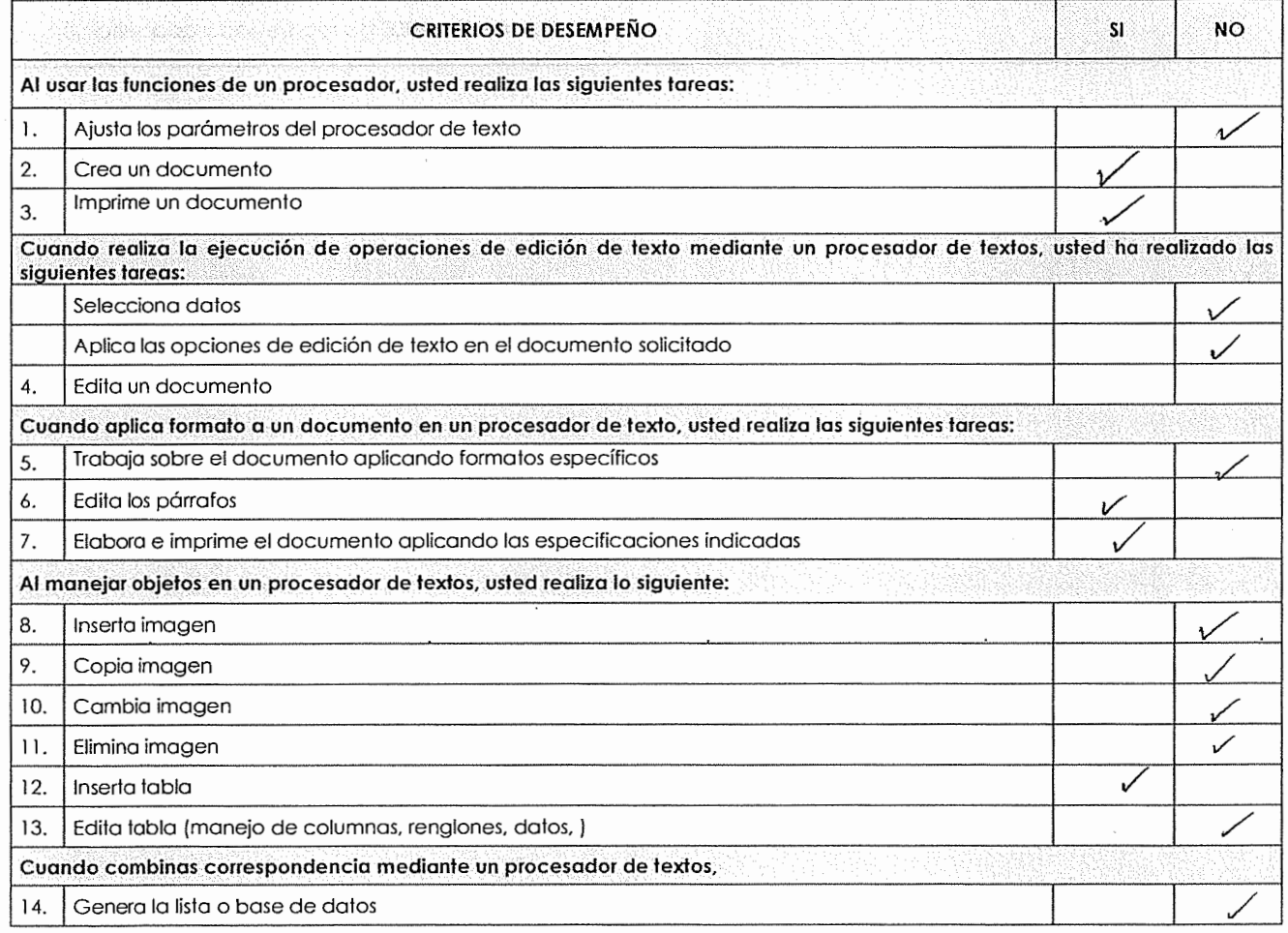

Ning Westle M<br>Ning Eugenia Mendez Herra NOMBRE Y FIRMA DEL CANDIDATO

specific saferno, croelido maiento, sombre(s)

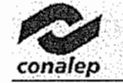

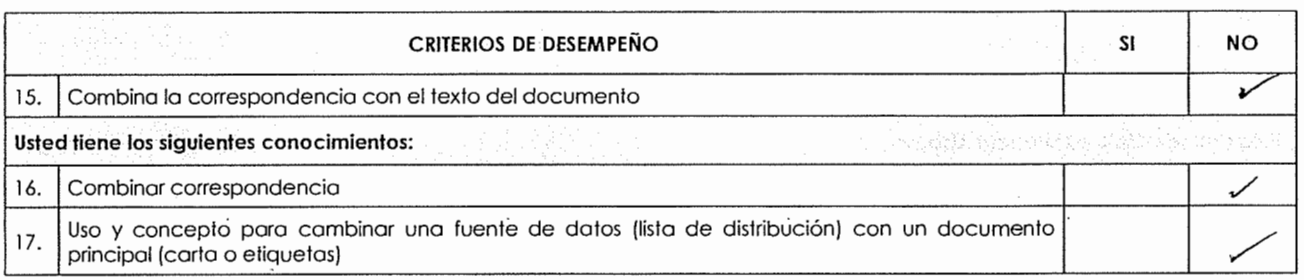

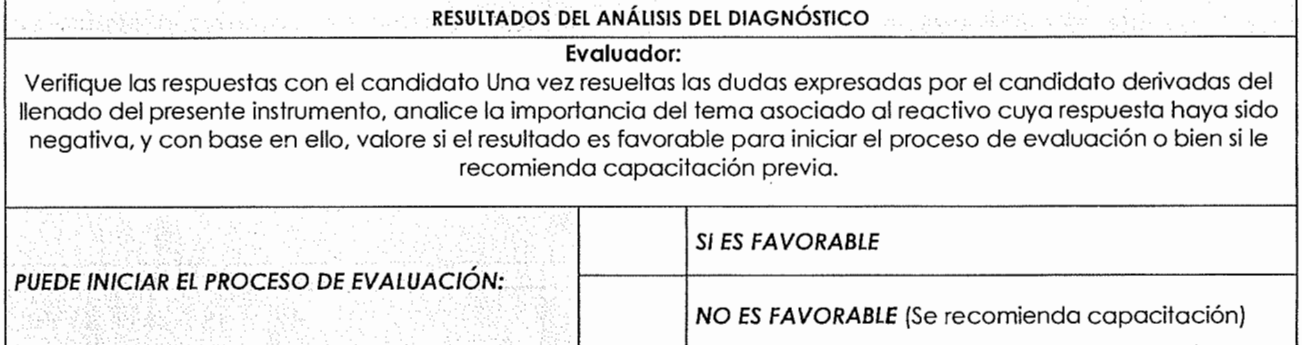

 $\overline{\phantom{a}}$ 

Mina Cognique Méndez de llerres

ro não poi esso; e pol<sup>a</sup>de malveno, hombilla)

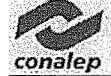

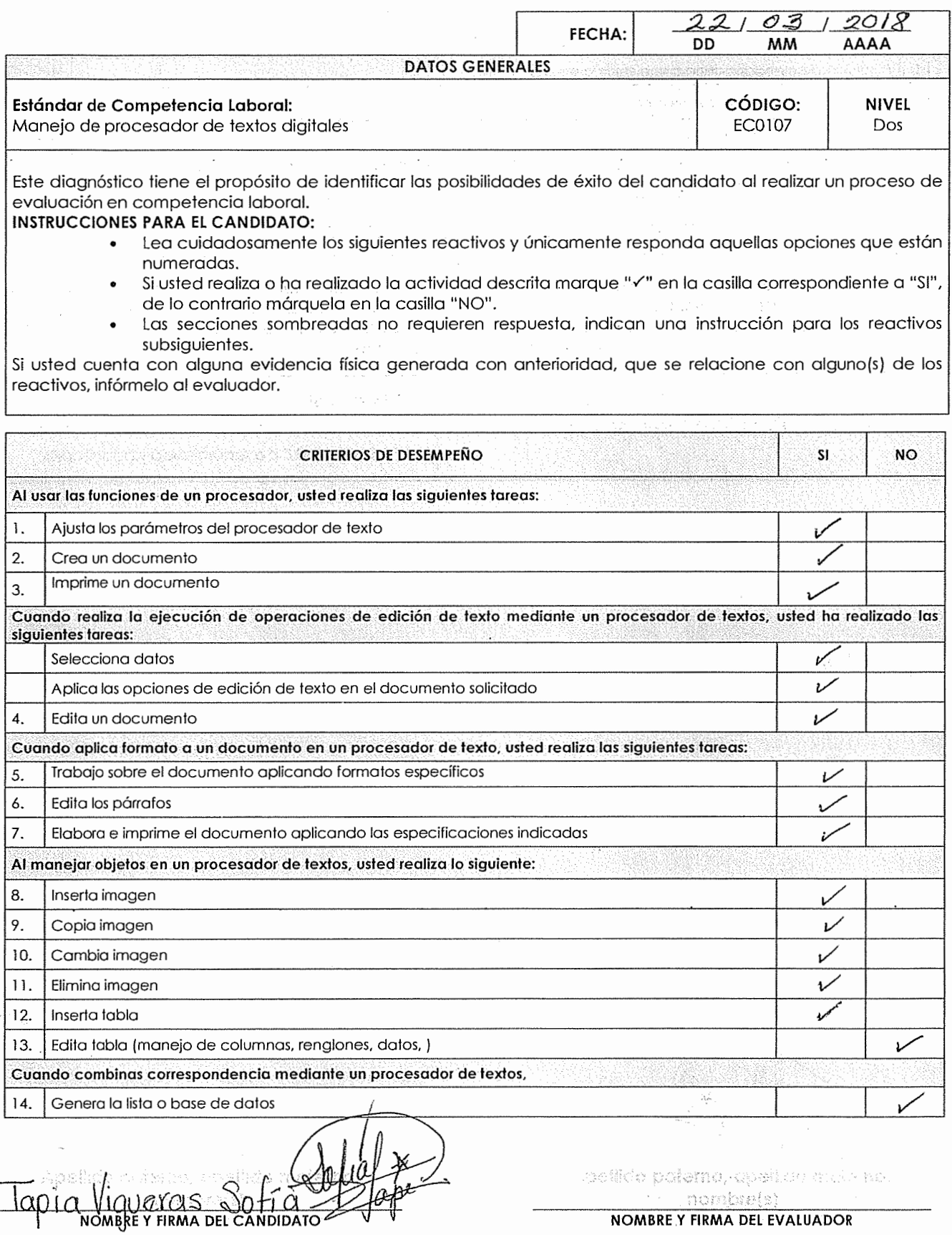

¢.

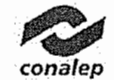

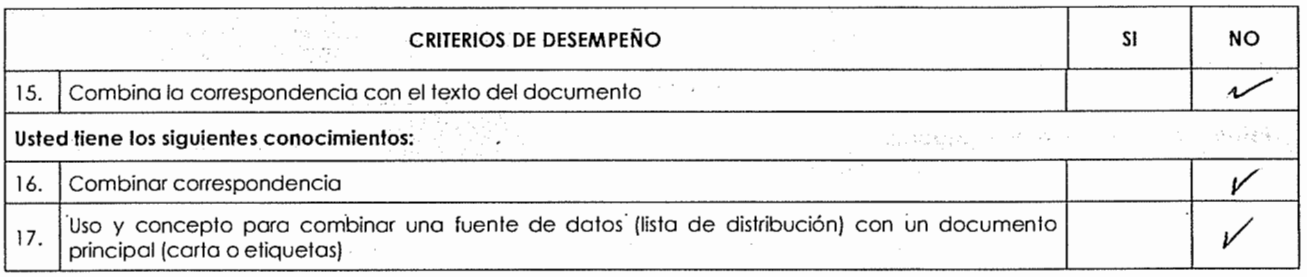

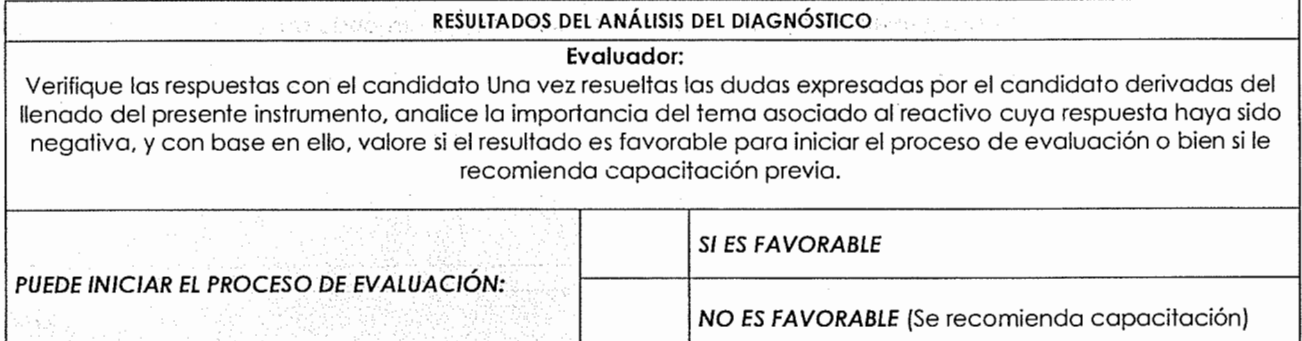

 $\epsilon$   $<$ 

Tapia Viquexas Sofíq **Nombre CANDIDATO** 

 $\overline{\phantom{a}}$ 

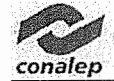

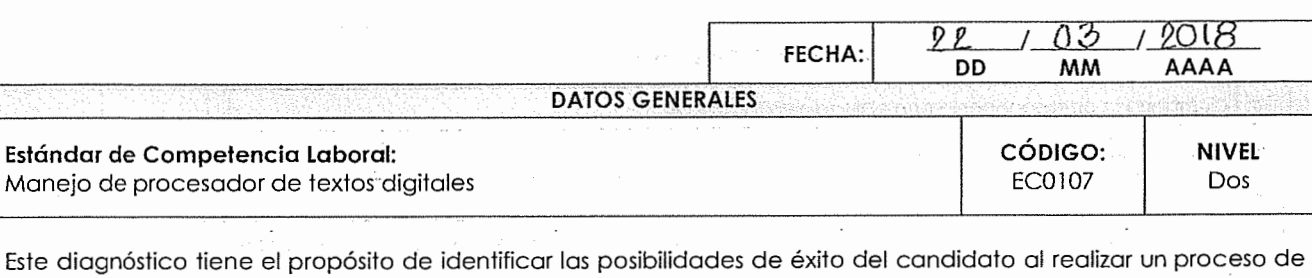

#### evaluación en competencia laboral. **INSTRUCCIONES PARA El CANDIDATO:**

- Lea cuidadosamente los siguientes reactivos y únicamente responda aquellas opciones que están numeradas.
- Si usted realiza o ha realizado la actividad descrita marque "V" en la casilla correspondiente a "SI", de lo contrario márquela en la casilla "NO".
- Las secciones sombreadas no requieren respuesta, indican una instrucción para los reactivos subsiguientes.

Si usted cuenta con alguna evidencia física generada con anterioridad, que se relacione con alguno(s) de los reactivos, infórmelo al evaluador.

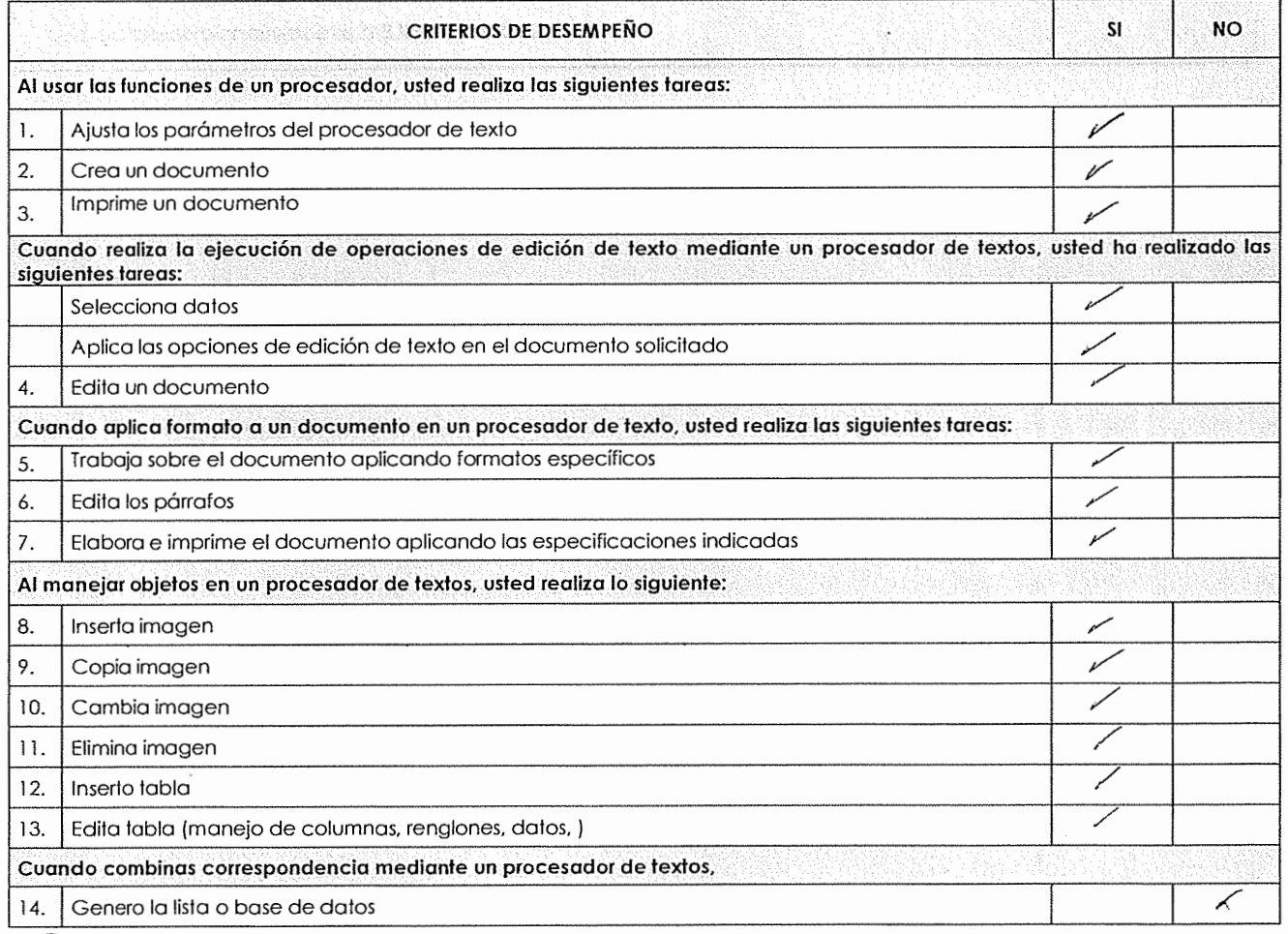

salurda Uldrole **DOOD ALACTORY BEFORE** 

Apelik e pol<mark>em</mark>a, opalitin metapo,<br>Apelik e pol nombreis:

그 맛이 다시 보부

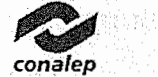

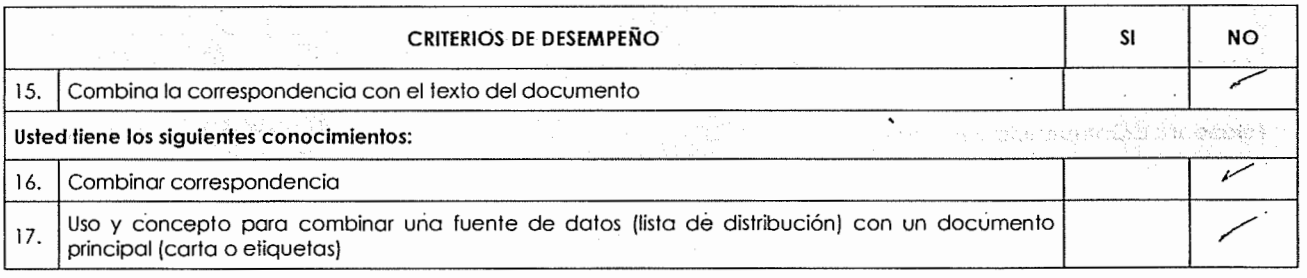

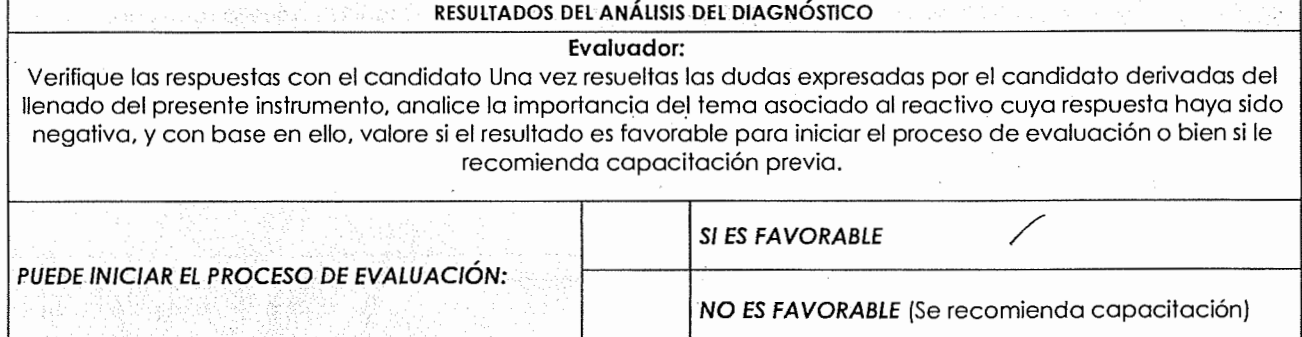

 $\cdot$ 

Nobel a Unaya 1-221.

 $\overline{\phantom{a}}$ 

 $\left\langle \psi_{\alpha} \right\rangle_{\alpha} = \left\langle \psi_{\alpha} \right\rangle_{\alpha} = \left\langle \psi_{\alpha} \right\rangle_{\alpha} = \left\langle \psi_{\alpha} \right\rangle_{\alpha} = \left\langle \psi_{\alpha} \right\rangle_{\alpha} = \left\langle \psi_{\alpha} \right\rangle_{\alpha} = \left\langle \psi_{\alpha} \right\rangle_{\alpha} = \left\langle \psi_{\alpha} \right\rangle_{\alpha} = \left\langle \psi_{\alpha} \right\rangle_{\alpha} = \left\langle \psi_{\alpha} \right\rangle_{\alpha} = \left\langle \psi_{\alpha} \right\rangle_{\alpha} = \left\langle \psi_{\alpha} \$ i in santonica di l **NOMBRE Y FIRMA DEL EVALUADOR** 

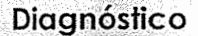

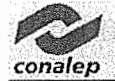

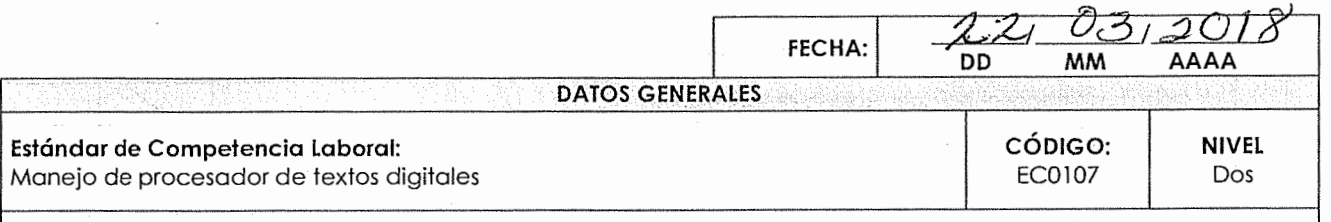

### **INSTRUCCIONES PARA EL CANDIDATO:**

- Lea cuidadosamente los siguientes reactivos y únicamente responda aquellas opciones que están numeradas.
- Si usted realiza o ha realizado la actividad descrita marque " $\checkmark$ " en la casilla correspondiente a "SI", de lo contrario márquela en la casilla "NO".
- Las secciones sombreadas no requieren respuesta, indican una instrucción para los reactivos subsiguientes.

Si usted cuenta con alguna evidencia física generada con anterioridad, que se relacione con alguno(s) de los reactivos, infórmelo al evaluador.

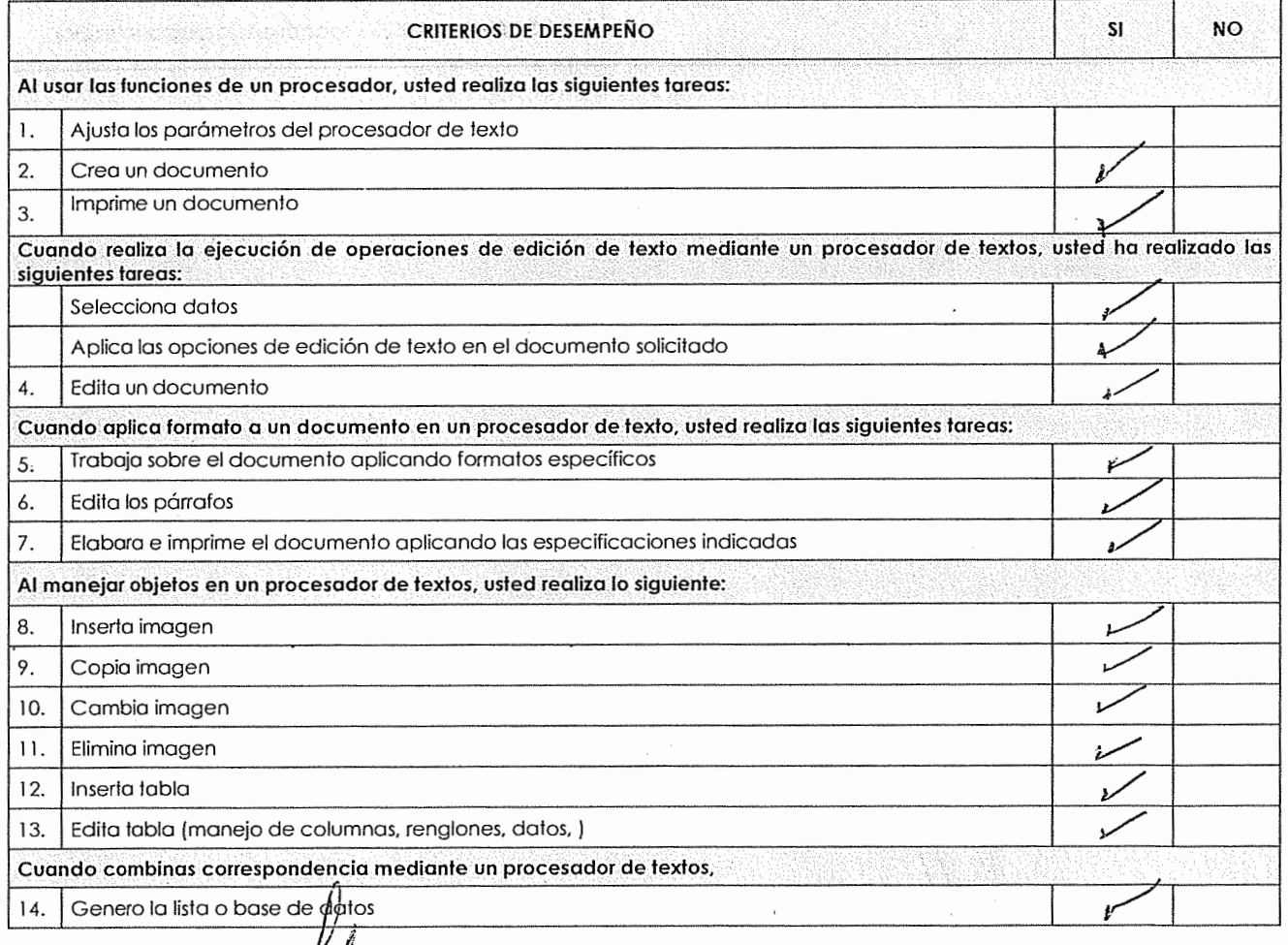

NOMBRE Y FIRMA DEL CANDIDATO

tpeliida poissao, apeiliva mokaatt aombre{s} **NOMBRE Y FIRMA DEL EVALUADOR** 

**co,nafep** 

**o Diagnóstico Diagnóstico Diagnóstico** 

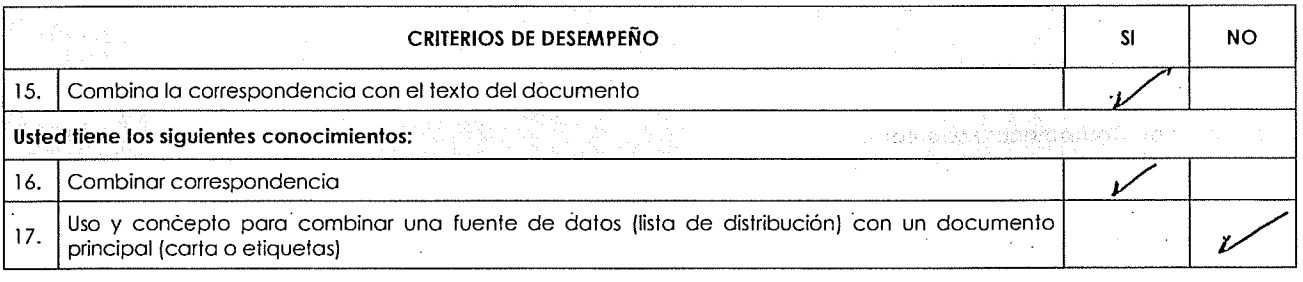

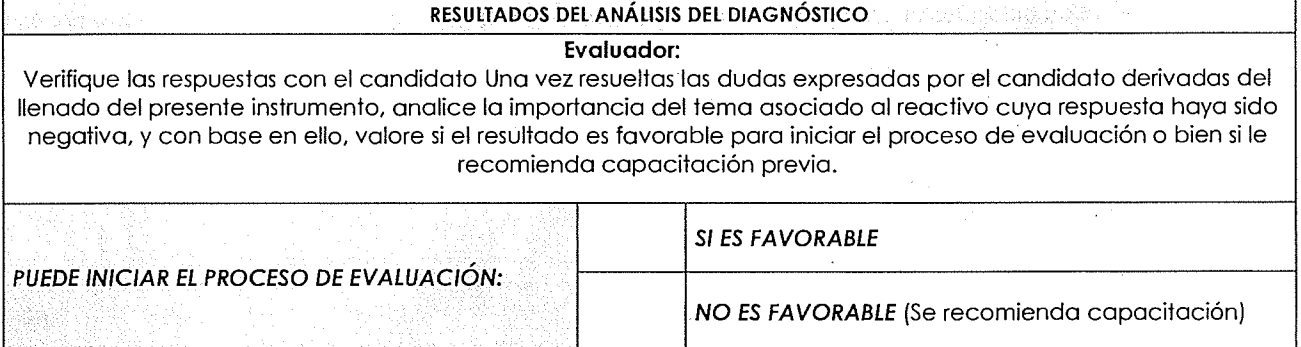

QUITUA VARIE E PRINCE

. The constraint of  $\phi$  is a sequence of  $\phi$ nomble(s) **NOMBRE Y FIRMA DEL EVALUADOR** 

 $\mathbb{R}^2$ 

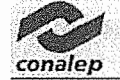

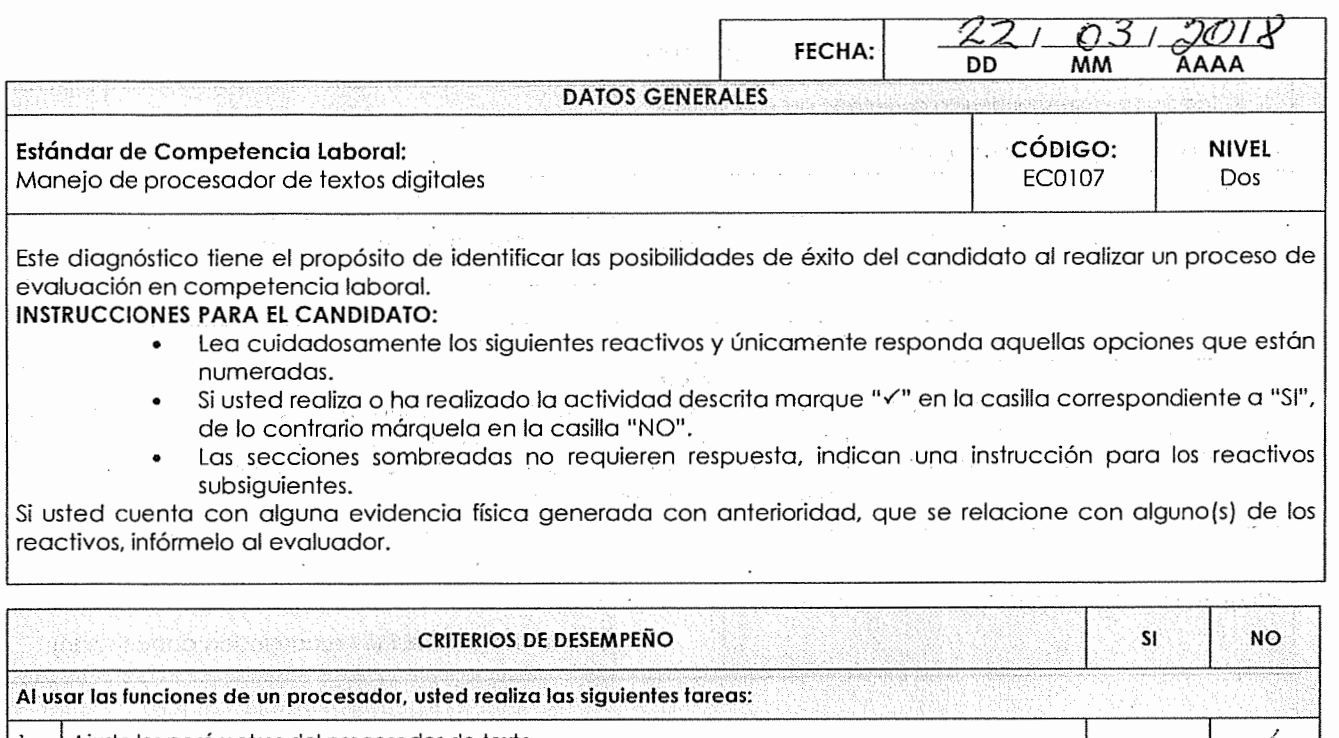

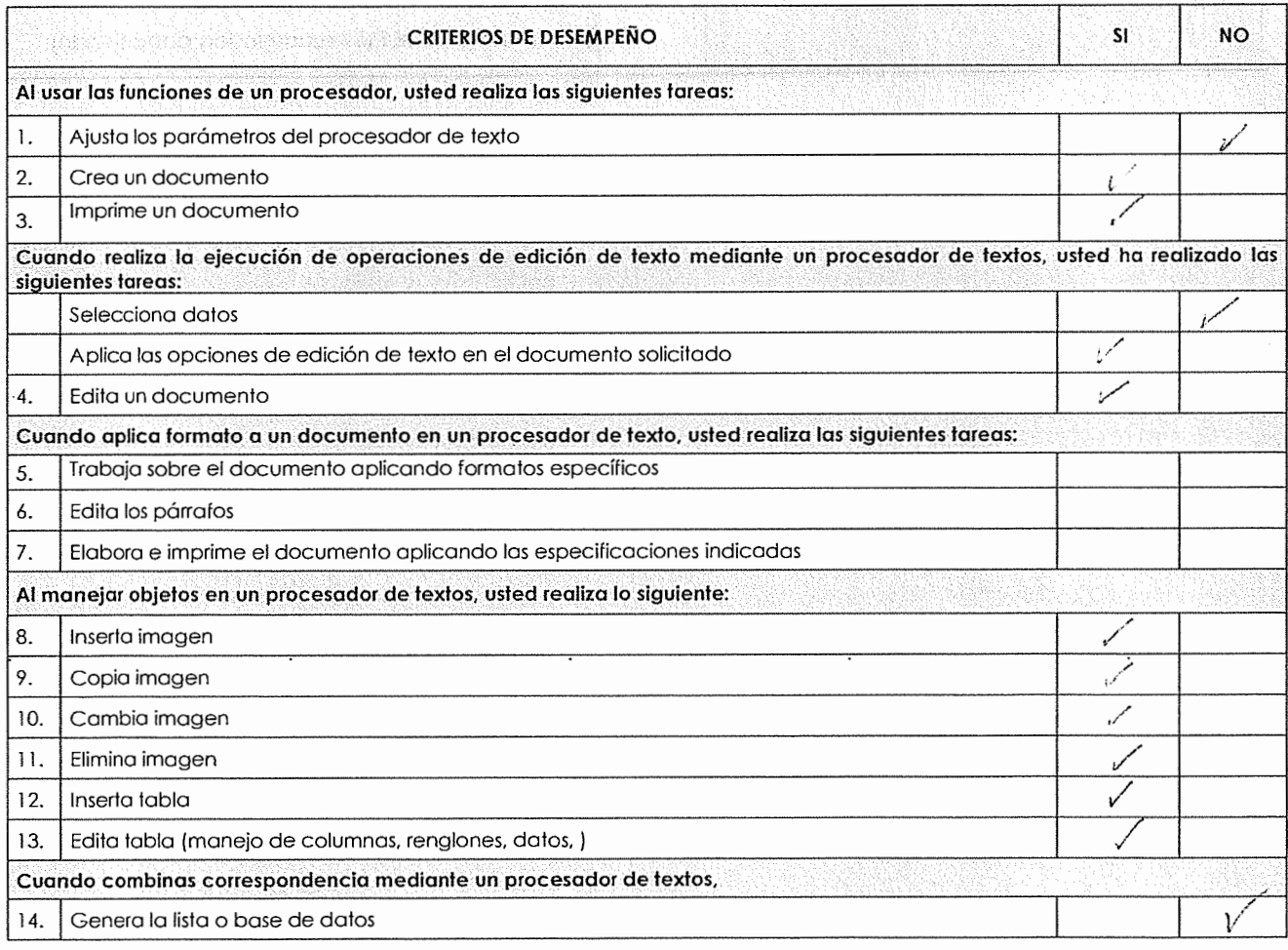

**NORTHER COMBRE Y FIRMA DEL CANDIDATO** 

Apolitic peteme, epshfar advertir. nombietet

 $\overline{\phantom{a}}$ 

**conafep** 

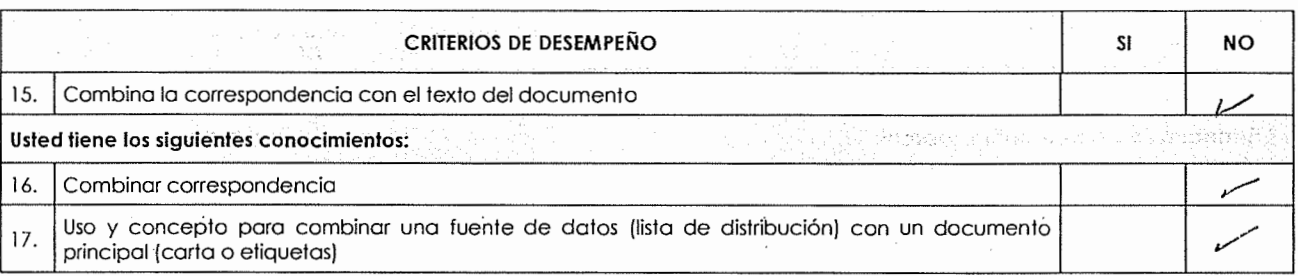

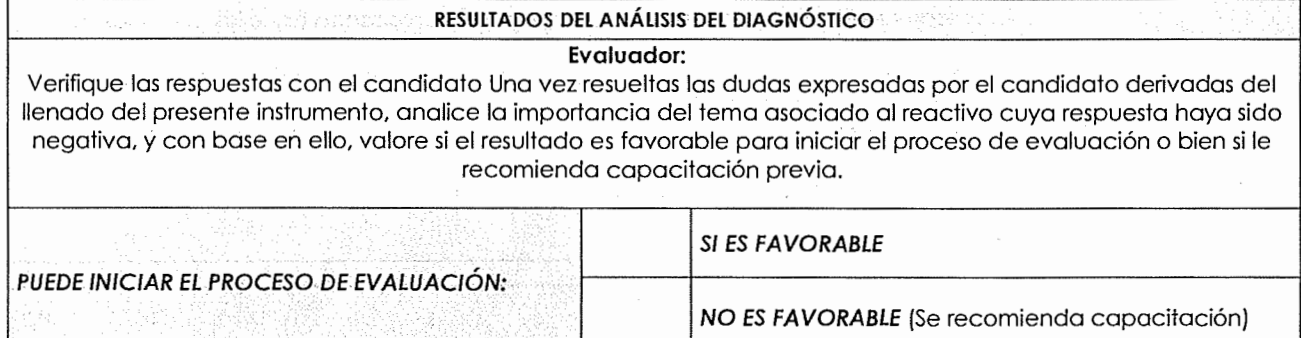

ásök. <u> José</u> NOWBRE Y FIRMA DEVCANDIDATO

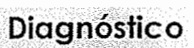

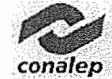

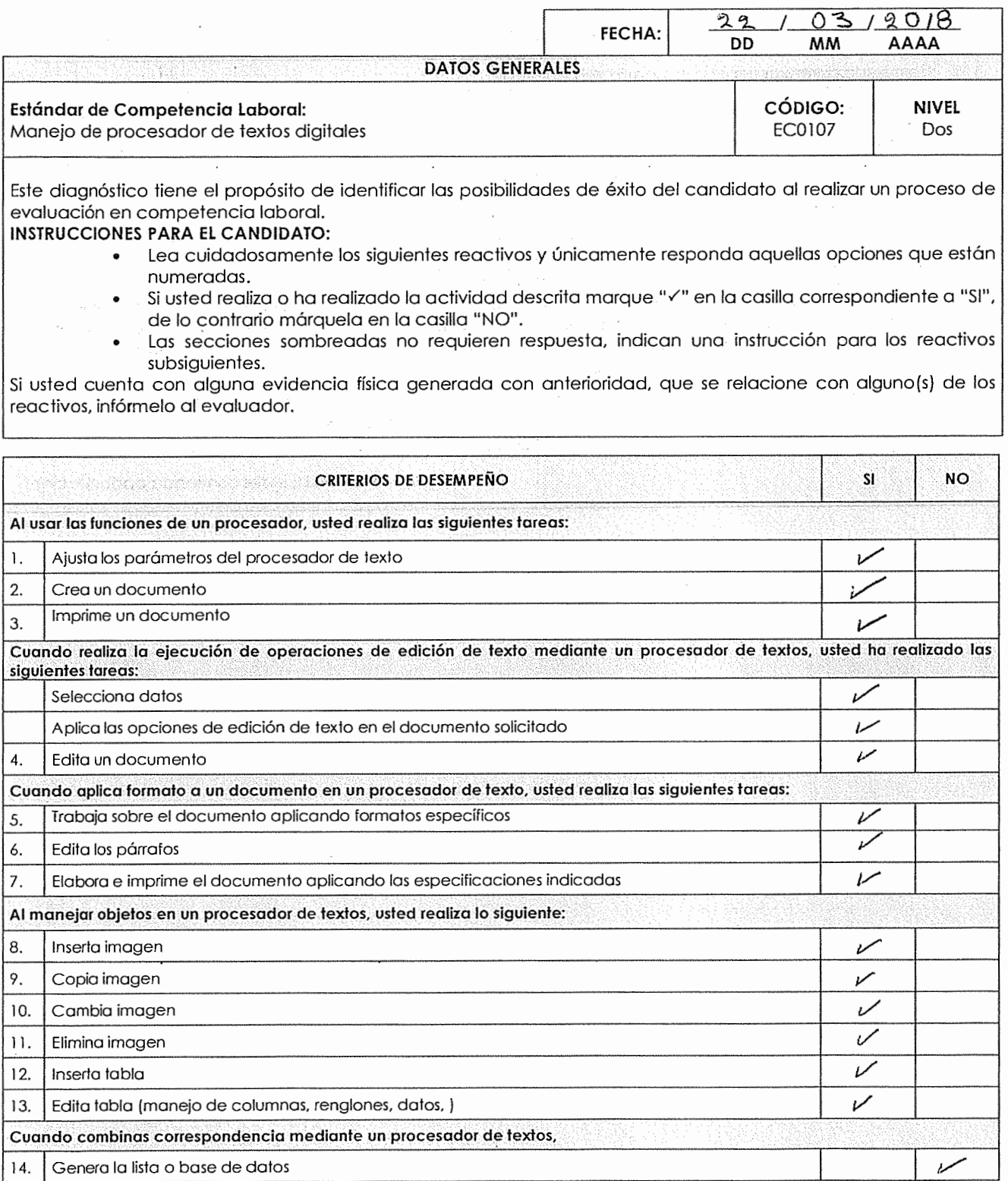

Nationally playing Montez eo etnof TIM

MacHenn Pulsma, ape<mark>llid</mark>o melesno.<br><u>MacHenn Dombre(s)</u>

**NOMBRE Y FIRMA DEL CANDIDATO NOMBRE Y FIRMA DEL EVALUADOR** 

**conafep** 

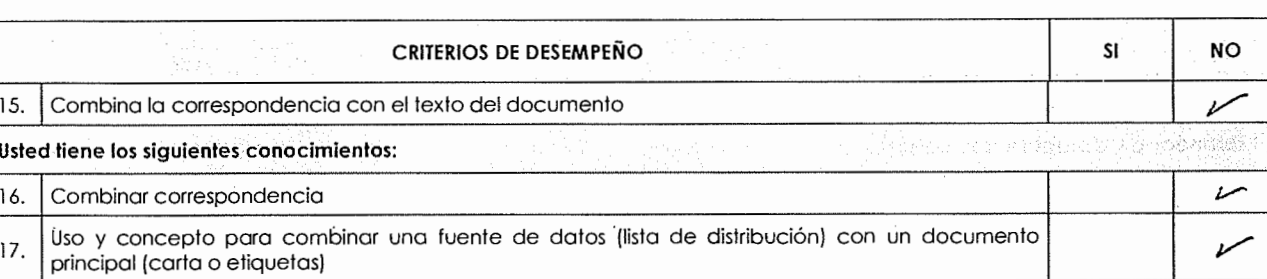

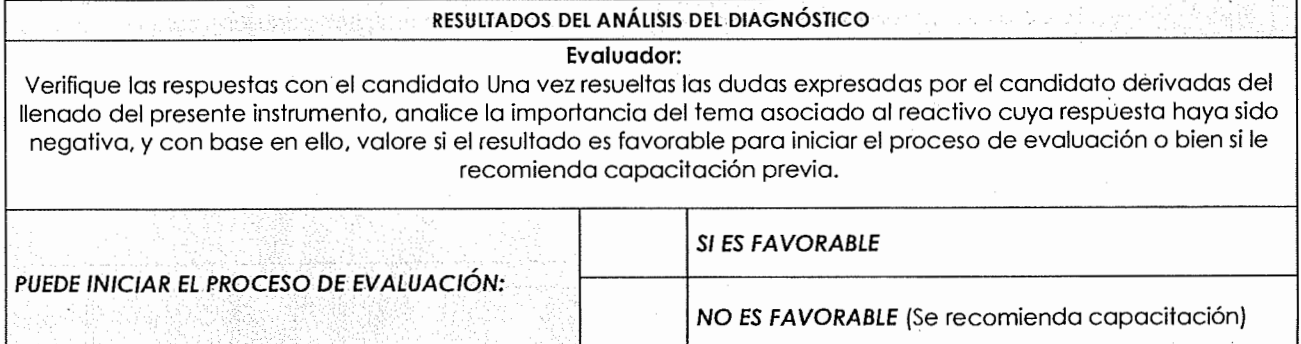

 $\overline{\phantom{a}}$ 

NO LELY **MOUTING HARRY FIRMA DEL CANDIDATO MODEL CANDIDATO** NOMBRE Y FIRMA DEL EVALUADOR

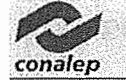

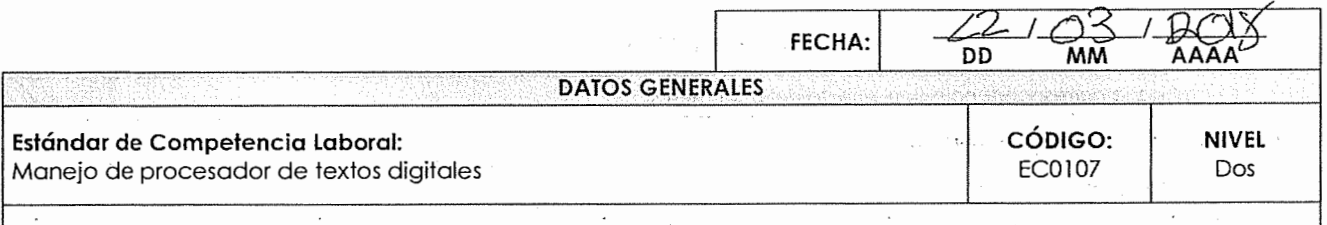

#### **INSTRUCCIONES PARA EL CANDIDATO:**

- Lea cuidadosamente los siguientes reactivos y únicamente responda aquellas opciones que están numeradas.
- Si usted realiza o ha realizado la actividad descrita marque " $\checkmark$ " en la casilla correspondiente a "SI", de lo contrario márquela en la casilla "NO".
- Las secciones sombreadas no requieren respuesta, indican una instrucción para los reactivos subsiguientes.

Si usted cuenta con alguna evidencia física generada con anterioridad, que se relacione con alguno{s) de los reactivos, infórmelo al evaluador.

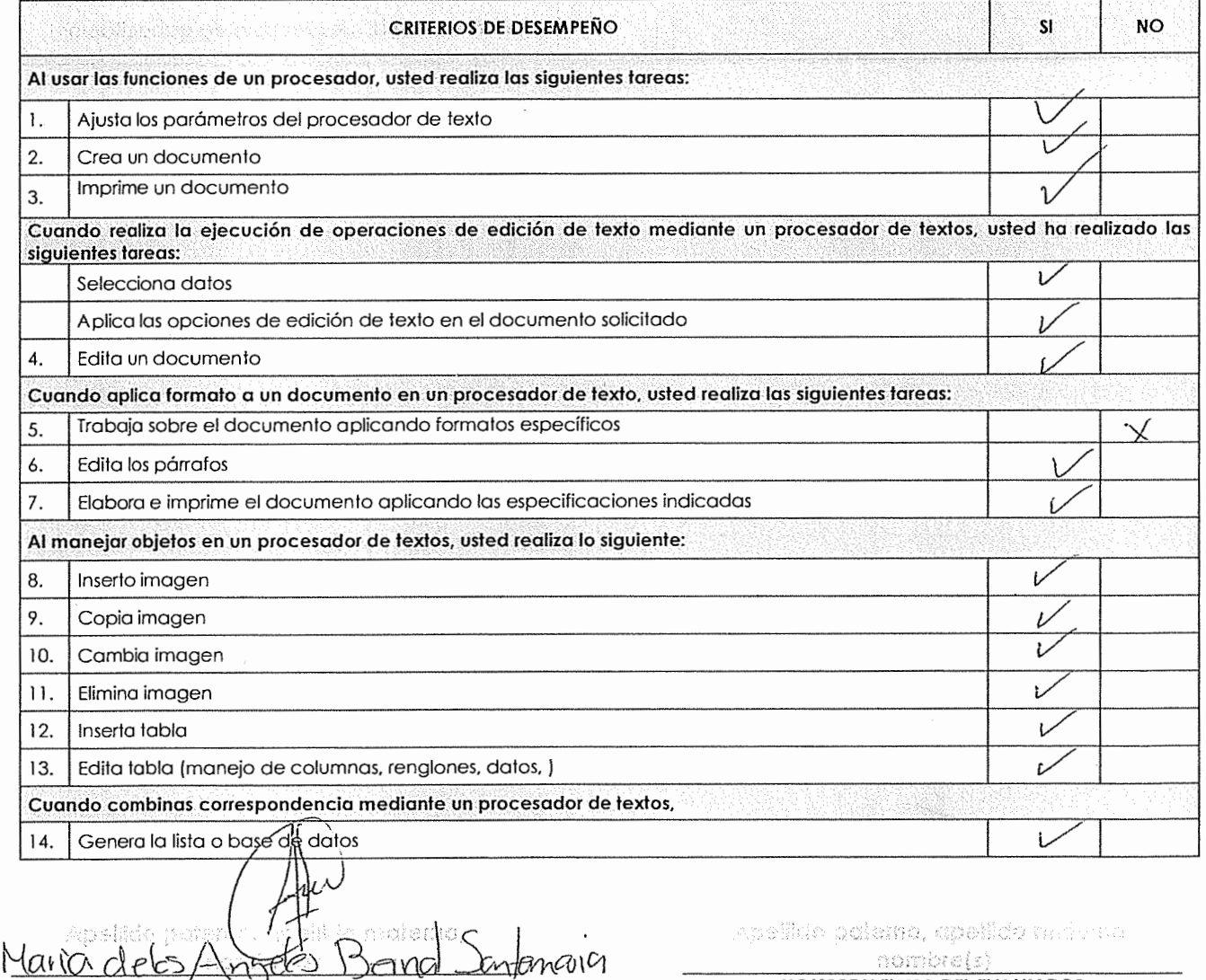

**NOMBRE Y FIRMA DEL CANDIDATO NOMBRE Y FIRMA DEL EVALUADOR** 

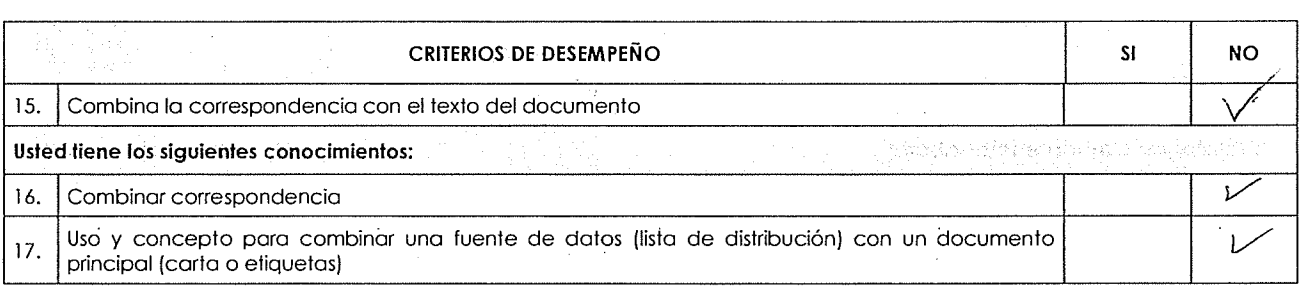

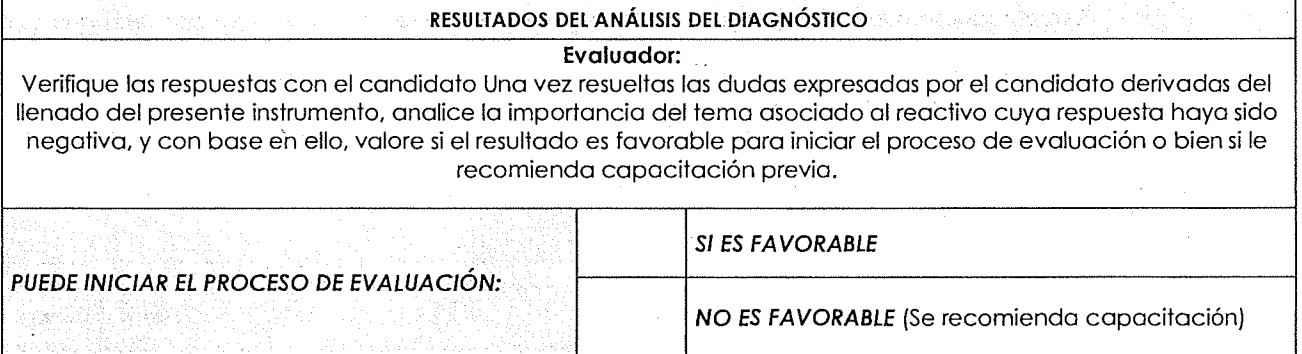

al Sontancia Monra <u>ALCS</u> FSM<br>NOMBREYFIRM

*conalep* 

ontineb j **NOMBRE Y FIRMA DEL EVALUADOR** 

ИV.

de volt, de relativada de Af

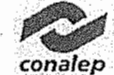

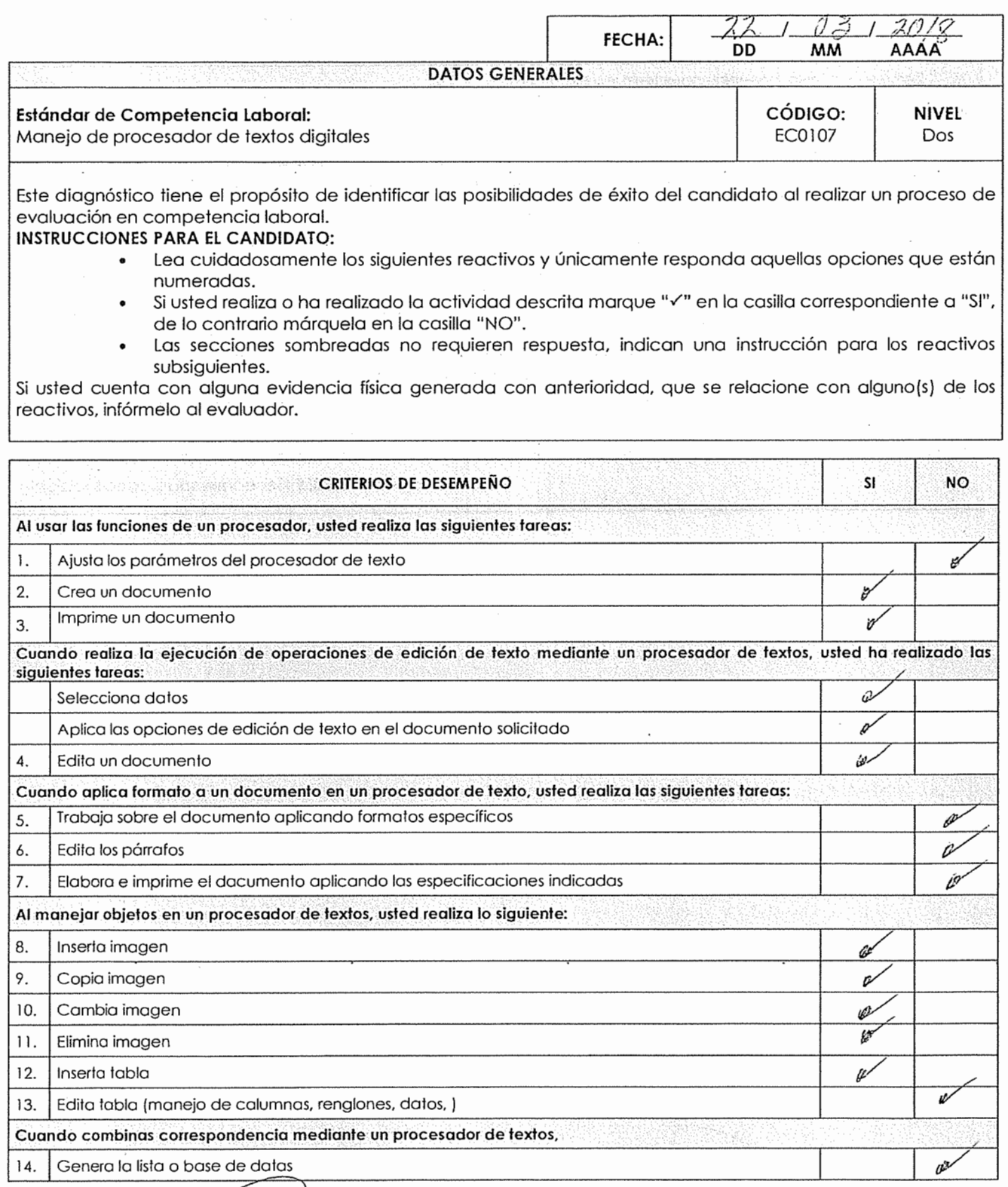

*fí~~ f/4TLUC//J /HNGF6NCL4 OLAF619 CIUNS*<br>
NOMBRE Y FIRMA DEL CANDIDATO NOMBRE Y FIRMA DEL EVALUADOR

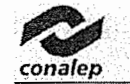

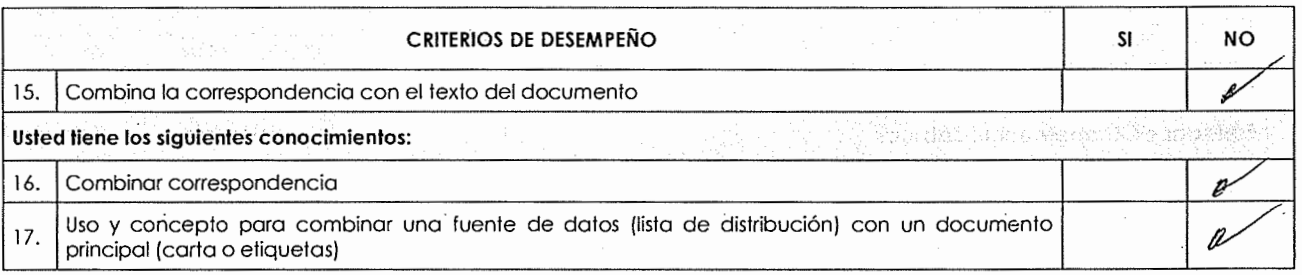

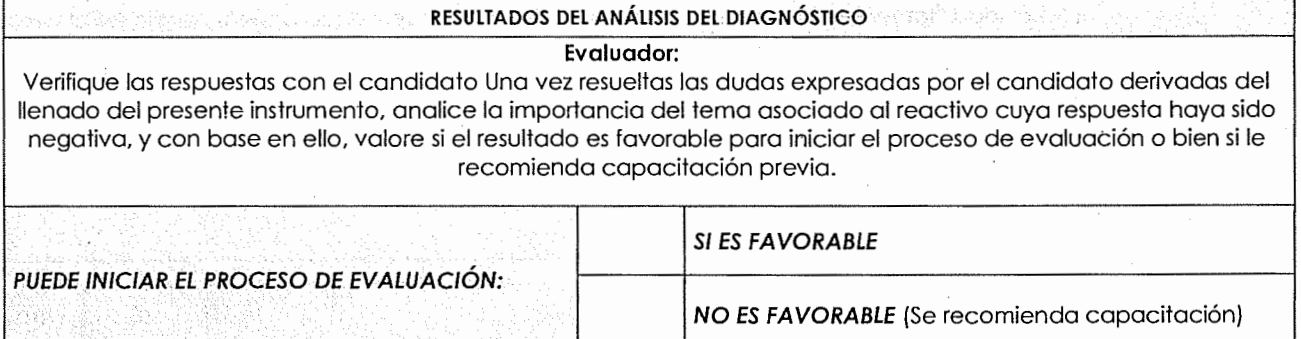

·~ *f lffl!/(!fll !}* l}yfiJÍ(!ff *OOlf/1 fl!/l!S*  **NOMBRE Y FIRMA DEL CANDIDATO NOMBRE Y FIRMA DEL EVALUADOR** 

iyorida palo qo, qo Bab Haveas .<br>Turkiyada

 $\ddot{\phantom{a}}$ 

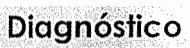

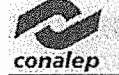

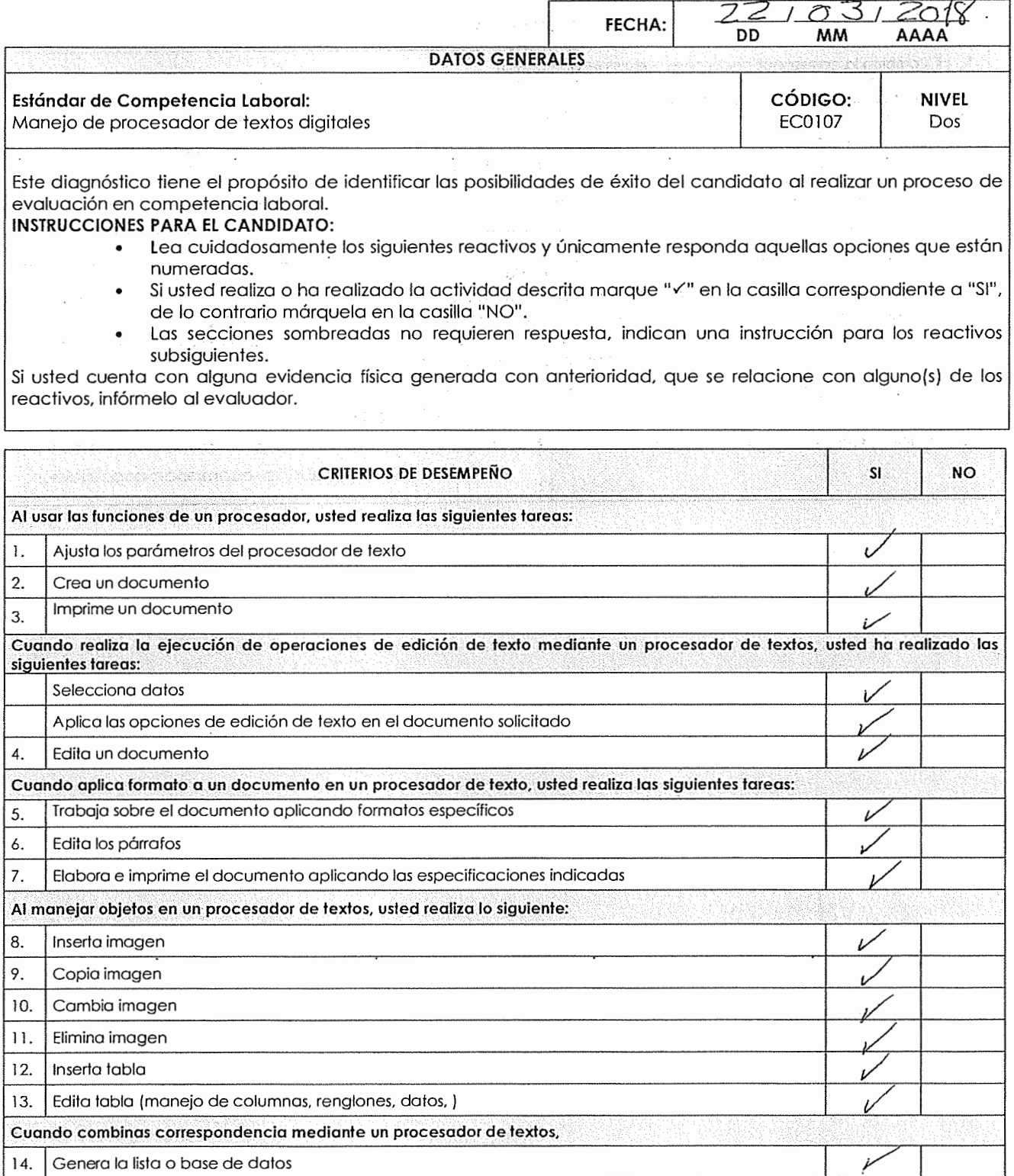

NOMBRE Y FIRMA DEL CANDIDATO **NOMBRE Y FIRMA DEL EVALUADOR** 

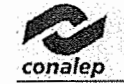

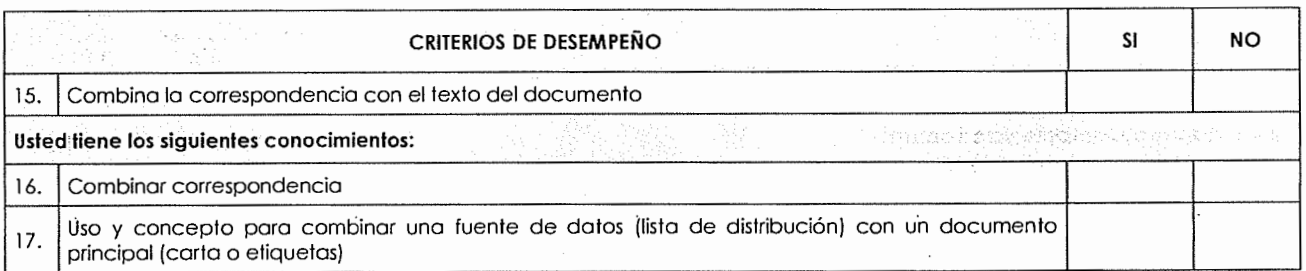

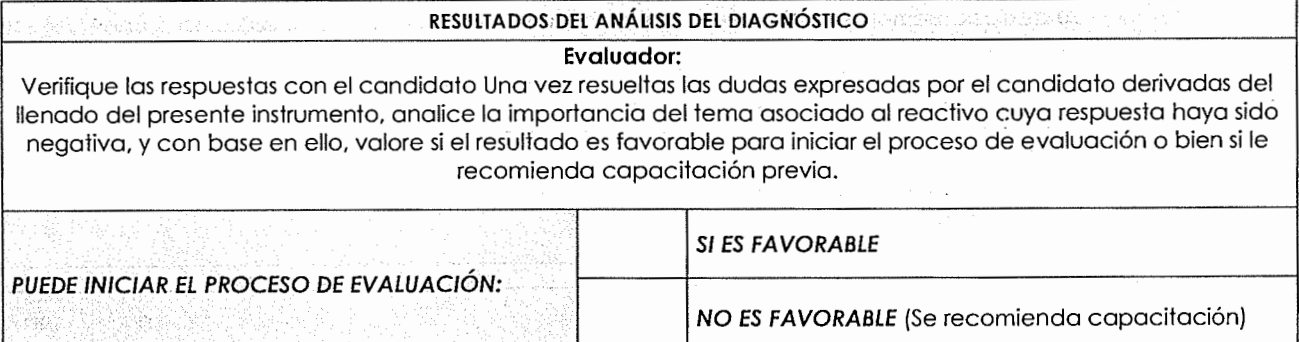

Olivia Alemandez Remos.

 $\mathbb{E}(\mathbb{M}) \subset \{\mathbb{C}^n \subset \mathbb{Q}^n \text{ is finite, } \mathbb{Z}_2 \text{ with } \mathbb{Q} \text{ is a finite. } \mathbb{Z}_2 \subset \mathbb{Z}^n \text{ is a finite. } \mathbb{Z}_2 \subset \mathbb{Z}^n \text{ is a finite. } \mathbb{Z}_2 \subset \mathbb{Z}^n \text{ is a finite. } \mathbb{Z}_2 \subset \mathbb{Z}^n \text{ is a finite. } \mathbb{Z}_2 \subset \mathbb{Z}^n \text{ is a finite. } \mathbb{Z}_2 \subset \mathbb{Z}^n \text{ is a finite. } \mathbb{$ nentl.en **NOMBRE Y FIRMA DEL CANDIDATO NOMBRE Y FIRMA DEL EVALUADOR** 

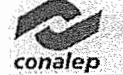

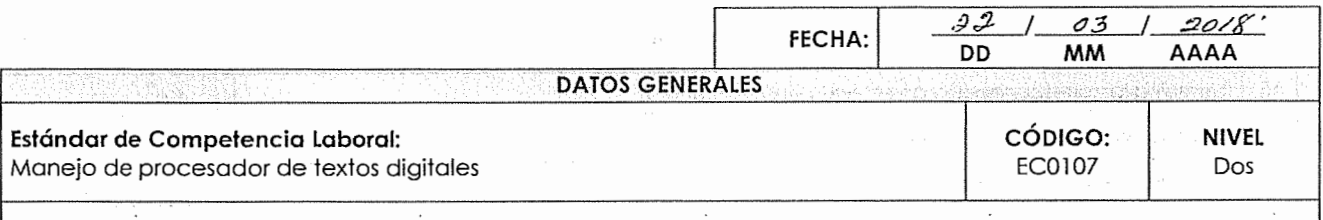

### **INSTRUCCIONES PARA EL CANDIDATO:**

- Lea cuidadosamente los siguientes reactivos y únicamente responda aquellas opciones que están numeradas.
- Si usted realiza o ha realizado la actividad descrita marque "V" en la casilla correspondiente a "SI", de lo contrarío márquela en la casilla "NO".
- Las secciones sombreadas no requieren respuesta, indican una instrucción para los reactivos subsiguientes.

Si usted cuenta con alguna evidencia física generada con anterioridad, que se relacione con alguno(s) de los reactivos, infórmelo al evaluador.

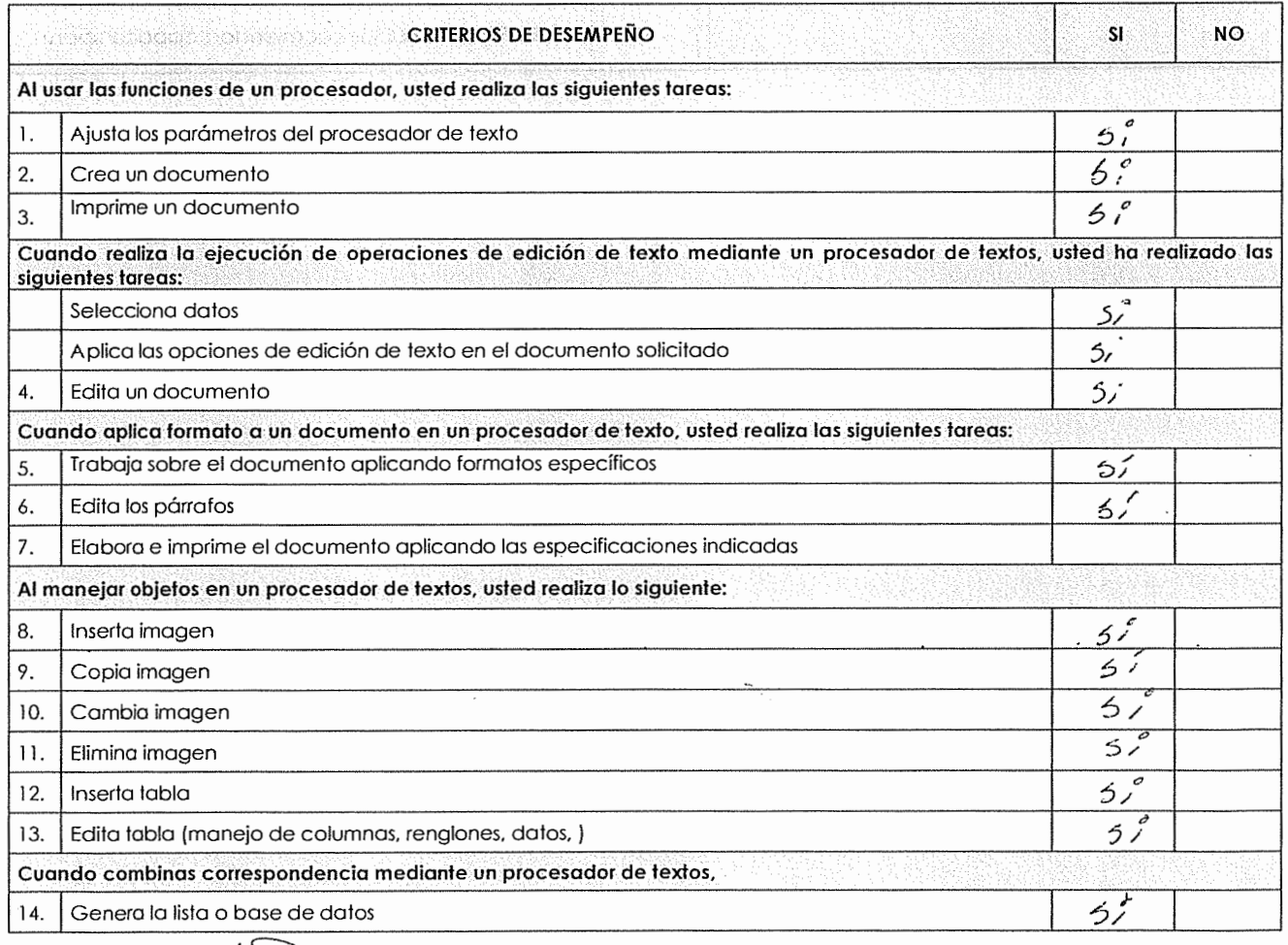

reigneen<br>avillemina Mediano Arellano

gedio opista, que**sto nu**bero.

NOMBREY FIRMA DEL CANDIDATO

Bembre(s) **NOMBRE Y FIRMA DEL EVALUADOR** 

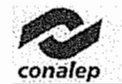

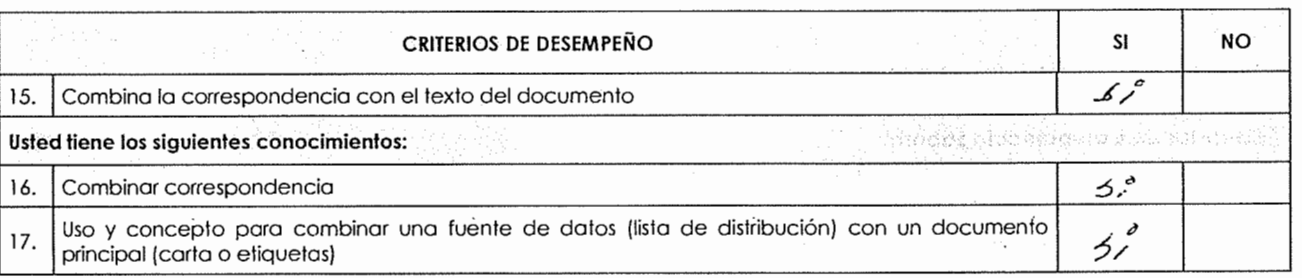

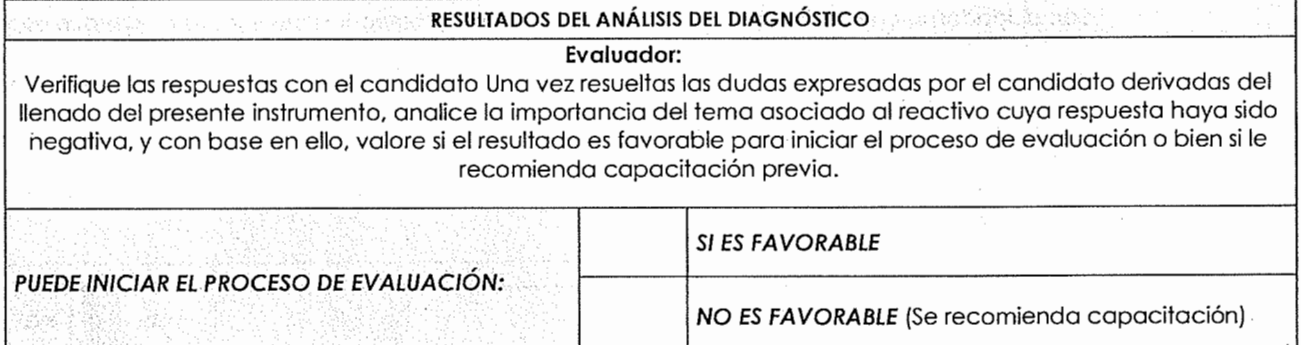

{J; *L11110 fil:(,/10 /J,¿/b\_º* . **NOMBRE Y FIRMA DE CANDIDATO** NOMBRE Y FIRMA DEL EVALUADOR

**Diagnóstico** 

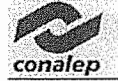

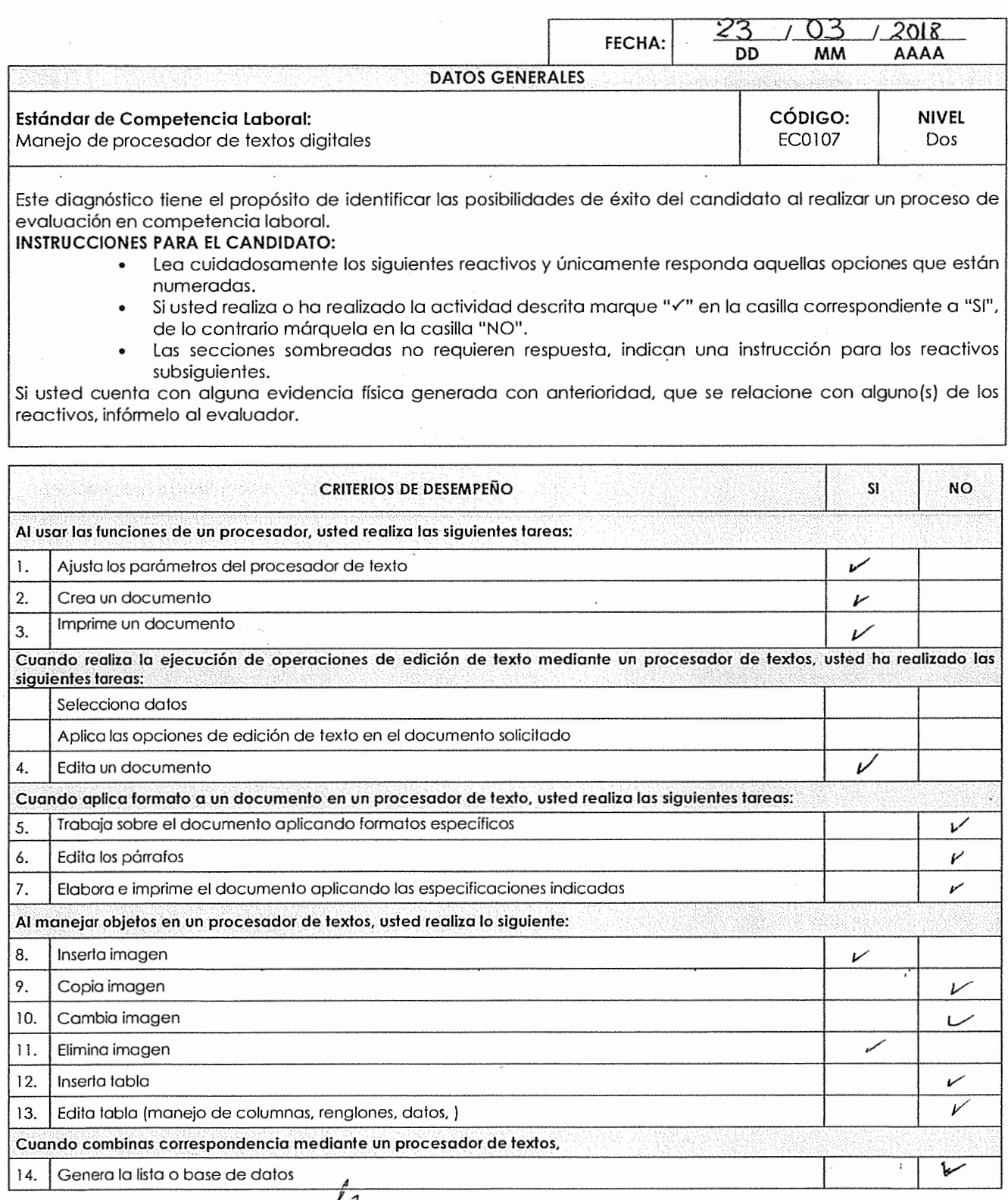

MORA TOMAS SABHAY **NOMBRE Y FIRMA DEL CANDIDATO Nombre Candidate Candidate Candidate Candidate Candidate Candidate Candidate Candidate Candidate Candidate Candidate Candidate Candidate Candidate Candidate Candidate Candidate Candidate Can** 

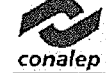

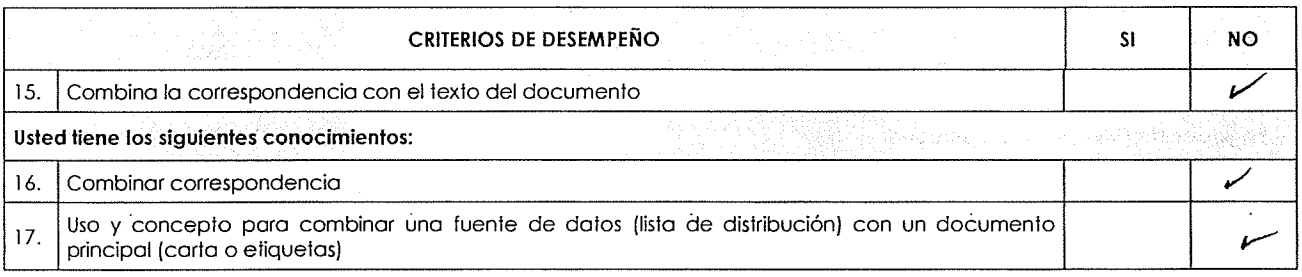

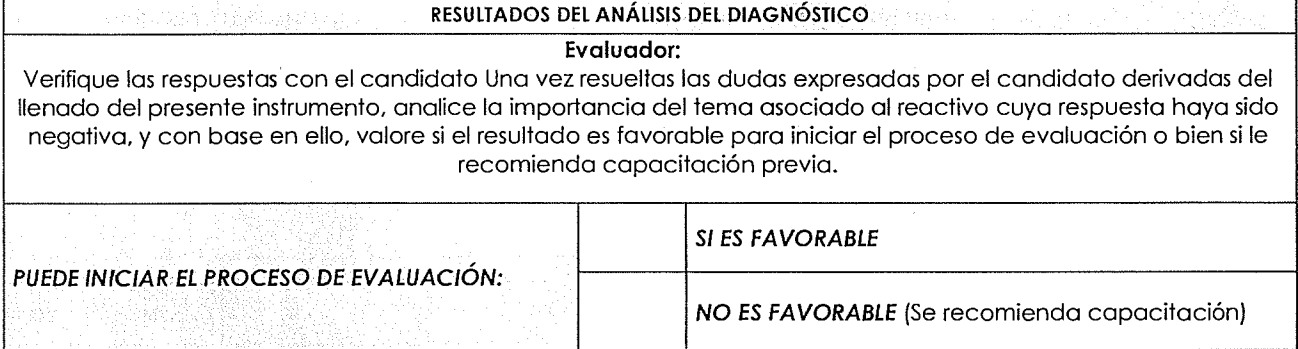

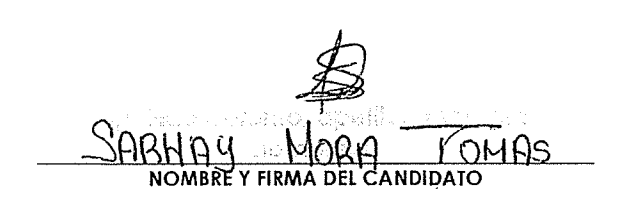

Tare the press that, any state contempt

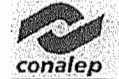

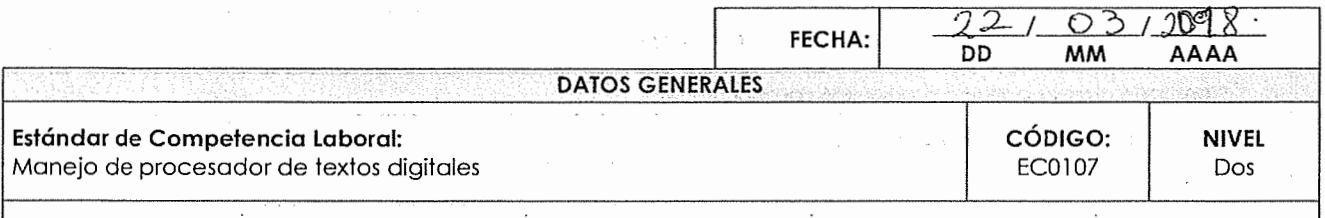

## **INSTRUCCIONES PARA EL CANDIDATO:**

- Lea cuidadosamente los siguientes reactivos y únicamente responda aquellas opciones que están numeradas.
- Si usted realiza o ha realizado la actividad descrita marque "V" en la casilla correspondiente a "SI", de lo contrario márquela en la casilla "NO".
- Las secciones sombreadas no requieren respuesta, indican una instrucción para los reactivos subsiguientes.

Si usted cuenta con alguna evidencia física generada con anterioridad, que se relacione con alguno(s) de los reactivos, infórmelo al evaluador.

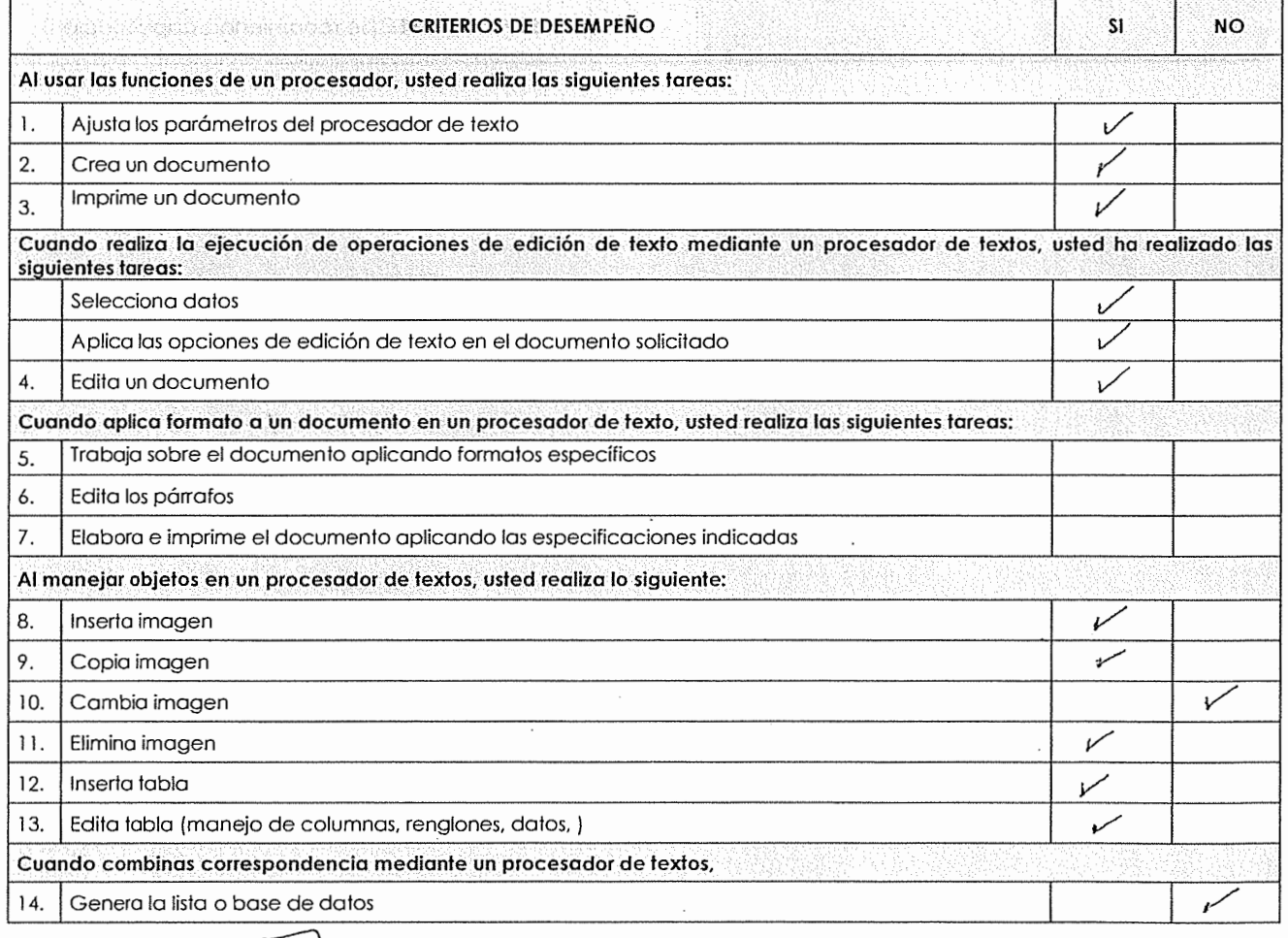

mm ひしゃく NOMBRE Y FIRMA DEL CANDIDATO

vpešido pelerac, combde trevare. nombreis

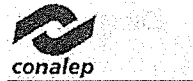

 $\hat{\mathcal{A}}$ 

 $\hat{\mathcal{A}}$ 

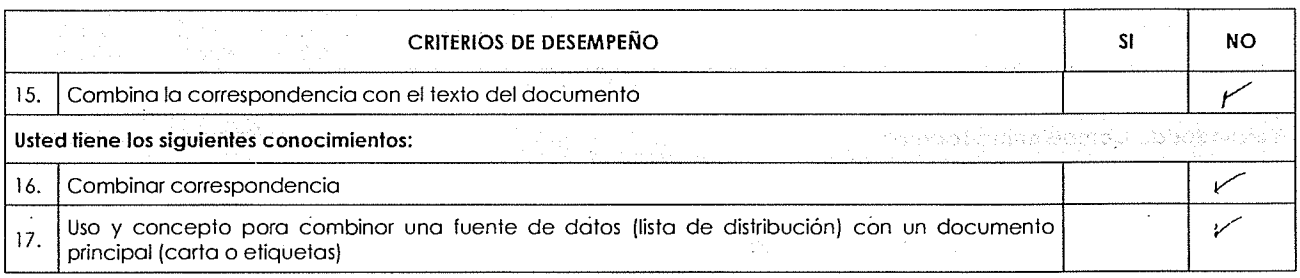

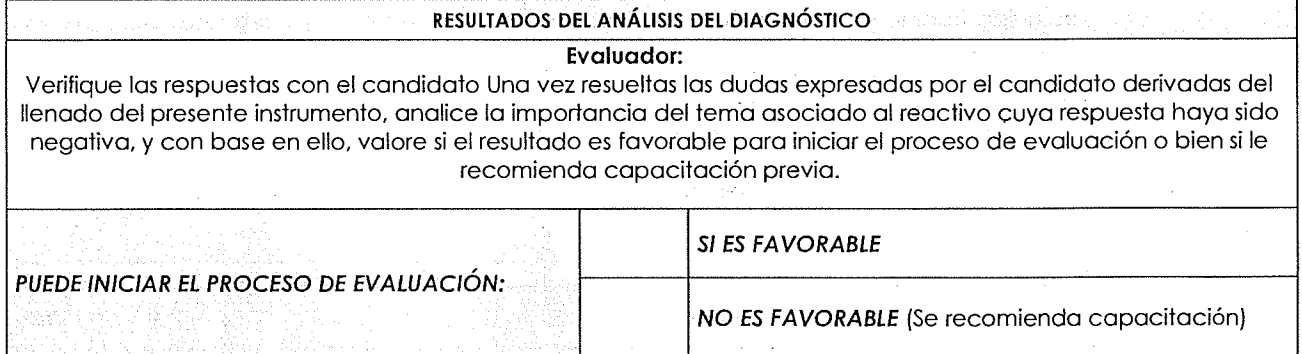

 $\label{eq:3.1} \mathcal{A}^{(1)}_{\mathcal{A}}(t) = \mathcal{A}^{(1)}_{\mathcal{A}}(t) = \mathcal{A}^{(1)}_{\mathcal{A}}(t) = \mathcal{A}^{(1)}_{\mathcal{A}}(t) = \mathcal{A}^{(1)}_{\mathcal{A}}(t)$ 

 $\sim 10^{11}$  km s  $^{-1}$ 

 $\bar{z}$ 

 $\mathcal{L}$ 

 $\bar{z}$ 

 $\sim$   $\sim$ 

b Uana ias ১Ω∩  $\subset$ **NOMBRE Y FIRMA DEL GANDIDATO NOMBRE Y FIRMA DEL EVALUADOR** 

 $\mathcal{L}$  , we have  $\mathcal{L}$  and  $\mathcal{L}$  and  $\mathcal{L}$  and  $\mathcal{L}$  . And  $\mathcal{L}$ nomble(3)

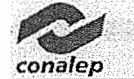

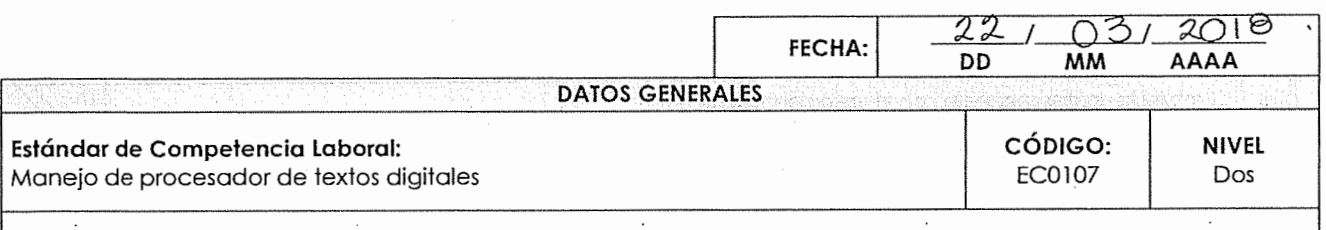

## **INSTRUCCIONES PARA EL CANDIDATO:**

- Lea cuidadosamente.los siguientes reactivos y únicamente responda aquellas opciones que están numeradas.
- Si usted realiza o ha realizado la actividad descrita marque "v" en la casilla correspondiente a "SI", de lo contrario márquela en la casilla "NO".
- Las secciones sombreadas no requieren respuesta, indican una instrucción para los reactivos subsiguientes.

Si usted cuenta con alguna evidencia física generada con anterioridad, que se relacione con alguno(s) de los reactivos, infórmelo al evaluador.

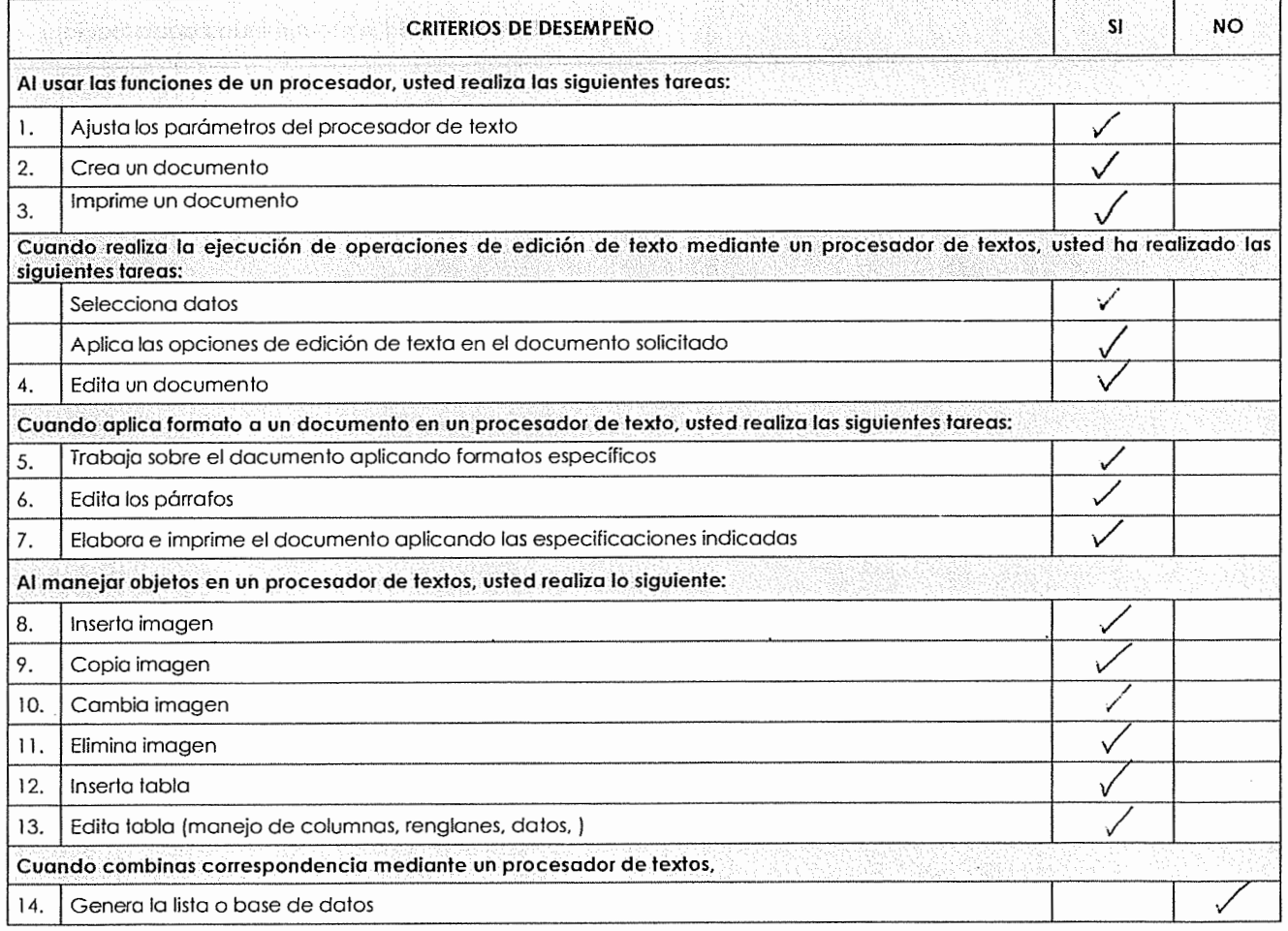

' ' ' , ; ' ílico e <sub>D</sub>erez XV) a fictiona.<br>I e−D Box Bayyeda Nombre Nombre (S)<br>NOMBREÝ FIRMA DEL CANDIDATO NOMBRE Y FIRMA DEL EVALUADOR

**Diagnóstico** 

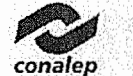

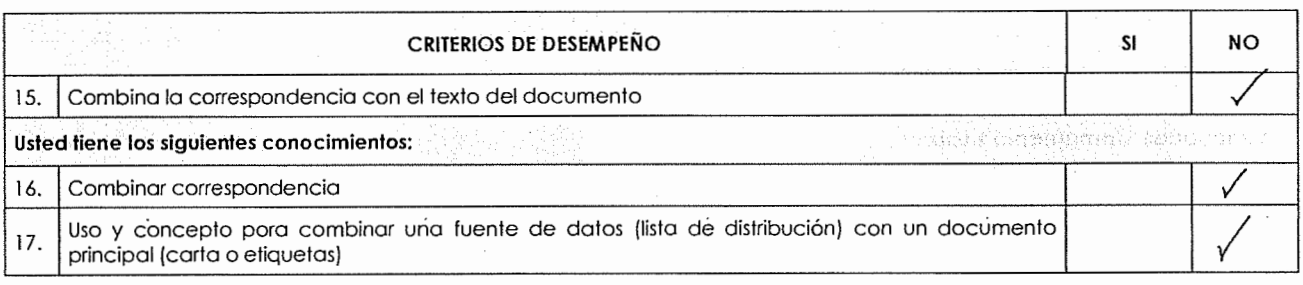

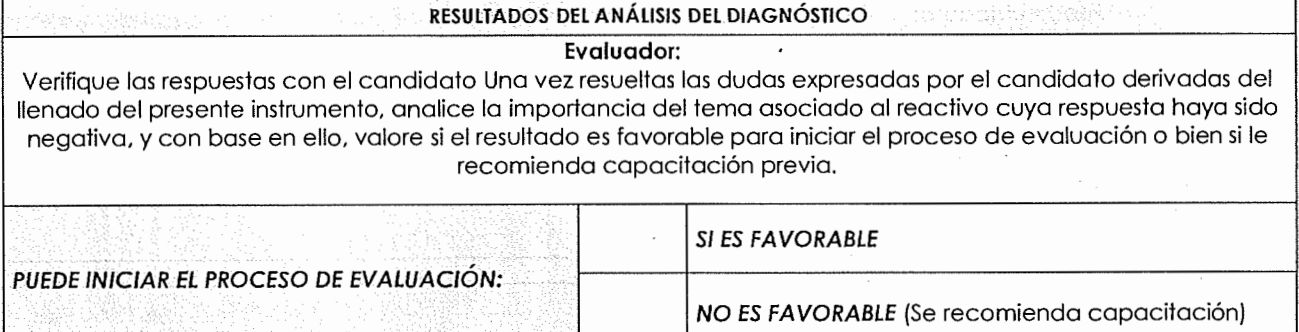

 $\sim$ 

 $\frac{1}{2}$   $\frac{1}{2}$   $\frac{1}{2}$   $\frac{1}{2}$ **External of the property of the candidato**<br> **CO CONTECTO A** CANDIDATO **NOMBRE Y FIRMA DEL EVALUADOR**<br> **NOMBRE Y FIRMA DEL CANDIDATO** 

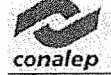

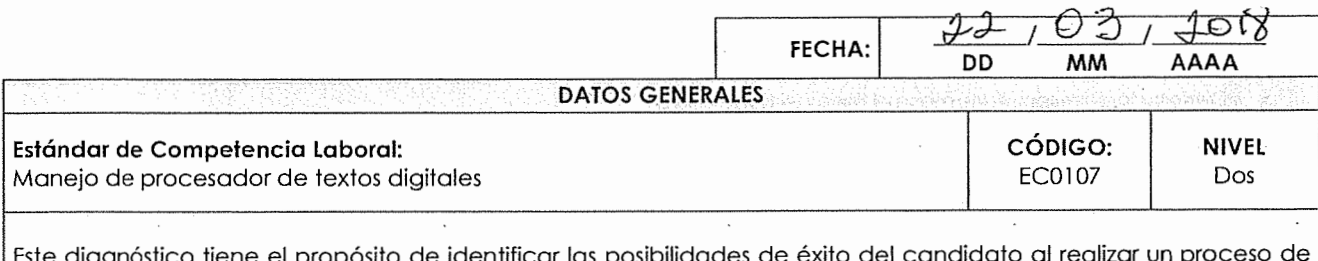

### **INSTRUCCIONES PARA EL CANDIDATO:**

- Lea cuidadosamente los siguientes reactivos y únicamente responda aquellas opciones que están numeradas.
- Si usted realiza o ha realizado la actividad descrita marque "v" en la casilla correspondiente a "SI", de lo contrario márquela en la casilla "NO".
- Las secciones sombreadas no requieren respuesta, indican una instrucción para los reactivos subsiguientes.

Si usted cuenta con alguna evidencia física generada con anterioridad, que se relacione con alguno(s) de los reactivos, infórmelo al evaluador.

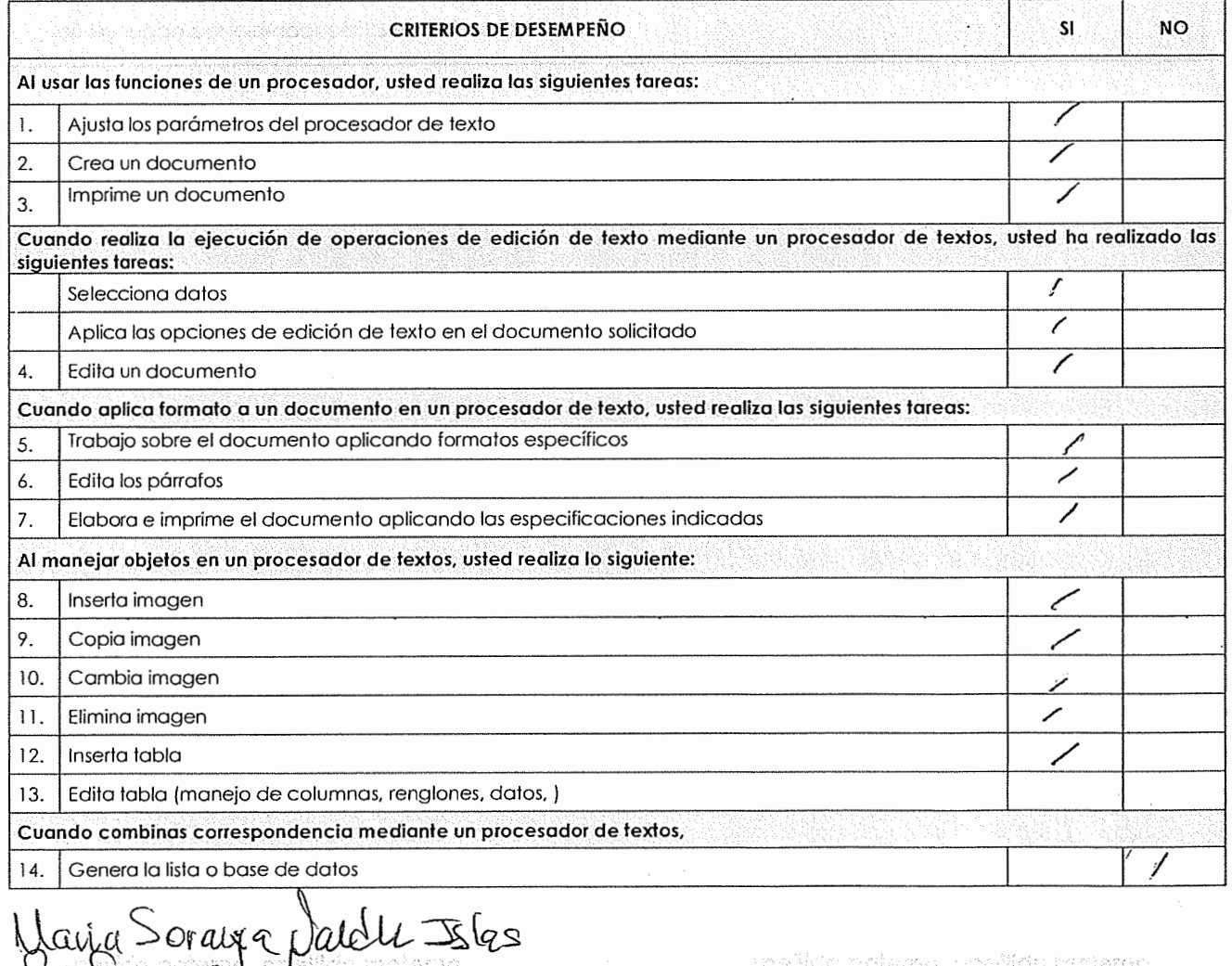

*·t'¡,,¡/) U\_,* , *<sup>I</sup>* '--**NOMBRE Y FIRMA DEL EVALUADOR CANDIDATO CONTRA EL EVALUADOR A CONSEGUE DEL EVALUADOR** 

mazin'ny fari

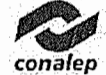

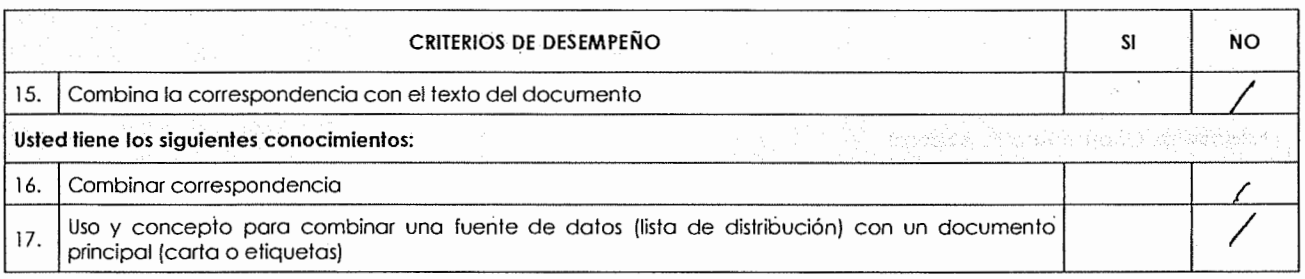

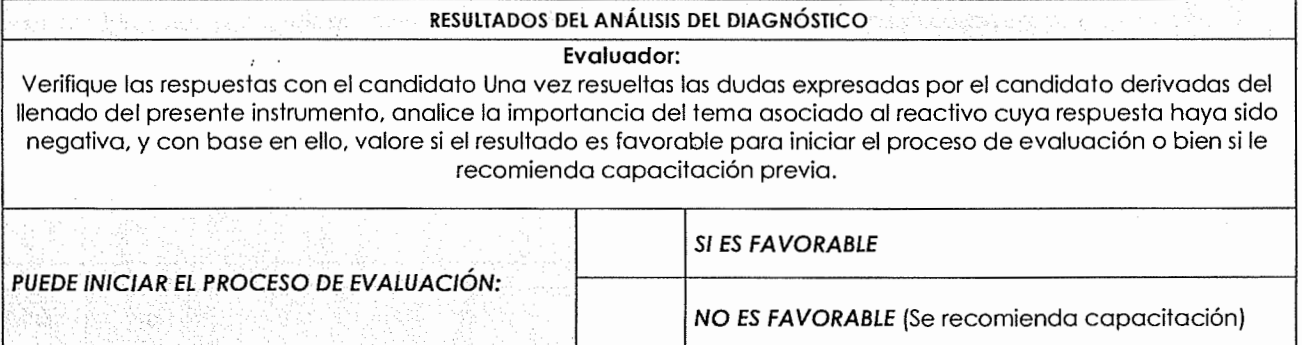

Maria Soray a Jaldet Islas<br>una Sory o lel de la la completion de la complete de la complete de la complete de la complete de la complete de la complete de la complete de la complete de la complete de la complete de la comp

ayamu u duhenan, siyakara in 1993an nembuls
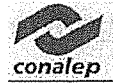

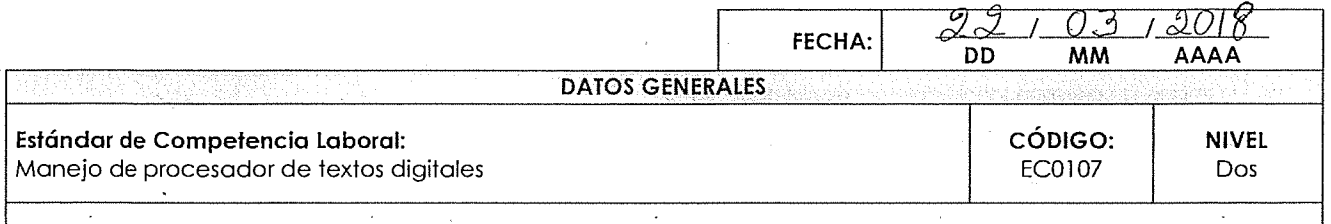

# **INSTRUCCIONES PARA EL CANDIDATO:**

- Lea cuidadosamente los siguientes reactivos y únicamente responda aquellas opciones que están numeradas.
- Si usted realiza o ha realizado la actividad descrita marque " $\checkmark$ " en la casilla correspondiente a "SI", de lo contrario márquela en la casilla "NO".
- Las secciones sombreadas no requieren respuesta, indican una instrucción para los reactivos subsiguientes.

Si usted cuenta con alguna evidencia física generada con anterioridad, que se relacione con alguno(s) de los reactivos, infórmelo al evaluador.

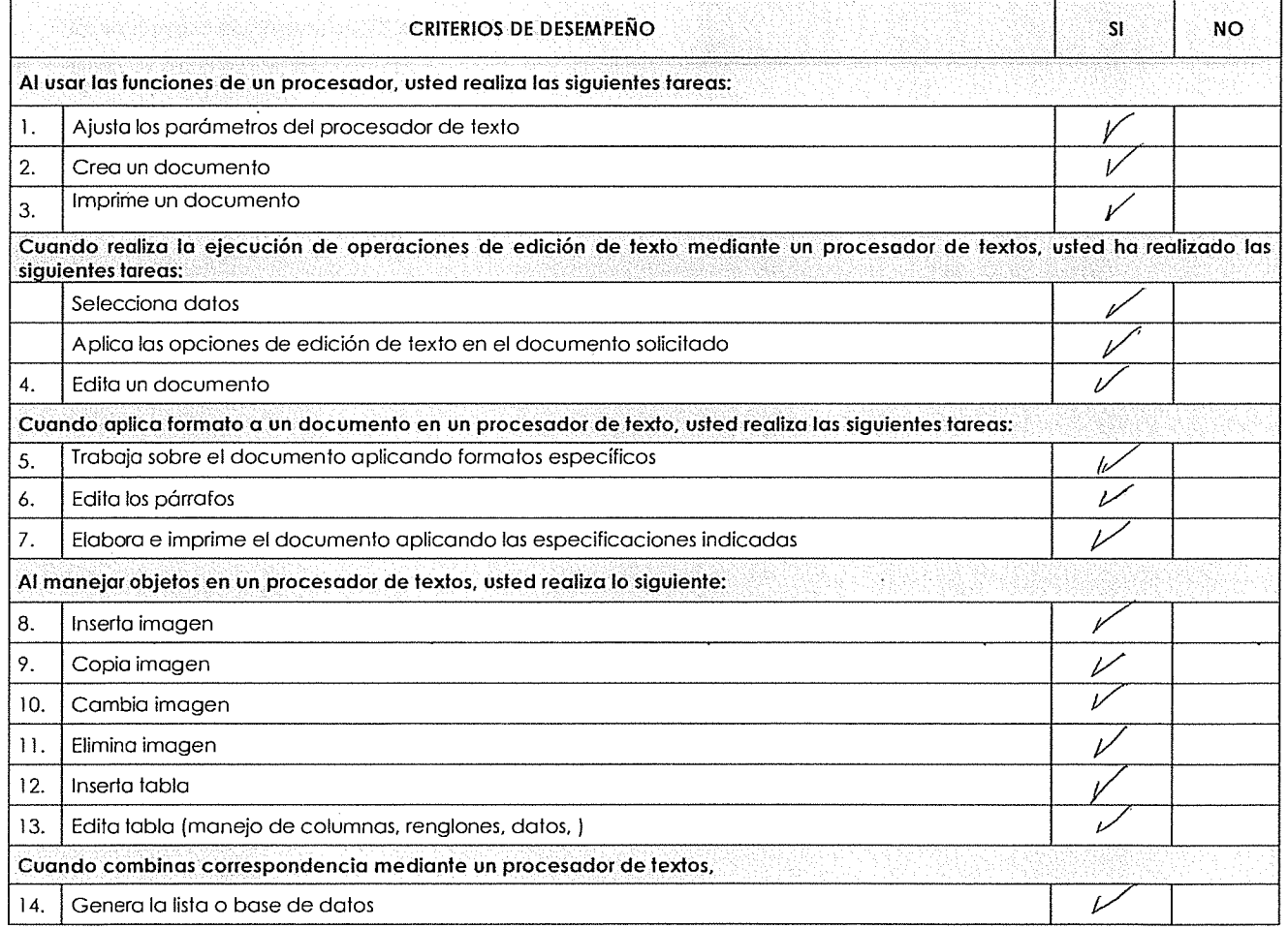

e de la partid de la partid de la partid de la partid de la partid de la partid de la partid de la partid de la<br> **C** <u>rund del candidato del candidato de la partid de la partid de la partid de la partid de la partid de la </u>

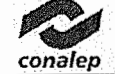

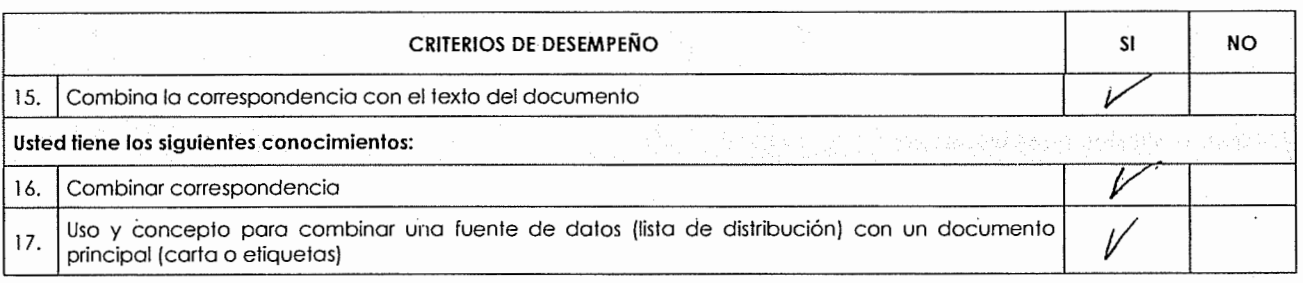

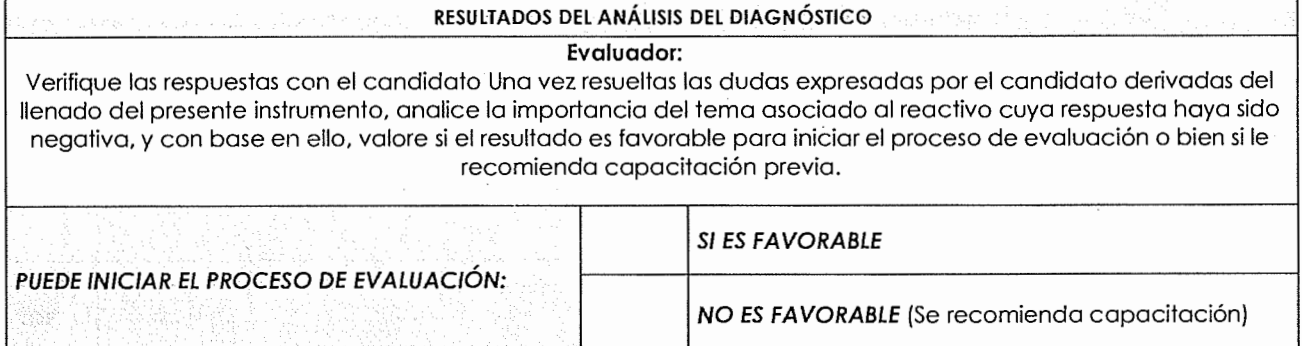

(<u>YUZ Solga do francisco Obafta</u>tivo en primera del candidato del candidato del candidato del candidato del candidato del evaluador

Diagnóstico

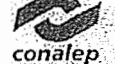

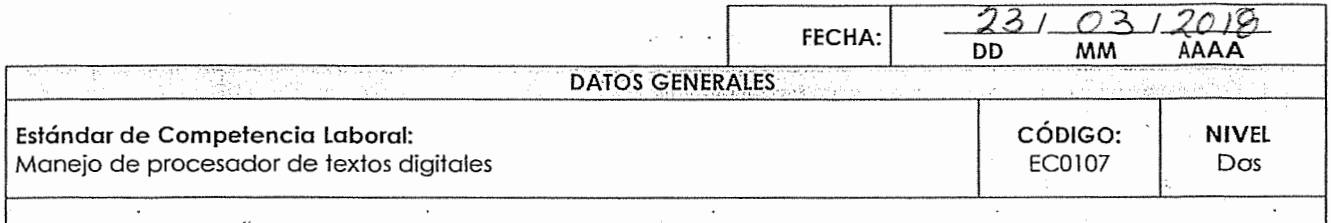

### **INSTRUCCIONES PARA EL CANDIDATO:**

- Lea cuidadosamente los siguientes reactivos y únicamente responda aquellas opciones que están numeradas.
- Si usted realiza o ha realizado la actividad descrita marque " $\checkmark$ " en la casilla correspondiente a "SI", de lo contrario márquela en la casilla "NO". ·
- Las secciones sombreadas no requieren respuesta, indican una instrucción para los reactivos subsiguientes.

Si usted cuenta con alguna evidencia física generada con anterioridad, que se relacione con alguno(s) de los reactivos, infórmelo al evaluador.

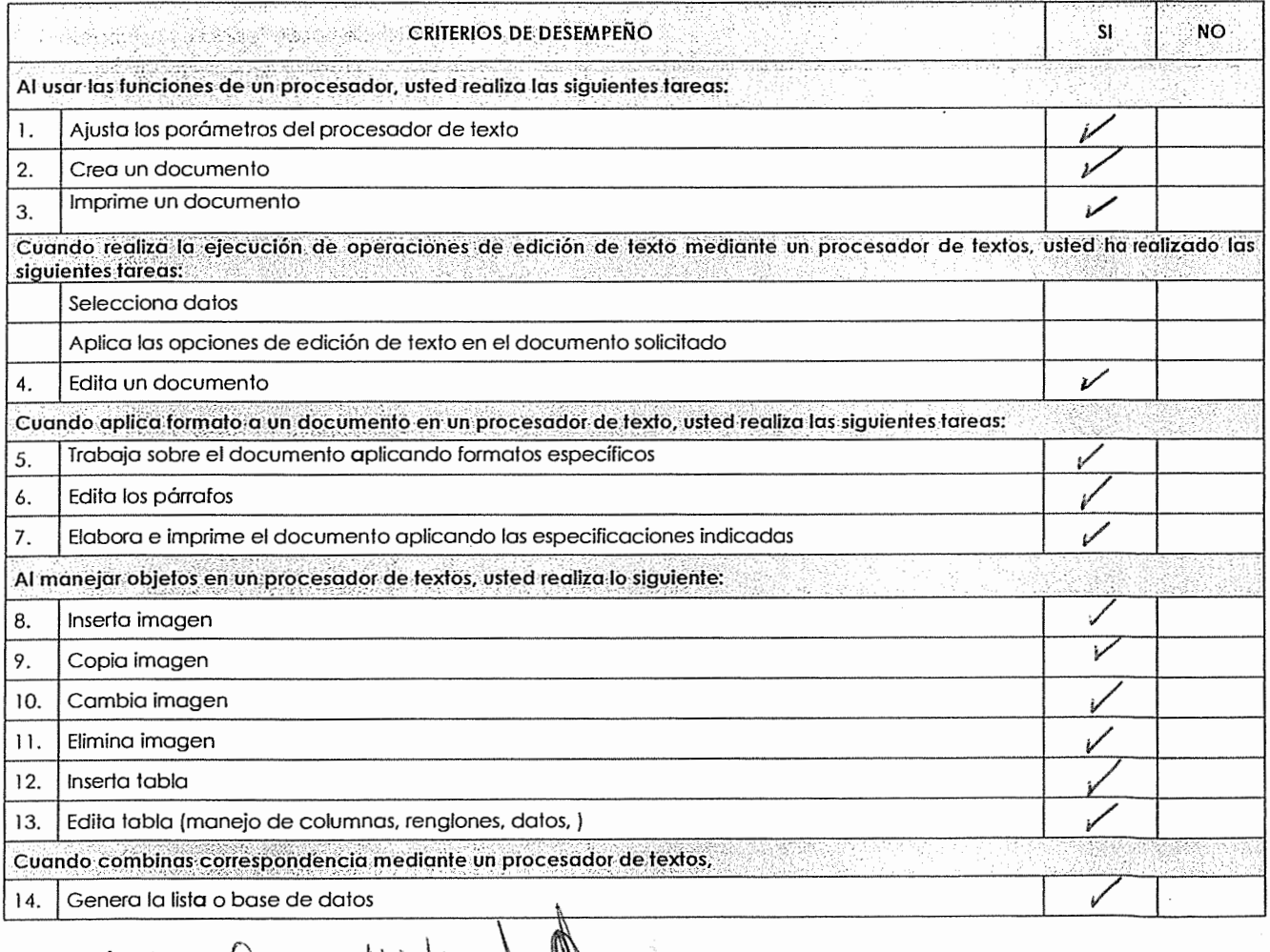

Sánchez Urozco Nidia<br>Sellido patemo, apellido amborad nombre(s)

Apelirio polona posiido malemo, കത്കിൽ[5]

**NOMBRE Y FIRMA DEL CANDIDATO NOMBRE Y FIRMA DEL EVALUADOR** 

Diagnóstico

conale

., ., ., ., ., ., ., .,

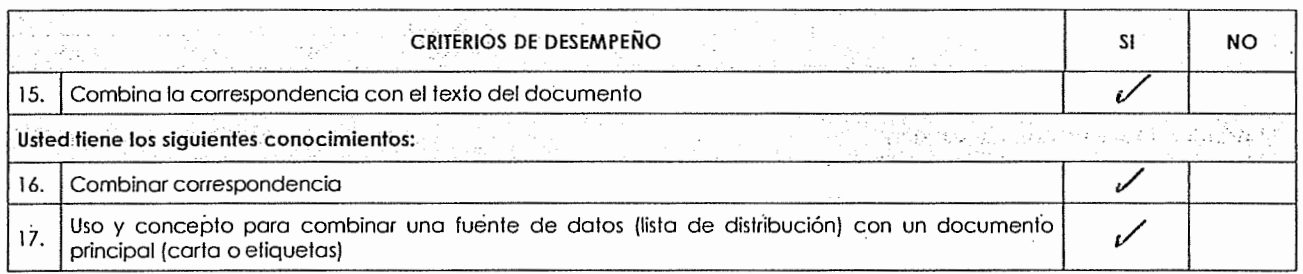

:, *\_:,* ; . ' • **•RESULTADOS** DEL **ANÁLISIS DEL-DIAGNÓSTÍC:O Evaluador:**   $\overline{\mathcal{L}}$  $\ddot{\phantom{a}}$  $\sim$  $\sim$  $\cdot$ Verifique las respuestas con el candidato Una vez resueltas las dudas expresadas por el candidato derivadas del llenado del presente instrumento, analice la importancia del tema asociado al reactivo cuya respuesta haya sido negativa, y con base en ello, valore si el resultado es favorable para iniciar el proceso de evaluación o bien si le recomienda capacitación previa. SI ES **FAVORABLE**  PUEDE INICIAR EL PROCESO DE EVALUACIÓN: 료로 한 마을에 대한 일반 하고 있는 기술을 보내 수 있는 기술이 되는 NO ES FAVORABLE (Se recomienda capacitación)

Sánchez Orozco Nudio nombretoj

Apekkio palurno, sondata i sili no. non hols). NOMBRE Y FIRMA DEL CANDIDATO NOMBRE Y FIRMA DEL EVALUADOR

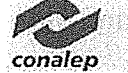

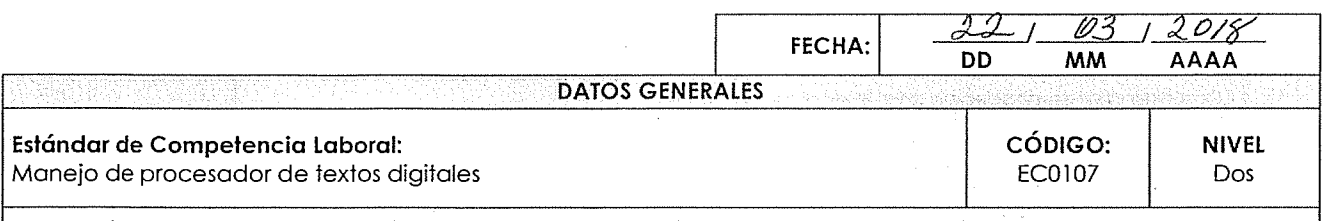

#### **INSTRUCCIONES PARA EL CANDIDATO:**

- Lea cuidadosamente los siguientes reactivos y únicamente responda aquellas opciones que están numeradas.
- Si usted realiza o ha realizado la actividad descrita marque " $\checkmark$ " en la casilla correspondiente a "SI", de lo contrario márquela en la casilla "NO".
- Las secciones sombreadas no requieren respuesta, indican una instrucción para los reactivos subsiguientes.

Si usted cuenta con alguna evidencia física generada con anterioridad, que se relacione con alguno(s) de los reactivos, infórmelo al evaluador.

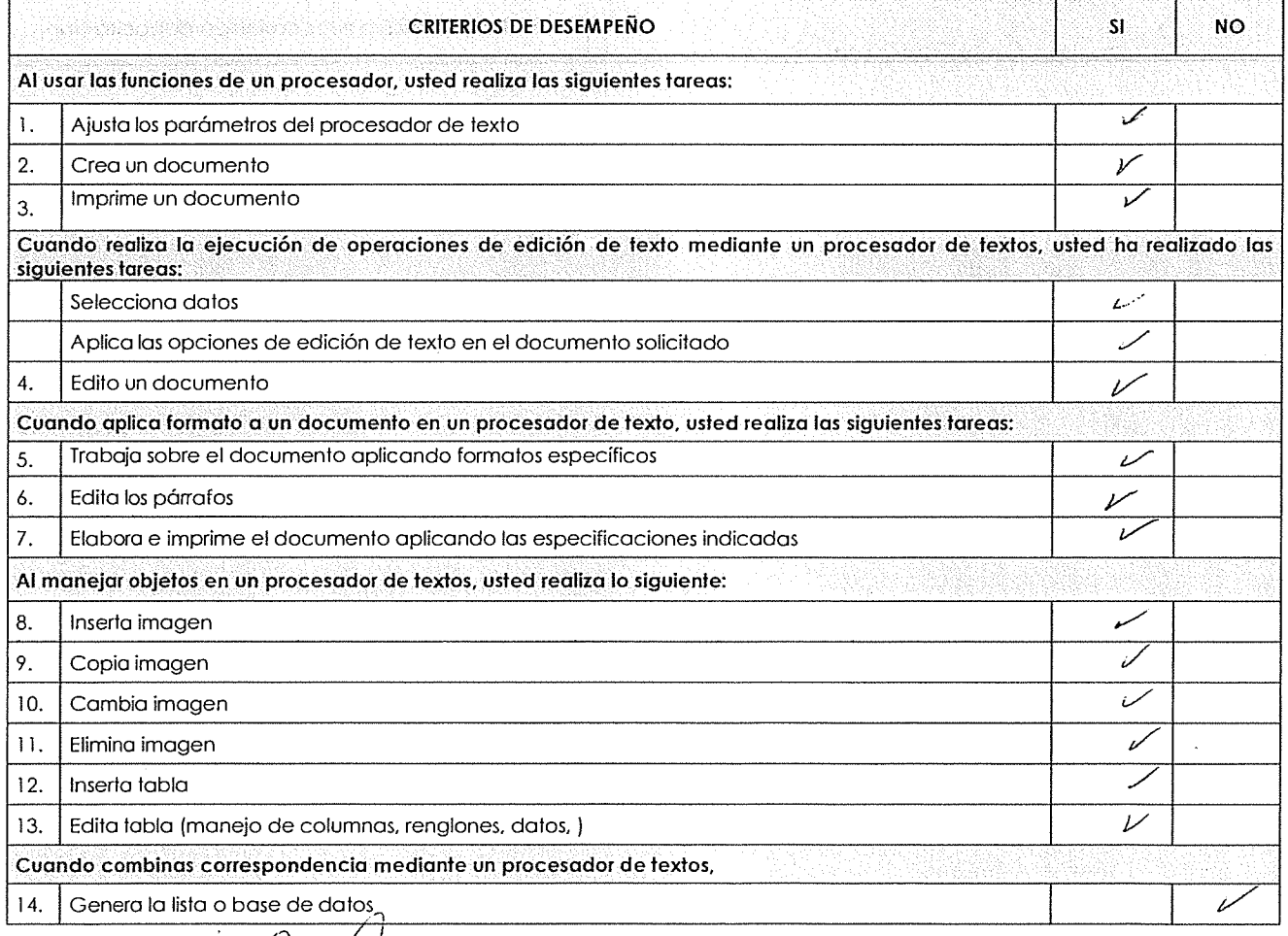

*r~,/1.* - Mu del Socorro Mo *Mu. del Socorro de Gedez (4), de la política de la contenencia de la provincia de la contenencia de la provincia<br>Nombre y FIRMA DEL CANDIDATO NOMBRE Y FIRMA DEL EVALUADOR* 

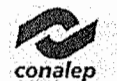

 $\mathcal{L}_{\mathcal{A}}$ 

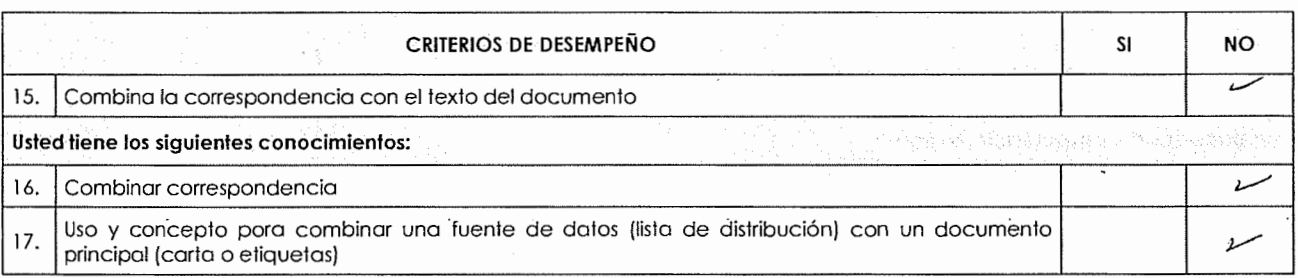

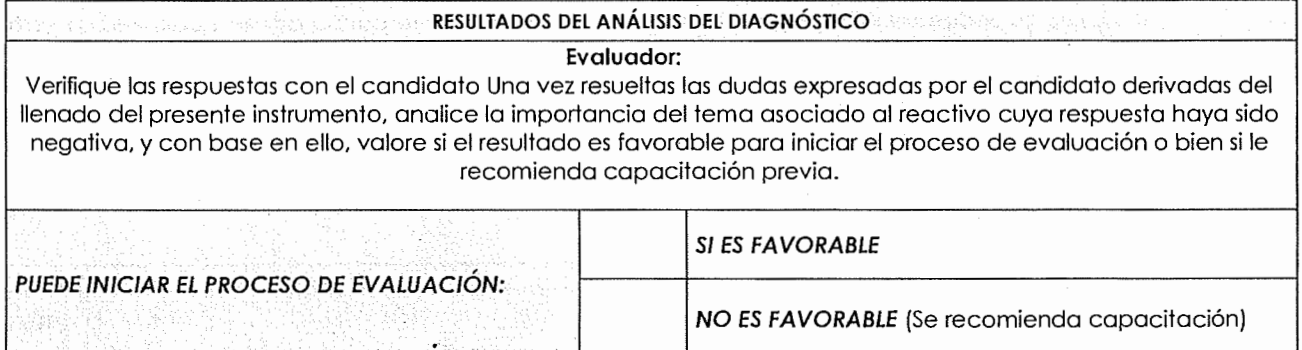

*;L/orcJf-5 Vc¿/41,t:z\_cJ.tjt¿, k{Cl.* J"-.l *Socot Y-O* 

yakûp cakrev e. A de da ser. ser si

 $\bar{\gamma}$ 

**NOMBRE Y FIRMA DEL CANDIDATO NOMBRE Y FIRMA DEL EVALUADOR** 

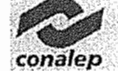

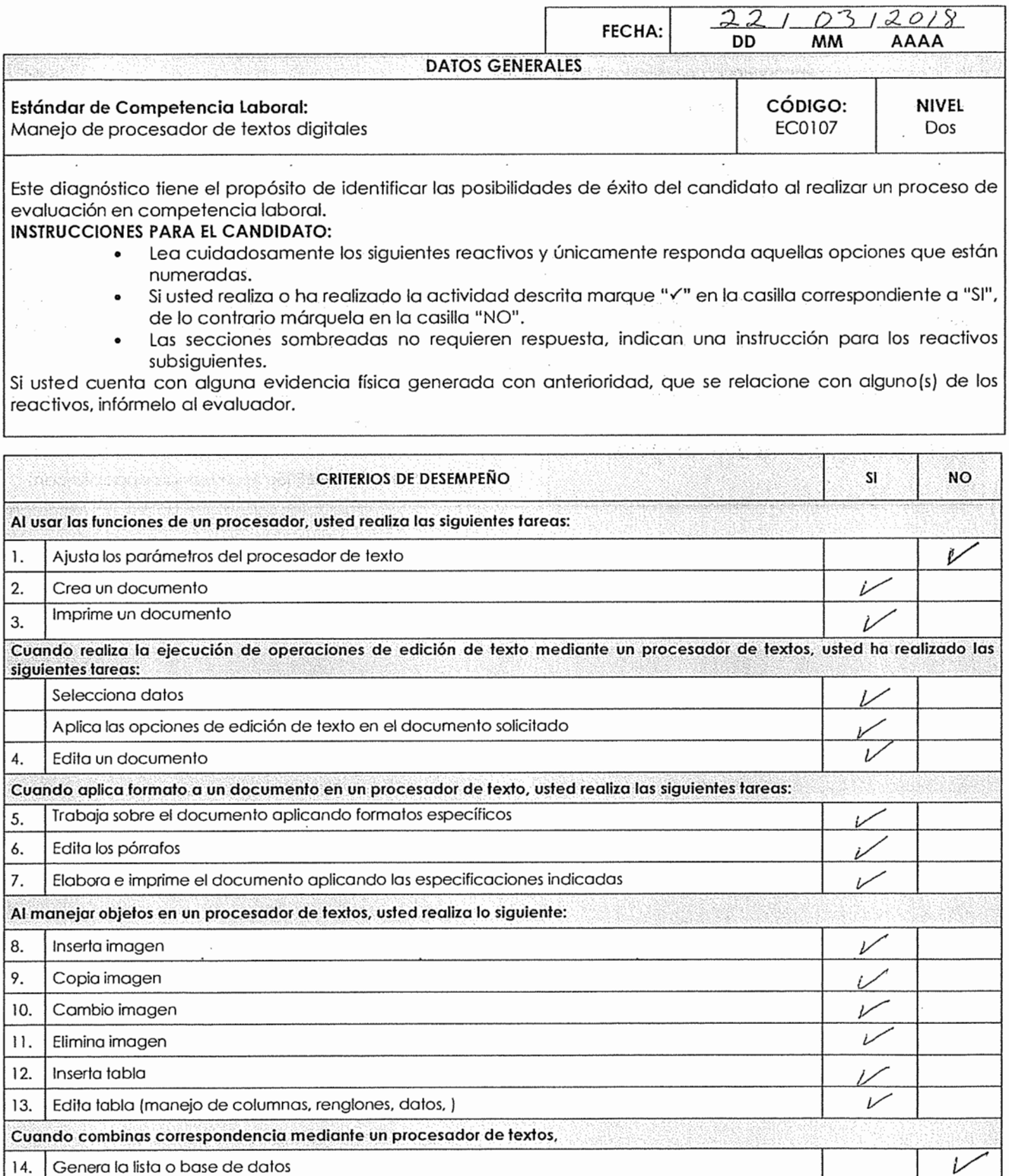

Bocio Vry Trois Garcia

Apelikio polemo, apelikia zakarno.<br>Apelikio pombre(s)

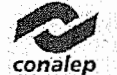

**CRITERIOS DE DESEMPEÑO** SI NO 15. Combina la correspondencia con el texto del documento *v*  **Usted tiene los siguientes conocimientos:**  生物游客运动物质 ts (48) 16. Combinar correspondencia 17. Uso y concepto para combinar una fuente de datos (lista de distribución) con un documento principal (carta o etiquetas)

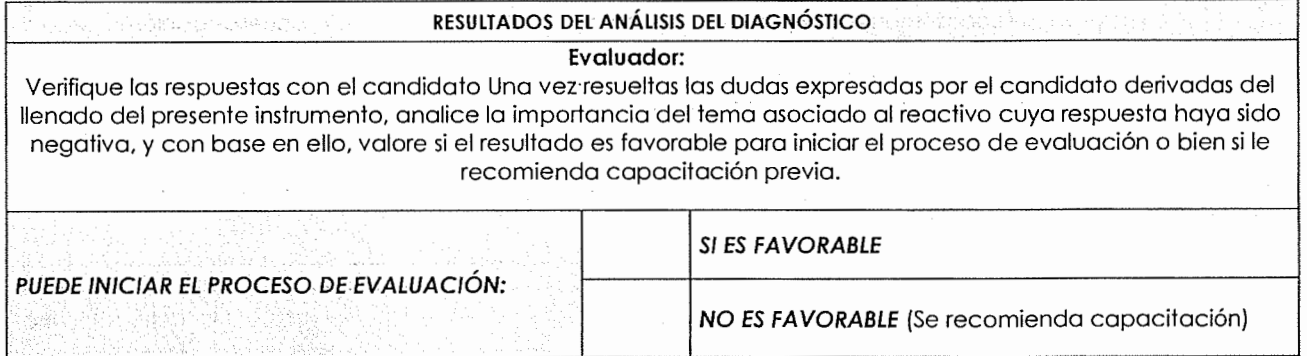

Earcia Bocio llyi Trón

**NOMBRE Y FIRMA DEL CANDIDATO** 

gresido prelaceo, reposicio marcano.

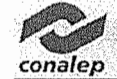

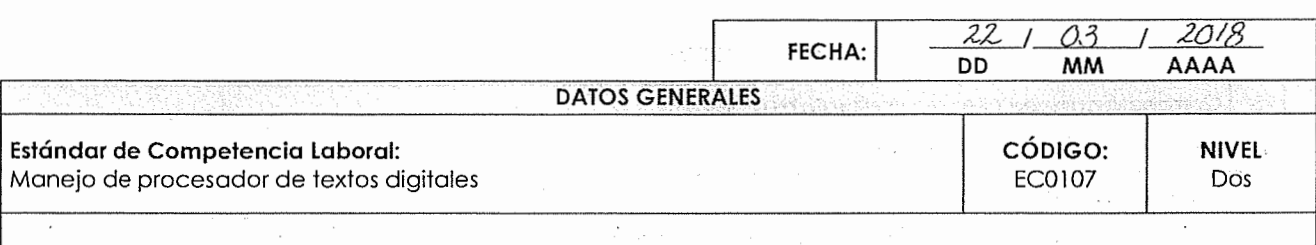

### **INSTRUCCIONES PARA EL CANDIDATO:**

- Lea cuidadosamente los siguientes reactivos y únicamente responda aquellas opciones que están numeradas.
- Si usted realiza o ha realizado la actividad descrita marque "Y" en la casilla correspondiente a "SI", de lo contrario márquela en la casilla "NO".
- Las secciones sombreadas no requieren respuesta, indican una instrucción para los reactivos subsiguientes.

Si usted cuenta con alguna evidencia física generada con anterioridad, que se relacione con alguno(s) de los reactivos, infórmelo al evaluador.

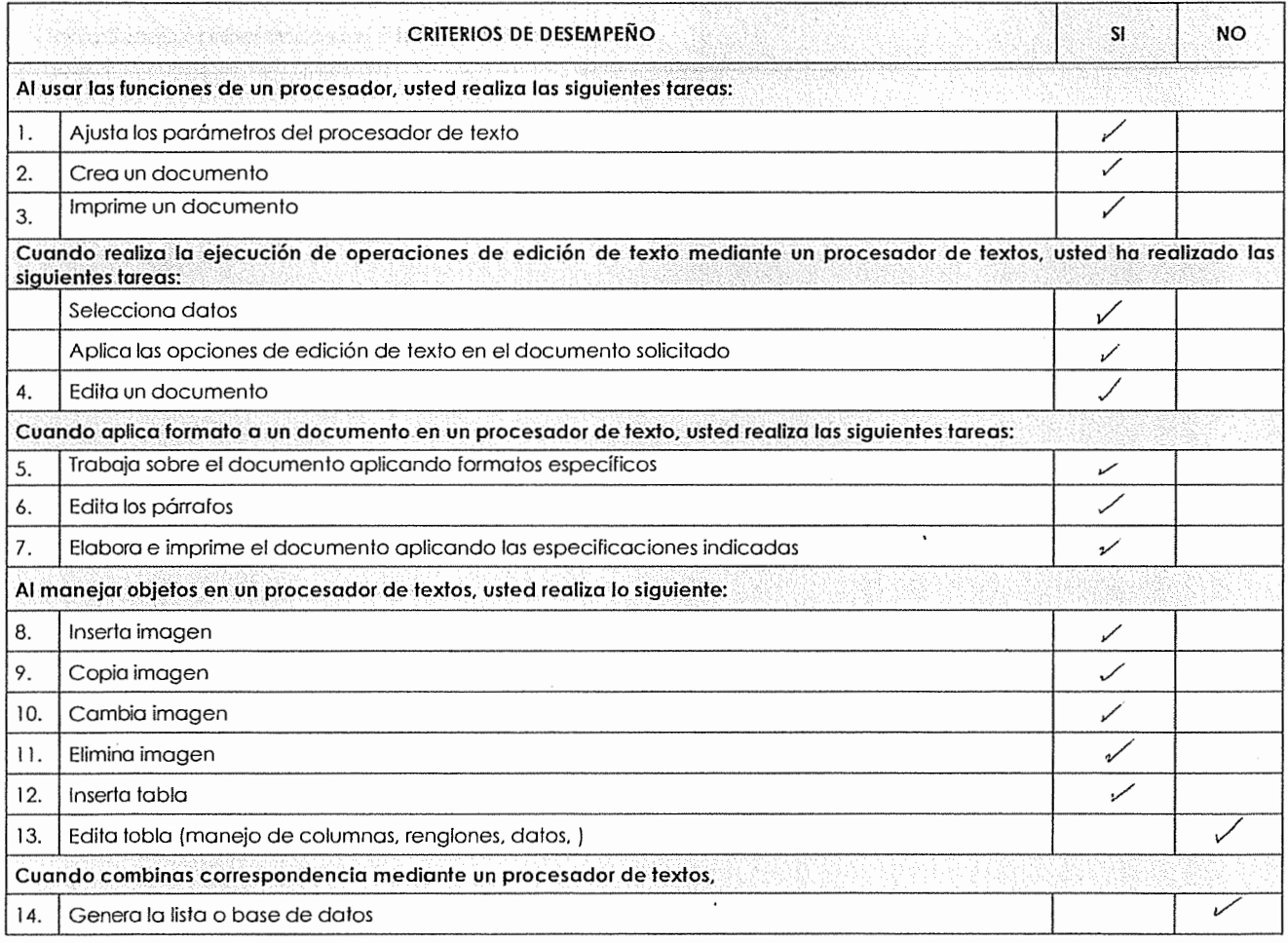

*9vacá/lvpe. Cmt& yarc1ª*  **NOMBRE Y FIRMA DEL CANDIDATO**<br> *INOMBRE Y FIRMA DEL CANDIDATO**I <b>I <i>I I ALLE DEL CANDIDATO COMBRE Y FIRMA DEL EVALUADOR* 

**Diagnóstico** 

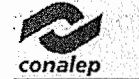

 $\bar{\mathcal{A}}$ 

 $\cdot$ 

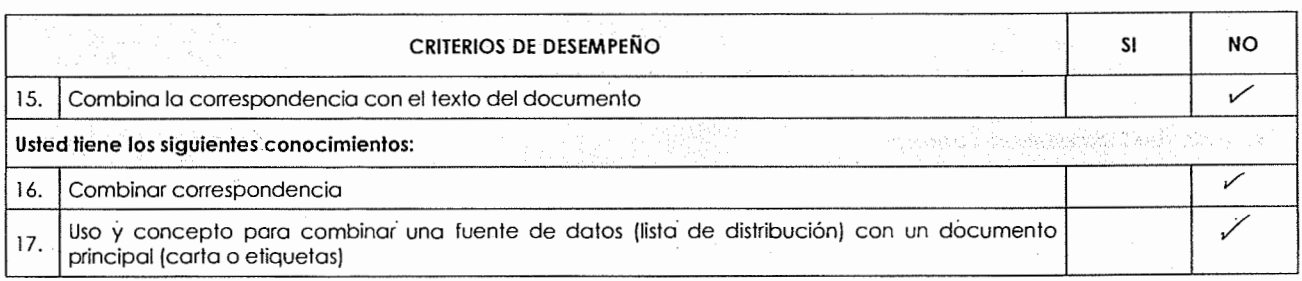

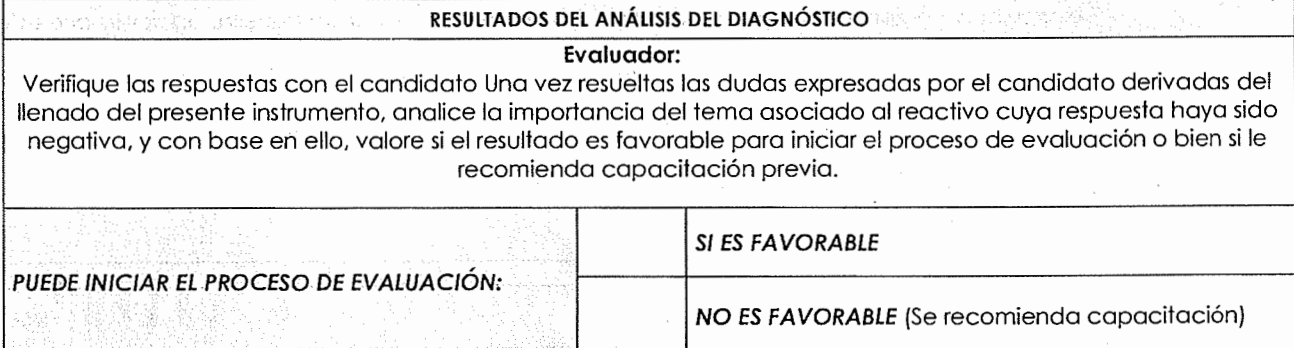

*<u>Vadalupe Castro Garcia* (British Castro Garcia et al. 1990)</u>

stronger between the community of a renbrate)

 $\ddot{\phantom{0}}$ 

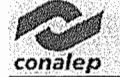

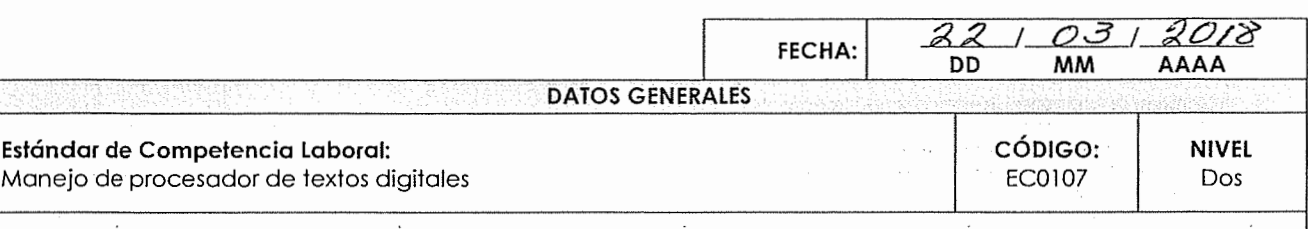

#### **INSTRUCCIONES PARA EL CANDIDATO:**

- Lea cuidadosamente los siguientes reactivos y únicamente responda aquellas opciones que están numeradas.
- Si usted realiza o ha realizado la actividad descrita marque "v" en la casilla correspondiente a "SI", de lo contrario márquela en la casilla "NO".
- Las secciones sombreadas no requieren respuesta, indican una instrucción para los reactivos subsiguientes.

Si usted cuenta con alguna evidencia física generada con anterioridad, que se relacione con alguno(s) de los reactivos, infórmelo al evaluador.

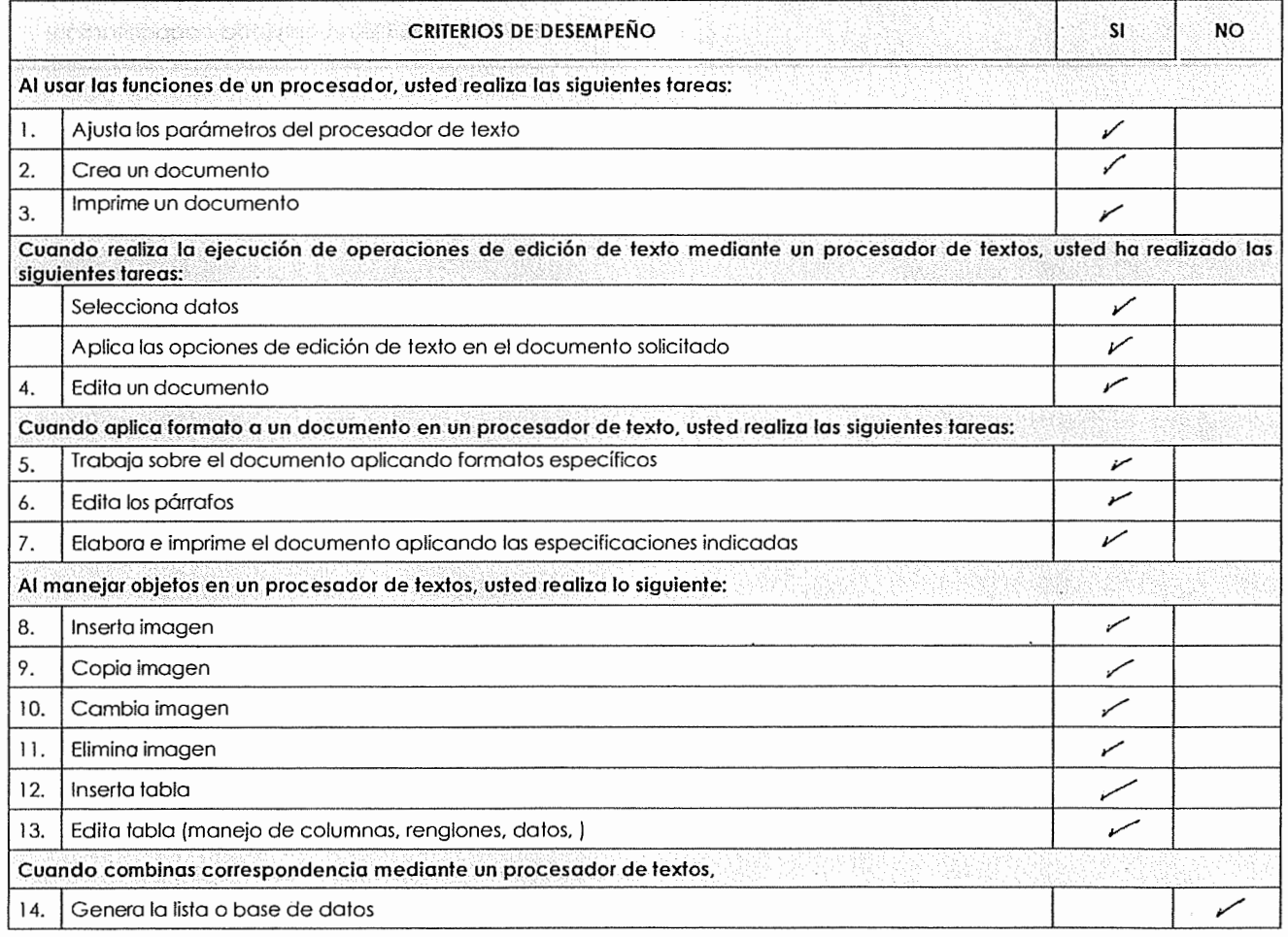

Estraga Hernandez  $H$ <sub>aria</sub> <u>TatturghesTrad</u>

apolitán e xiarro, apolido rodorro,

nombrefs)

![](_page_47_Picture_86.jpeg)

 $\sim$ 

![](_page_47_Picture_2.jpeg)

![](_page_47_Picture_87.jpeg)

![](_page_47_Picture_88.jpeg)

 $\ddot{\phantom{0}}$ 

Maria Patrick Estraga Hernandez

 $\sim$ 

 $\Delta \sim 10^{-10}$ 

i in ter territorio de seu de la partida.<br><u>Alexandria de la pa</u>tria de la partida de la partida de la partida de la partida de la partida de la partida de

![](_page_48_Picture_1.jpeg)

![](_page_48_Picture_223.jpeg)

## **INSTRUCCIONES PARA EL CANDIDATO:**

- Lea cuidadosamente los siguientes reactivos y únicamente responda aquellas opciones que están numeradas.
- Si usted realiza o ha realizado la actividad descrita marque "V" en la casilla correspondiente a "SI", de lo contrario márquela en la casilla "NO".
- Las secciones sombreadas no requieren respuesta, indican una instrucción para los reactivos subsiguientes.

Si usted cuenta con alguna evidencia física generada con anterioridad, que se relacione con alguno(s) de los reactivos, infórmelo al evaluador.

![](_page_48_Picture_224.jpeg)

![](_page_49_Picture_2.jpeg)

![](_page_49_Picture_85.jpeg)

![](_page_49_Picture_86.jpeg)

 $\label{eq:3.1} \begin{split} \text{and} \quad \mathbf{A} & = \mathbf{A} \cdot \mathbf{A} + \mathbf{A} \cdot \mathbf{A} + \mathbf{A} \cdot \mathbf{A} + \mathbf{A} \cdot \mathbf{A} + \mathbf{A} \cdot \mathbf{A} + \mathbf{A} \cdot \mathbf{A} + \mathbf{A} \cdot \mathbf{A} + \mathbf{A} \cdot \mathbf{A} + \mathbf{A} \cdot \mathbf{A} + \mathbf{A} \cdot \mathbf{A} + \mathbf{A} \cdot \mathbf{A} + \mathbf{A} \cdot \mathbf{A} + \mathbf{A} \cdot \mathbf$ 

**Starting** A OILLA ELERNANDE

the low mass of the present and community .c.nival:) **NOMBRE Y FIRMA DEL EVALUADOR** 

Ŷ,

 $\cdot$ 

![](_page_50_Picture_0.jpeg)

![](_page_50_Picture_204.jpeg)

#### **INSTRUCCIONES PARA EL CANDIDATO:**

- Lea cuidadosamente los siguientes reactivos y únicamente responda aquellas opciones que están numeradas.
- Si usted realiza o ha realizado la actividad descrita marque "v" en la casilla correspondiente a "SI", de lo contrario márquela en la casilla "NO".
- Las secciones sombreadas no requieren respuesta, indican una instrucción para los reactivos subsiguientes.

Si usted cuenta con alguna evidencia física generada con anterioridad, que se relacione con alguno(s) de los reactivos, infórmelo al evaluador.

![](_page_50_Picture_205.jpeg)

Ordonez Barrena Maria de la Luz Otelia NOMBRE Y FIRMA DEL CANDIDATO

andelo pobrinto, condeto, casteria, norabrets,

**Diagnóstico** 

![](_page_51_Picture_72.jpeg)

![](_page_51_Picture_73.jpeg)

![](_page_51_Picture_74.jpeg)

Ordoñez Barrera Varia de la Luz Otelia

lisa calimana esp

![](_page_52_Picture_1.jpeg)

![](_page_52_Picture_296.jpeg)

#### **INSTRUCCIONES PARA EL CANDIDATO:**

- Lea cuidadosamente los siguientes reactivos y únicamente responda aquellas opciones que están numeradas.
- Si usted realiza o ha realizado la actividad descrita marque "Y" en la casilla correspondiente a "SI", de lo contrario márquela en la casilla "NO".
- Las secciones sombreadas no requieren respuesta, indican una instrucción para los reactivos subsiguientes.

Si usted cuenta con alguna evidencia física generada con anterioridad, que se relacione con alguno(s) de los reactivos, infórmelo al evaluador.

![](_page_52_Picture_297.jpeg)

14. Genera la lista o base de datos<br>*;*<br>*<i>x x*</del> *x i x x x i x i x x i x i x i x i x i x i x i x i x i x i x i x i x i x i x i x i x i* EL<u>eazo Xolai III v</u>oor in alternative in the server of the server of the server of the nombre y firm of the nombre y firm of the production of the nombre y firm of the valuabor  $\lambda$ o $\lambda$ al  $10,602$ 

arestan polenta presenta navero aen'*xe*nd

**Diagnóstico** 

conaler

J.

ł

![](_page_53_Picture_76.jpeg)

![](_page_53_Picture_77.jpeg)

EL COZO V VOLA DO ULLO OZ **NOMBRE Y FIRMA DEL EVALUADOR** 

 $\label{eq:2.1} \varphi(\varphi_0) := \mathcal{O}(\mathcal{O}(\mathfrak{g},\mathcal{O}) \otimes_{\mathbb{Z}} \mathcal{O}(\varphi_0,\mathcal{O}) \otimes \mathcal{O}(\mathcal{O}(\mathcal{O}(\mathcal{O})))$ .<br>Seba

![](_page_54_Picture_0.jpeg)

![](_page_54_Picture_176.jpeg)

P<del>ed</del> 1.<br>Paula Bicardi Rodríguez<br>NOMBREY FIRMA DEL CANDIDATO

nos Romano, epetido nuevado,

![](_page_55_Picture_1.jpeg)

![](_page_55_Picture_86.jpeg)

![](_page_55_Picture_87.jpeg)

 $P_{c}$ Paula Ricavel: Red & Tauez

ka sawo yenayan ya Moto zazimiya s a Caption P

**NOMBRE Y FIRMA DEL EVALUADOR** 

 $\sim$ 

![](_page_56_Picture_1.jpeg)

![](_page_56_Picture_231.jpeg)

#### **INSTRUCCIONES PARA EL CANDIDATO:**

- Lea cuidadosamente los siguientes reactivos y únicamente responda aquellas opciones que están numeradas.
- $\bullet$  Si usted realiza o ha realizado la actividad descrita marque " $\checkmark$ " en la casilla correspondiente a "SI", de lo contrario márquela en la casilla "NO".
- Las secciones sombreadas no requieren respuesta, indican una instrucción para los reactivos subsiguientes.

Si usted cuenta con alguna evidencia física generada con anterioridad, que se relacione con alguno(s) de los reactivos, infórmelo al evaluador.

![](_page_56_Picture_232.jpeg)

rasi zent. NOMBREY-FIRMA DEL CANDIDATO

lgo hne ua esgo, apallido maierra.

iombre(s) **NOMBRE Y FIRMA DEL EVALUADOR** 

**Diagnóstico** 

![](_page_57_Picture_1.jpeg)

![](_page_57_Picture_70.jpeg)

![](_page_57_Picture_71.jpeg)

6.011. All Cert Arra

a peñad polazia, a validade la ana. **NOMBRE Y FIRMA DEL EVALUADOR** 

![](_page_58_Picture_0.jpeg)

 $\bar{z}$ 

 $\hat{\boldsymbol{\epsilon}}$ 

٦

![](_page_58_Picture_196.jpeg)

 $\sqrt{ }$ 

en d <u>Sancher Volczocrz Lilia</u> <u>Maria</u>

, vieškio paleina, apelida razierno,

aombago) **NOMBRE Y FIRMA DEL EVALUADOR** 

**Diagnóstico** 

![](_page_59_Picture_74.jpeg)

![](_page_59_Picture_75.jpeg)

![](_page_59_Picture_76.jpeg)

Sancher Jelanguer Like Hava

pedoc permiti por di la men

**NOMBRE Y FIRMA DEL CANDIDATO NOMBRE Y FIRMA DEL EVALUADOR** 

![](_page_60_Picture_0.jpeg)

![](_page_60_Picture_308.jpeg)

- numerados. Si usted realiza o ha realizado la octividad descrito marque "<" en la casilla correspondiente a "SI", de lo contrarío márquela en lo casilla "NO".
- Las secciones sombreadas no requieren respuesto, indican una instrucción para les reactivos subsiguientes.

Sí usted cuenta con alguna evidencia física generada con anterioridad, que se relacione con alguno(s) de los reactivos, infórrnelo al evaluador.

![](_page_60_Picture_309.jpeg)

<u>Virginiuntal Zeting</u>

**~ROMIIRE Y FIRMA DEL CANDIDATO** / NOMBRE Y FIRMA OH EVAlllADO,

# Diagnóstico

![](_page_61_Picture_1.jpeg)

![](_page_61_Picture_94.jpeg)

![](_page_61_Picture_95.jpeg)

 $\int$ ,  $\int$ ,  $\int$ ,  $\int$ f **EAR** ·1  $i \varnothing = \bigcup \varnothing = \bigcup m$  in  $i$ 

NOMBRE Y FIRMA DEL CANDIDATO NOMBRE Y FIRMA DEL EVALUADOR

![](_page_62_Picture_1.jpeg)

![](_page_62_Picture_237.jpeg)

Si usted cuenta con alguna evidencia física generada con anterioridad, que se relacione con alguno(s) de los reactivos, infórmelo al evaluador.

![](_page_62_Picture_238.jpeg)

I , apalitics *that the second*  $\mu$  $\frac{\lambda}{\alpha}$  *b*  $\alpha$ <sub>i</sub>  $\frac{\lambda}{\alpha}$  *C<sub>c</sub> i*  $\frac{\lambda}{\alpha}$  *j*  $\frac{\lambda}{\alpha}$  */ C<sub>4</sub> / <i>c*/<sub>1</sub> / *c*/<sub>1</sub> / *nOMBRE Y FIRMA DEL EVALUADOR* 

apelido polenu, opelitó molento, (a)sbteron

![](_page_63_Picture_1.jpeg)

![](_page_63_Picture_77.jpeg)

![](_page_63_Picture_78.jpeg)

NOMBRÈ Y FIRMA DEL CANDIDATO

 $\mathcal{E}(\mathcal{G})$  , the expansion  $\mathbf{x}_0$  and the mathematic

 $Diagnóstico$ 

![](_page_64_Picture_1.jpeg)

![](_page_64_Picture_229.jpeg)

#### **INSTRUCCIONES PARA EL CANDIDATO:**

- Lea cuidadosamente los siguientes reactivos y únicamente responda aquellas opciones que están numeradas.
- Si usted realiza o ha realizado la actividad descrita marque "/" en la casilla correspondiente a "SI", de lo contrario márquela en la casilla "NO".
- Las secciones sombreadas no requieren respuesta, indican una instrucción para los reactivos subsiguientes.

Si usted cuenta con alguna evidencia física generada con anterioridad, que se relacione con alguno(s) de los reactivos, infórmelo al evaluador.

![](_page_64_Picture_230.jpeg)

8880 ಂತಿ೫೮೬ ಈ Asoco Asgarico ಗಿಂತಾರ <u>ح مآل (ک</u> NOMBRE Y FIRMA DEL CANDIDATO

- Mpelitio cottone, estellido multina.

**NOMBRE Y FIRMA DEL EVALUADOR** 

emi

**conafep** 

![](_page_65_Picture_76.jpeg)

![](_page_65_Picture_77.jpeg)

<u>No Rosso Cose /</u> Auguiop  $\delta$ 

ates in oblice, a close il.<br>Gosto il **NOMBRE Y FIRMA DEL EVALUADOR** 

![](_page_66_Picture_0.jpeg)

![](_page_66_Picture_1.jpeg)

![](_page_66_Picture_177.jpeg)

**FECHA:** 1

14. Genera la lista o base de datos

Ma Eugenia  $\Box$ milla **MAQIA EUGENIA PAQQILLA LUNA**<br>
NOMBRE Y FIRMA DEL CANDIDATO **NOMBRE Y FIRMA DEL EVALUADOR** 

Apellido poiento, quellido mulemo,

nombre (s)

# **Diagnóstico**

n matangan

![](_page_67_Picture_2.jpeg)

![](_page_67_Picture_85.jpeg)

![](_page_67_Picture_86.jpeg)

Ma Eusenia Pamilla. <u>MACIA. EUGENIA PARRICLA LUN</u>A<br>
NOMBRE Y FIRMA DEL CANDIDATO NOMBRE Y FIRMA DEL EVALUADOR

Appalds palente, quebra chansale.

 $\bar{\mathcal{A}}$ 

![](_page_68_Picture_1.jpeg)

![](_page_68_Picture_198.jpeg)

#### **INSTRUCCIONES PARA EL CANDIDATO:**

- Lea cuidadosamente los siguientes reactivos y únicamente responda aquellas opciones que están numeradas.
- Si usted realiza o ha realizado la actividad descrita marque "V" en la casilla correspondiente a "SI", de lo contrario márquela en la casilla "NO".
- Las secciones sombreadas no requieren respuesta, indican una instrucción para los reactivos subsiguientes.

Si usted cuenta con alguna evidencia física generada con anterioridad, que se relacione con alguno{s) de los reactivos, infórmelo al evaluador.

![](_page_68_Picture_199.jpeg)

Alfaro Martinez Alan Yuself

NOMBRE Y FIRMA DE CANDIDATO

Apelikio poierno, apelion nutemo. nombre (s)

![](_page_69_Picture_1.jpeg)

![](_page_69_Picture_101.jpeg)

![](_page_69_Picture_102.jpeg)

 $\epsilon$  .

 $\ddot{\nu}$ 

 $\overline{\phantom{a}}$ 

![](_page_69_Picture_103.jpeg)

 $\bar{z}$ 

testi o por error armibis succeso e mandvelss -

**NOMBRE Y FIRMA DEL EVALUADOR** 

 $\cdot$ 

![](_page_70_Picture_1.jpeg)

![](_page_70_Picture_186.jpeg)

pelido phisma, apelilão maiento.

**NOMBRE Y FIRMA DEL CANDIDATO** FeLIPE MARTINEZ HERNANDEZ

.. nombre(s) NOMBRE Y FIRMA DEL EVALUADOR

![](_page_71_Picture_0.jpeg)

![](_page_71_Picture_74.jpeg)

![](_page_71_Picture_75.jpeg)

![](_page_71_Picture_76.jpeg)

 $\ddot{\phantom{a}}$ 

NOMBREY FIRMA DEL CANDIDATO

tyeškia polona, ne kildo teoleme, **NOMBRE Y FIRMA DEL EVALUADOR**
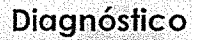

 $21 / 03 / 2018$ 

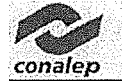

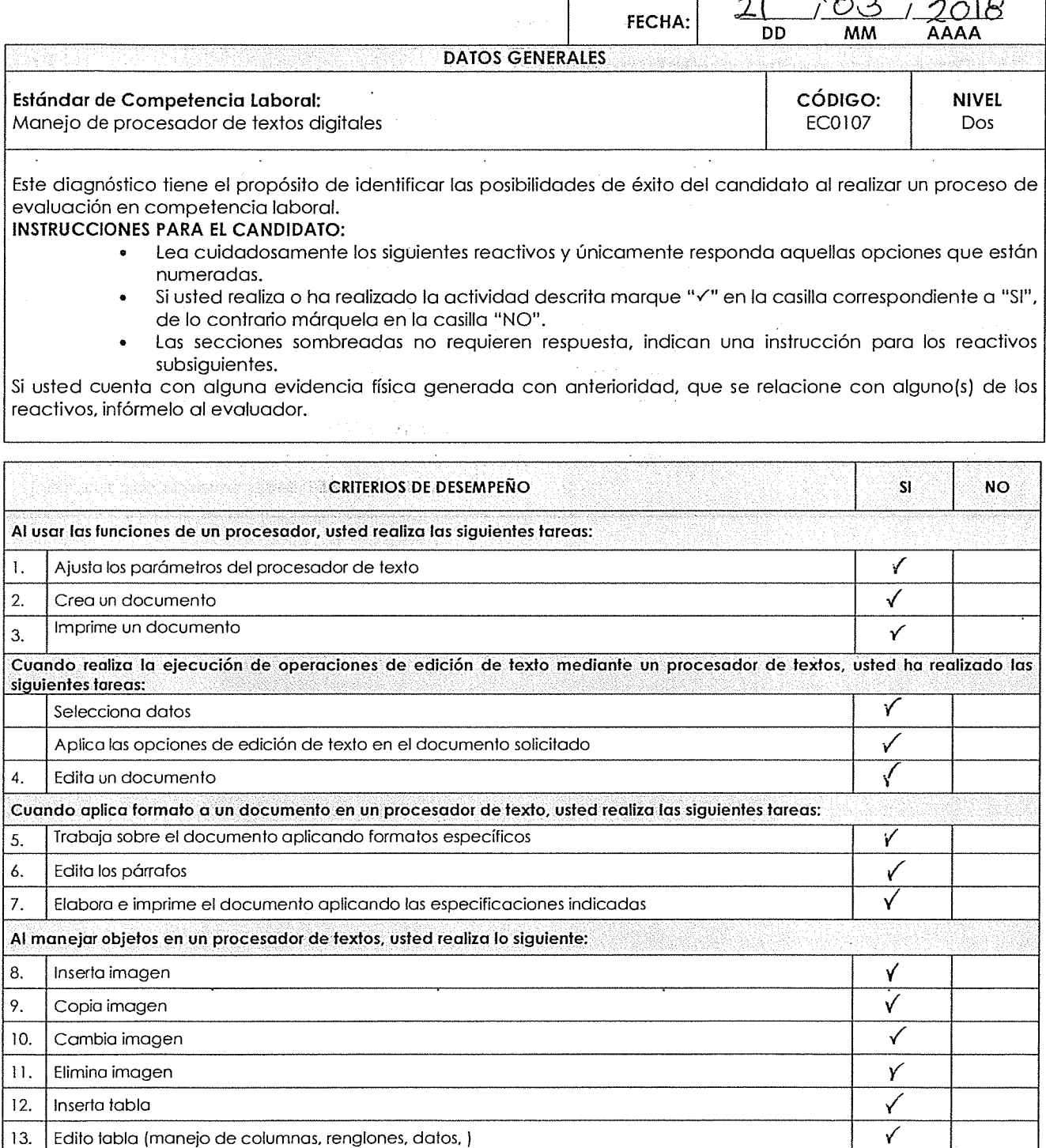

**Cuando combinas correspondencia mediante un procesador de textos,**  14. Genera la lista o base de datos

Comelli. 2001a Aidee. Dominguez Arvizu **NOMBRE Y FIRMA DEL CAÑ.[blDATO NOMBRE Y FIRMA DEL EVALUADOR NOMBRE Y FIRMA DEL EVALUADOR** 

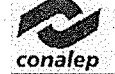

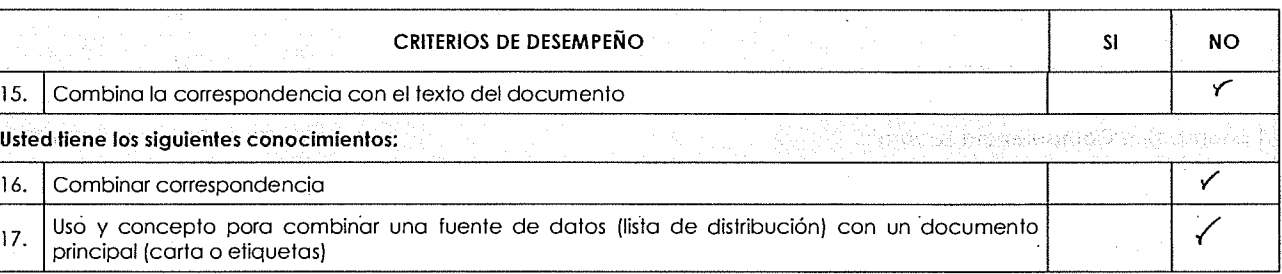

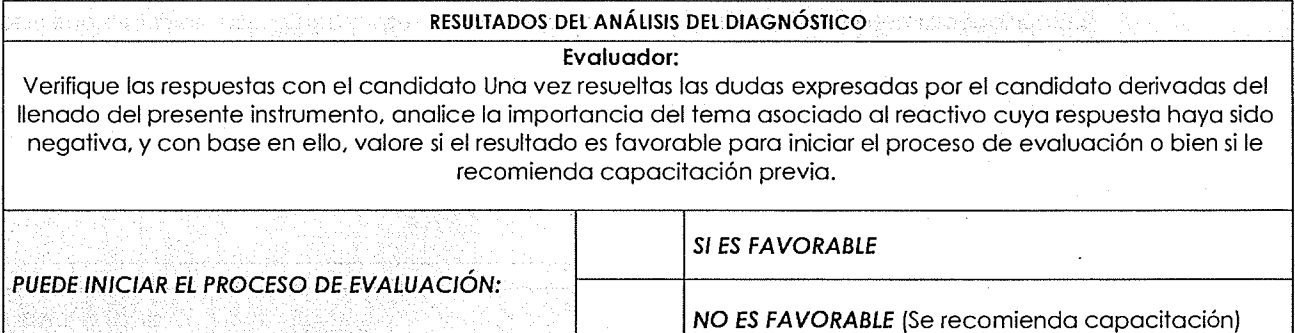

**í\JIW** 

**NOMBRE Y FIRMA DEL NOMBRE Y FIRMA DEL EVALUADOR** 

 $\sim 2$ 

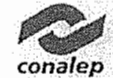

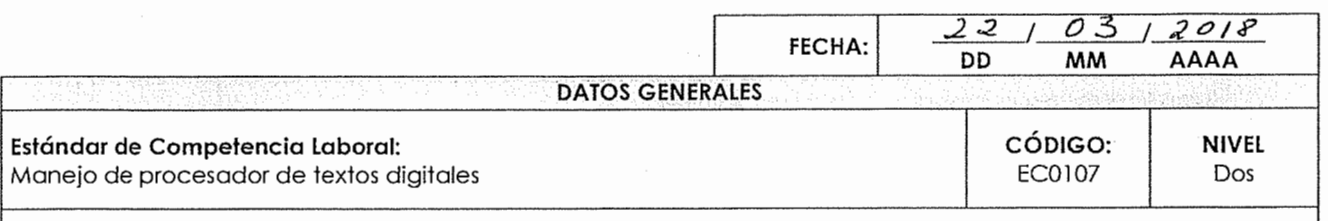

#### **INSTRUCCIONES PARA EL CANDIDATO:**

- Lea cuidadosamente los siguientes reactivos y únicamente responda aquellas opciones que están numeradas.
- Si usted realiza o ha realizado la actividad descrita marque " $\checkmark$ " en la casilla correspondiente a "SI", de lo contrario márquela en la casilla "NO".
- Las secciones sombreadas no requieren respuesta, indican una instrucción para los reactivos subsiguientes.

Si usted cuenta con alguna evidencia física generada con anterioridad, que se relacione con alguno(s) de los reactivos, infórmelo al evaluador.

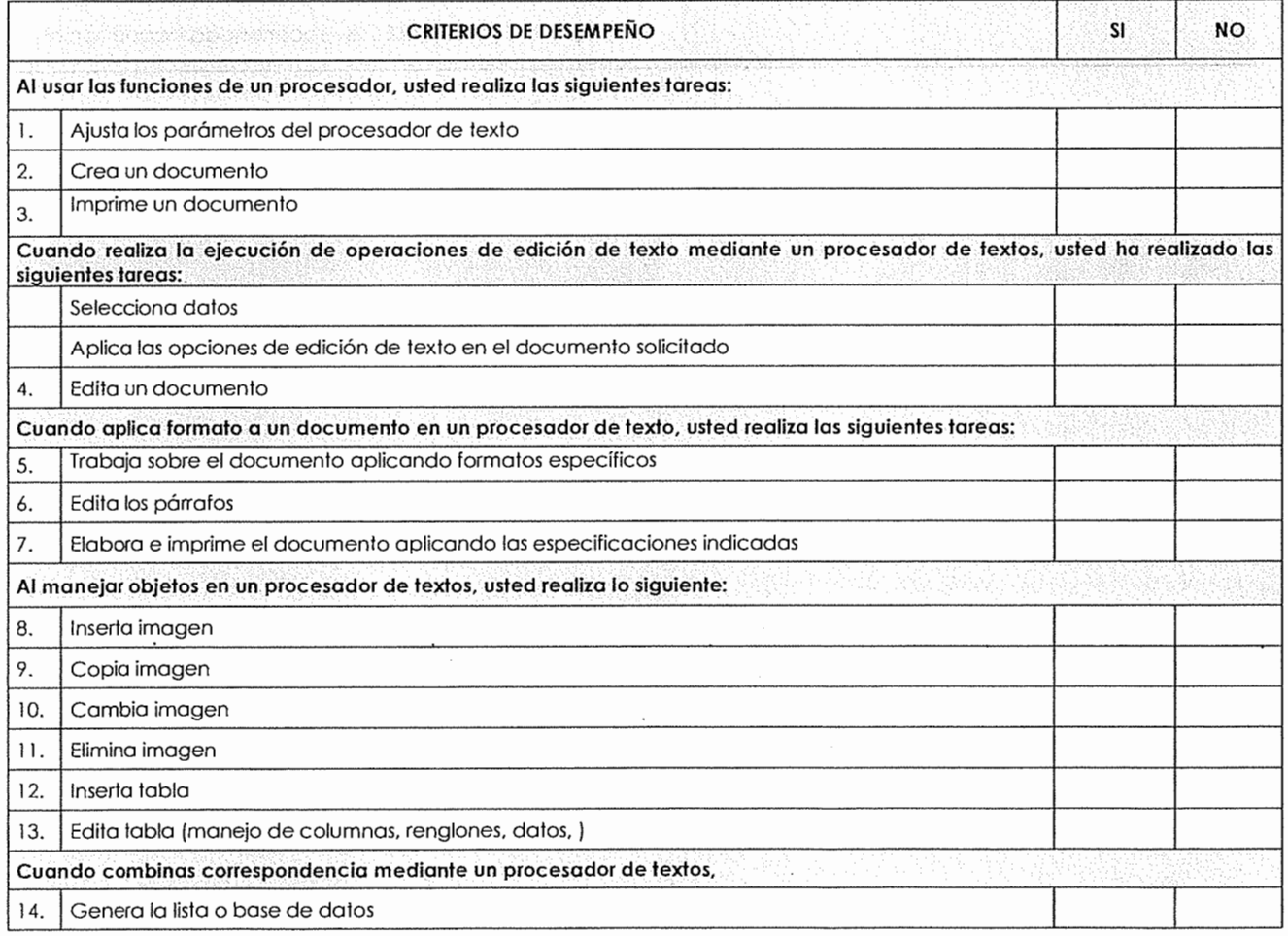

*/1/mach.*  olores **NOMBRE Y FIRMA DEL CANDIDATO** NOMBRE Y FIRMA DEL EVALUADOR

pelaio desse codive momen.

**Diagnóstico** 

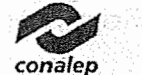

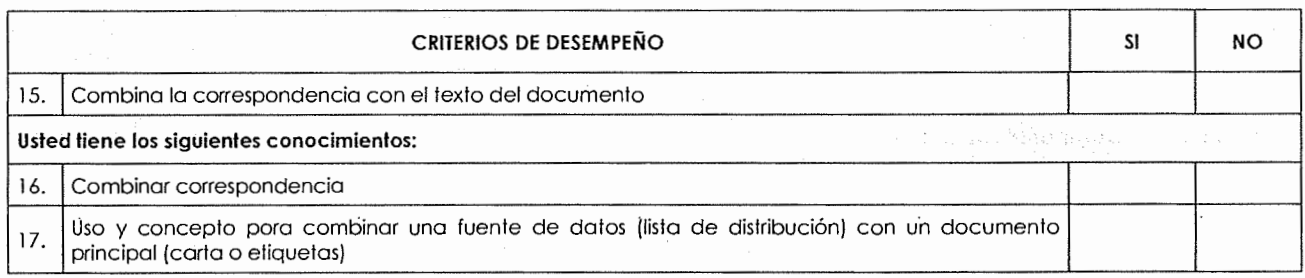

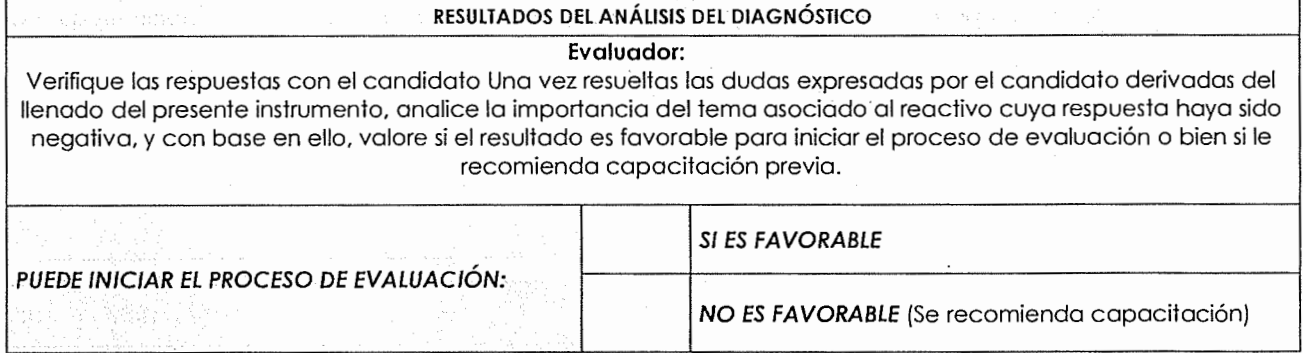

**Nombre Y FIRMA DEL CANDIDATO** NOMBRE Y FIRMA DEL EVALUADOR<br>
NOMBRE Y FIRMA DEL CANDIDATO bres

 $\ddot{\phantom{a}}$ 

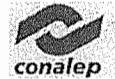

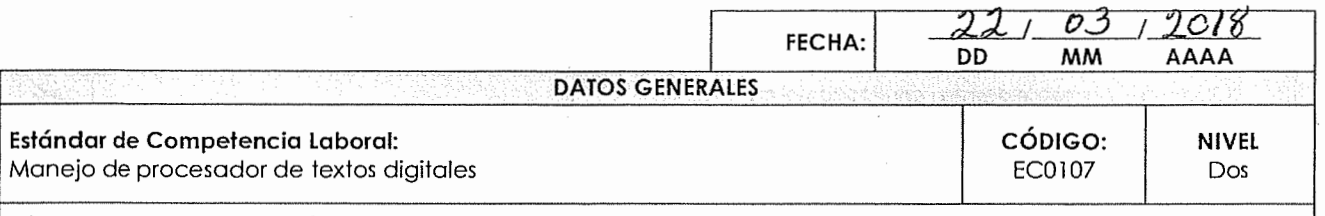

### **INSTRUCCIONES PARA EL CANDIDATO:**

- Lea cuidadosamente los siguientes reactivos y únicamente responda aquellas opciones que están numeradas.
- Si usted realiza o ha realizado la actividad descrita marque "V" en la casilla correspondiente a "SI", de lo contrario márquela en la casilla "NO". ·
- Las secciones sombreadas· no requieren respuesta, indican una instrucción para los reactivos subsiguientes.

Si usted cuenta con alguna evidencia física generada con anterioridad, que se relacione con alguno(s) de los reactivos, infórmelo al evaluador.

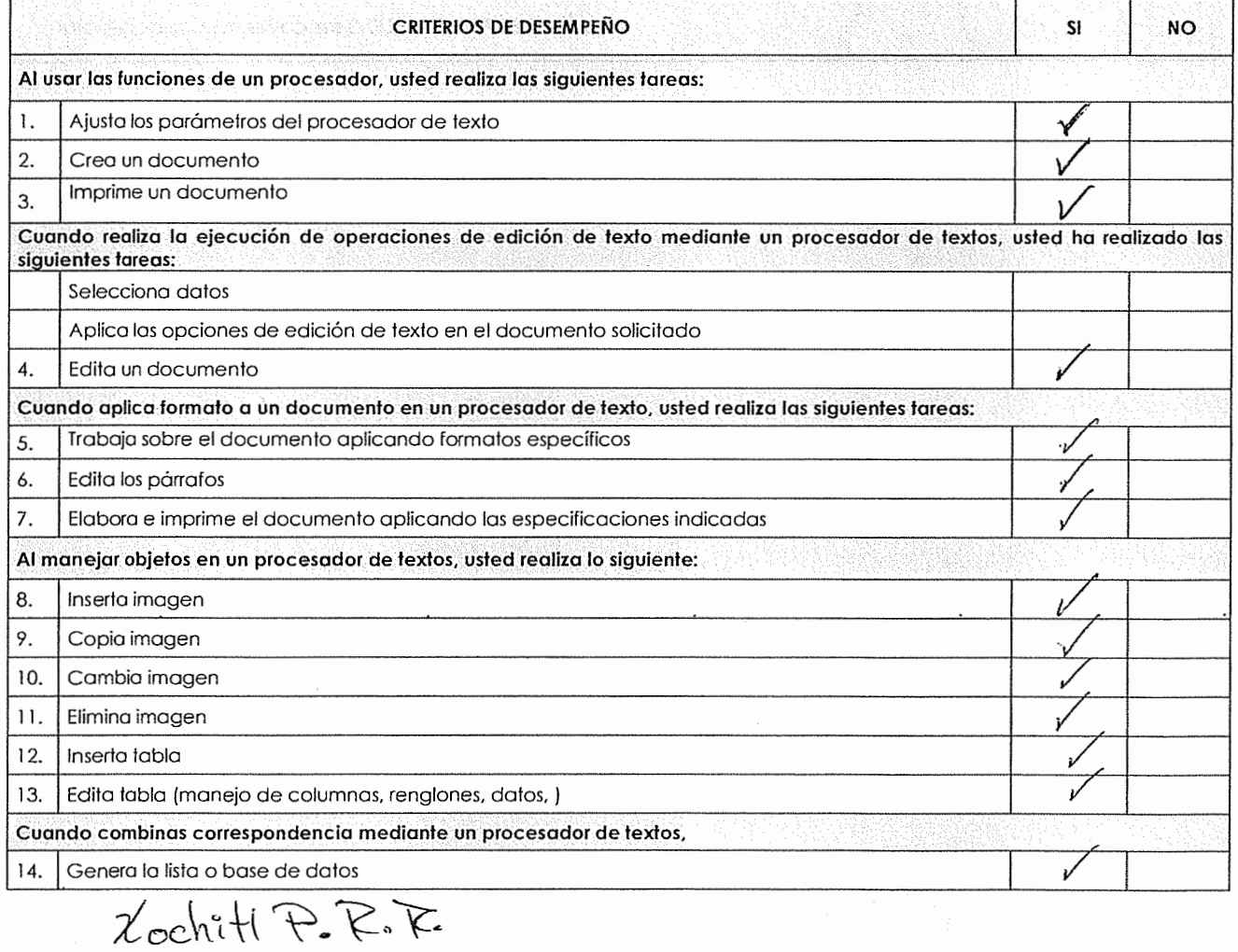

He Patricia Rodríguez Rivera

art is a bolemo, opellow not the nombre(s)

NOMBRE Y FIRMA DEL EVALUADOR

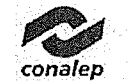

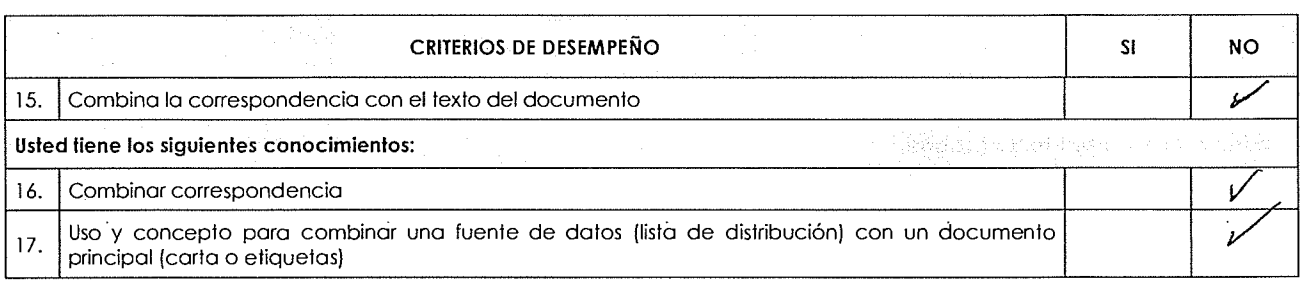

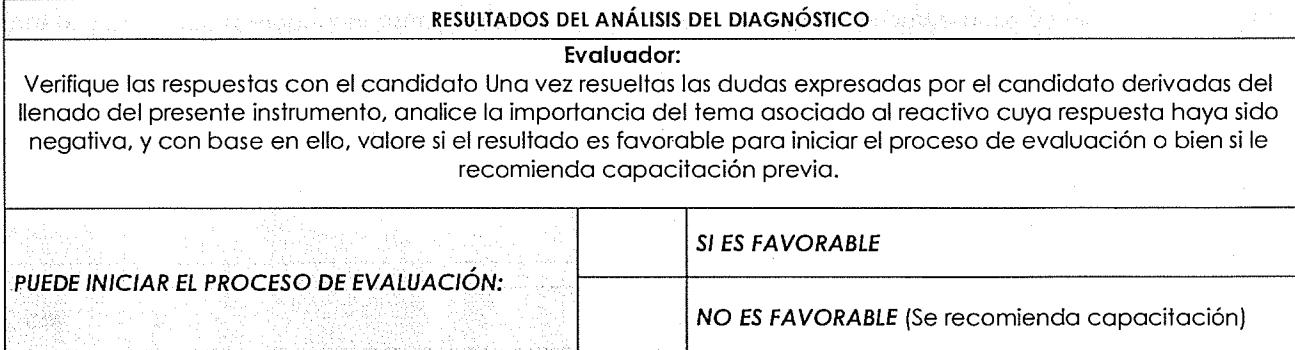

 $\ddot{\phantom{a}}$ 

 $\mathcal{L}^{\text{max}}_{\text{max}}$ 

Lochett P. R. E.<br>Lochett Fattie Rodriguez Riveren Mombre Y FIRMA DEL EVALUADOR

 $\sqrt{2}$ 

**Diagnqsfico** 

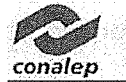

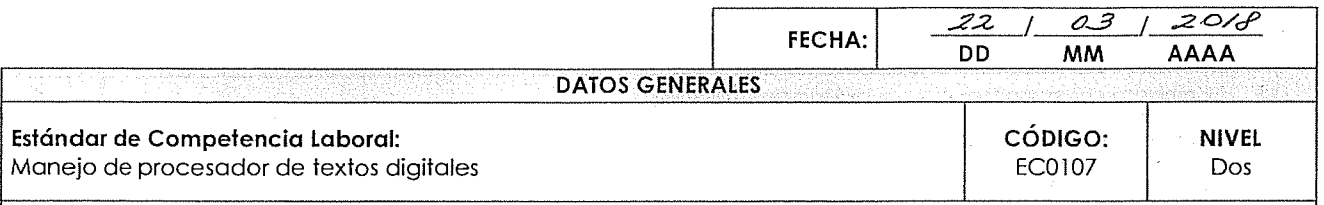

Este diagnóstico tiene el propósito de identificar las posibilidades de éxito del candidato al realizar un proceso de evaluación en competencia laboral.

# **INSTRUCCIONES PARA EL CANDIDATO:**

- Lea cuidadosamente los siguientes reactivos y únicamente responda aquellas opciones que están numeradas.
- Si usted realiza o ha realizado la actividad descrita marque " $\checkmark$ " en la casilla correspondiente a "SI", de lo contrario márquela en la casilla "NO".
- Las secciones sombreadas no requieren respuesta, indican una instrucción para los reactivos subsiguientes.

Si usted cuenta con alguna evidencia física generada con anterioridad, que se relacione con alguno(s) de los reactivos, infórmelo al evaluador.

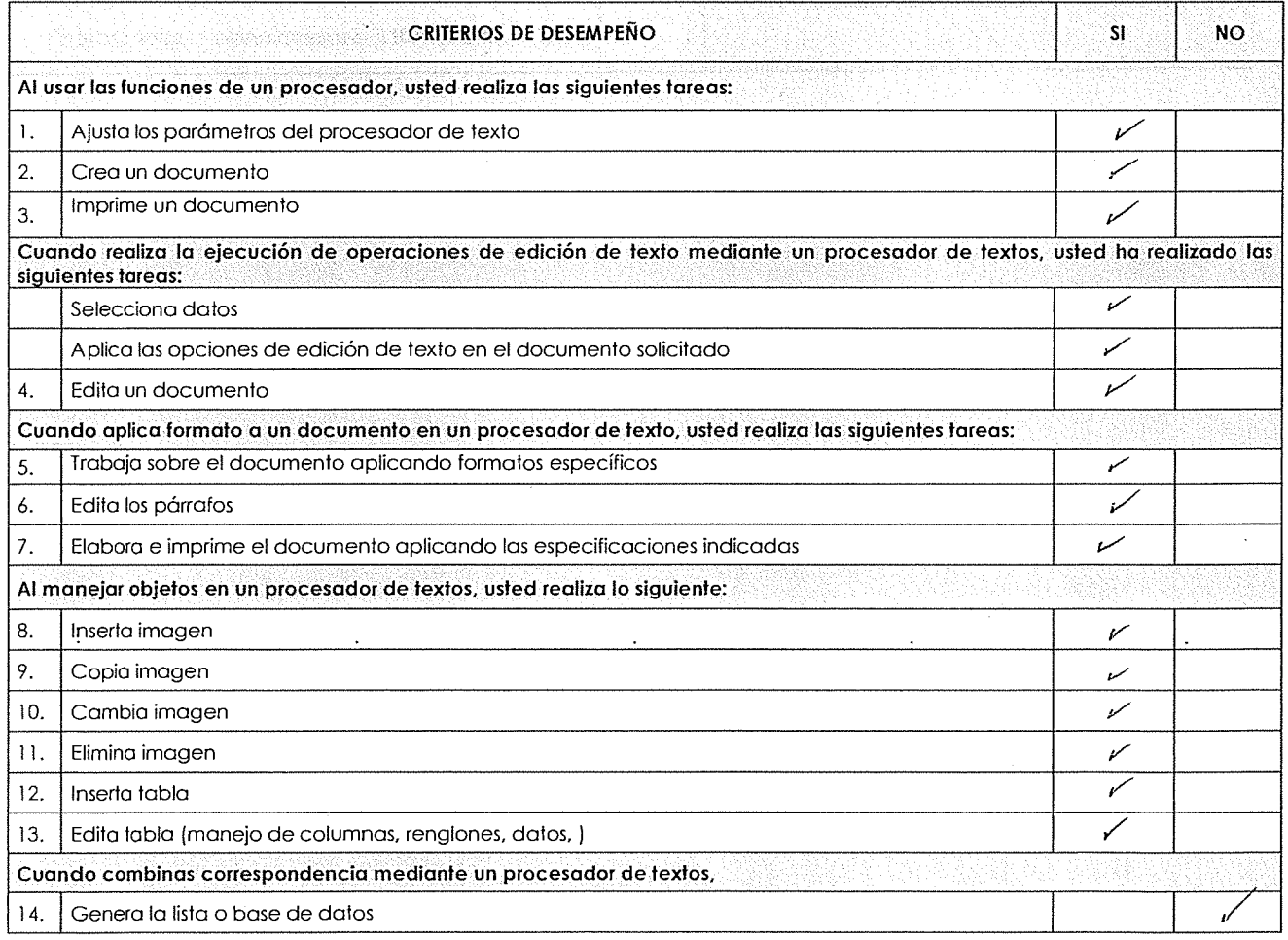

Lobato Sara Jací Le

apolitio cebraa, opolitio metemo. sonsbads)

**NOMBRE Y FIRMA DEL CANDIDATO** NOMBRE Y FIRMA DEL EVALUADOR

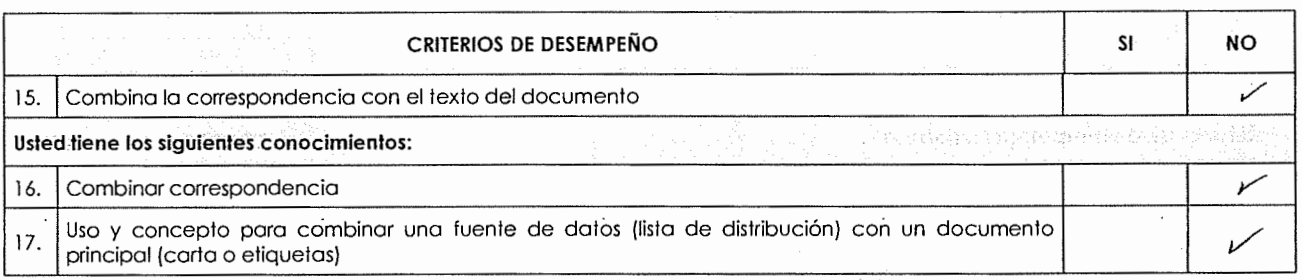

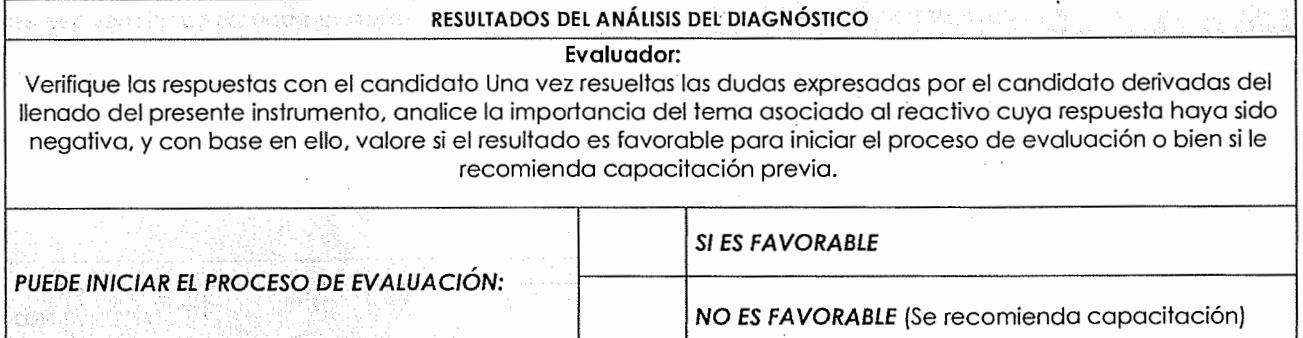

<u>Nombre 1994</u><br> *No Gato dara* 1996 *Let 15*<br>
NOMBRE Y FIRMA DEL CANDIDATO **NOMBRE Y FIRMA DEL EVALUADOR** 

 $\sim$ 

**conafep** 

 $\mathcal{A}^{\mathcal{A}}$  and  $\mathcal{A}^{\mathcal{A}}$ 

, us live pobine, a sulfivent sum . nonbriti

 $\cdot$ 

 $\ddot{\phantom{0}}$ 

conalep

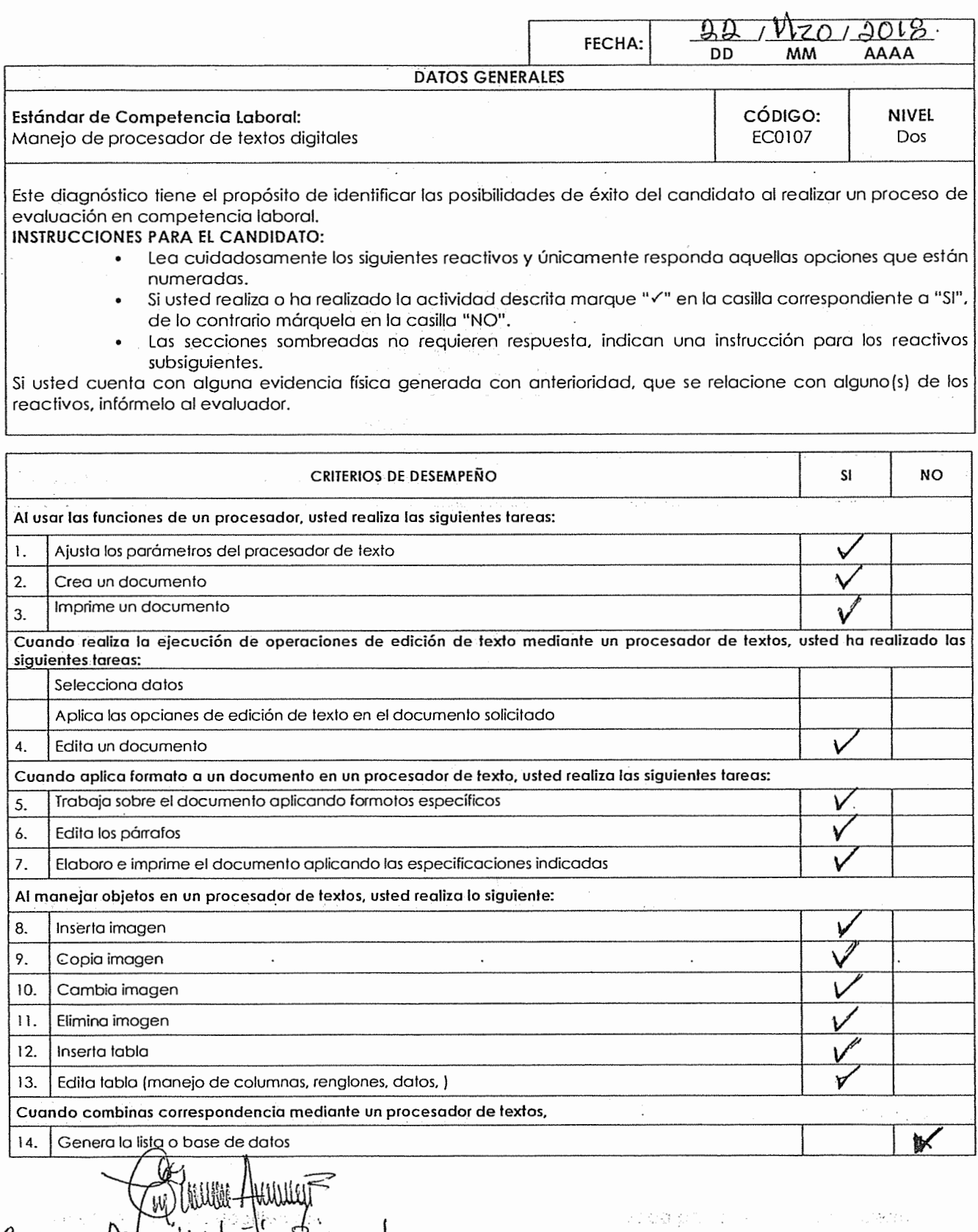

 $\overline{\phantom{a}}$ 

Carmen Article in Firman 1 **Company**<br>Carmen Article in Firma del canologio  $\lambda$ 

conalep

 $\omega = \omega = -\omega$  .

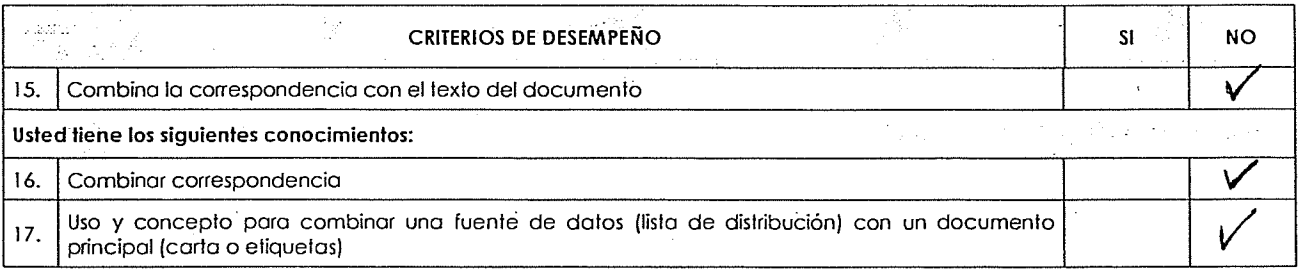

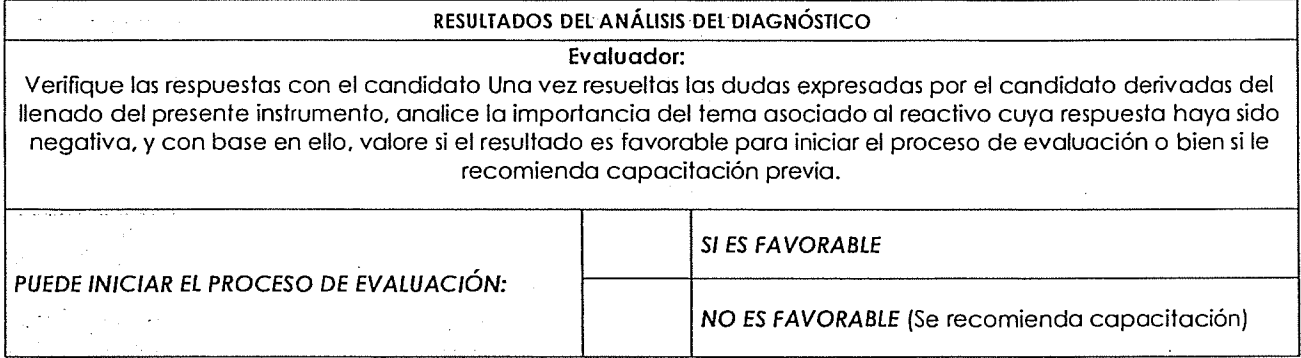

WE CHANGE HAVE  $\leq$ Carment <u>I AYU QE LI MELI U BE</u> rna

NOMBRE Y FIRMA DEL EVALUADOR

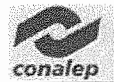

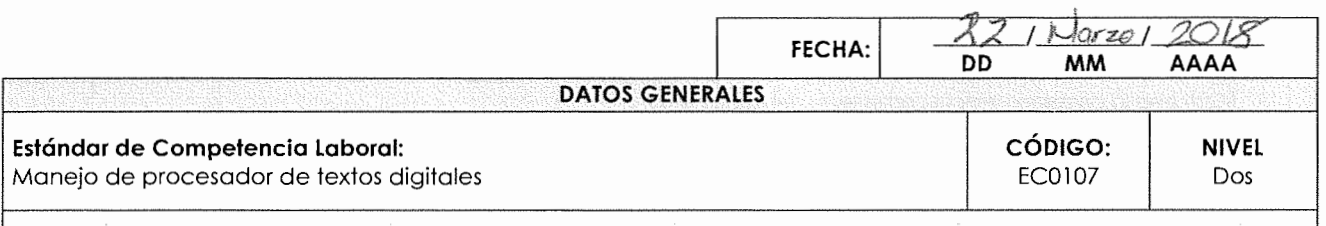

# **INSTRUCCIONES PARA EL CANDIDATO:**

- Lea cuidadosamente los siguientes reactivos y únicamente responda aquellas opciones que están numeradas.
- Si usted realiza o ha realizado la actividad descrita marque "v" en la casilla correspondiente a "SI", de lo contrario márquela en la casilla "NO".
- Las secciones sombreadas no requieren respuesta, indican una instrucción para los reactivos subsiguientes.

Si usted cuenta con alguna evidencia física generada con anterioridad, que se relacione con alguno(s) de los reactivos, infórmelo al evaluador.

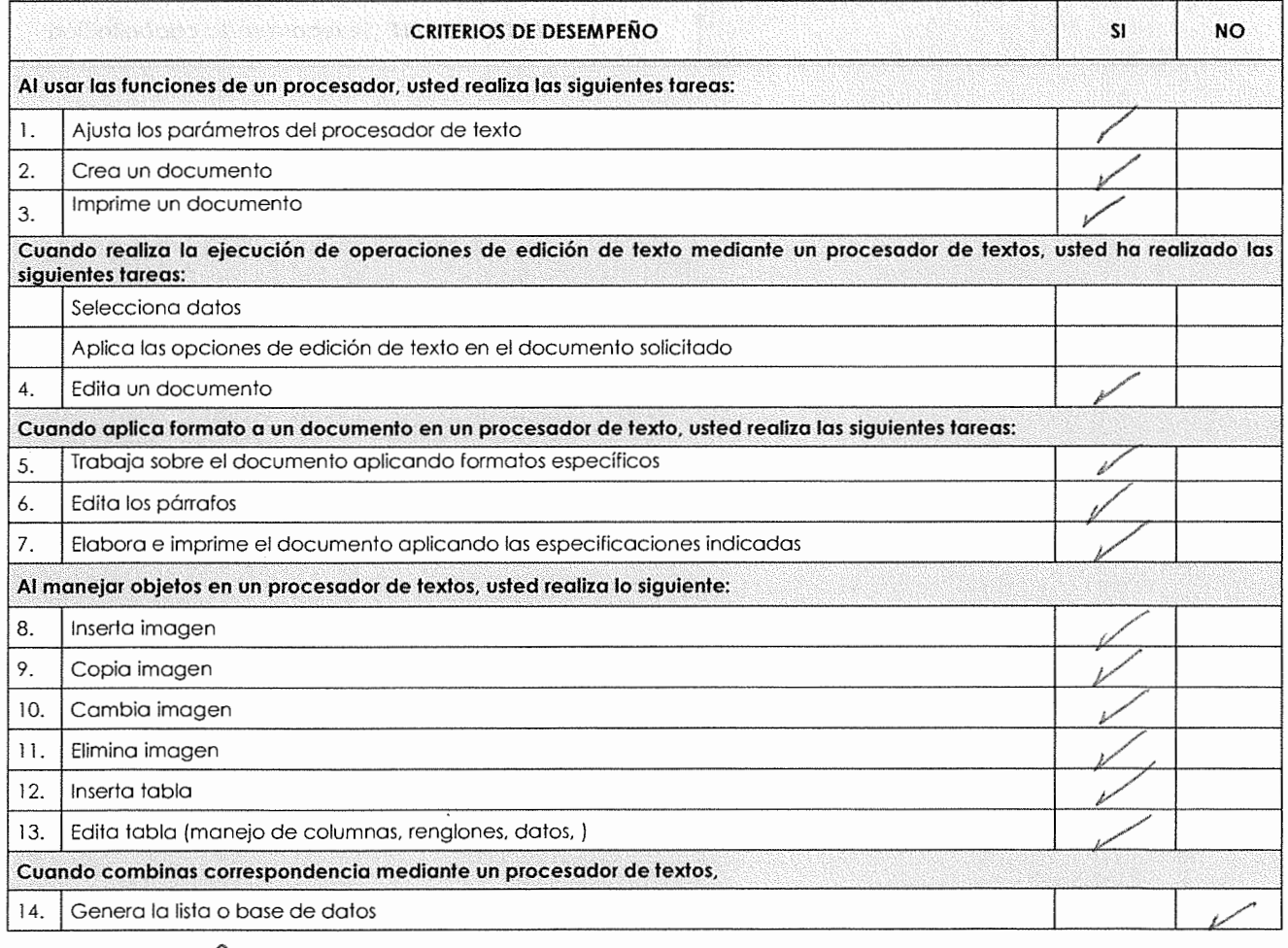

. Jospica 1 Nacias Castro **NOMBRE Y FIRMA DEL CANDIDATO NOMBRE Y FIRMA DEL EVALUADOR** 

spellda palema, apelldo malemo

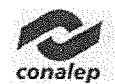

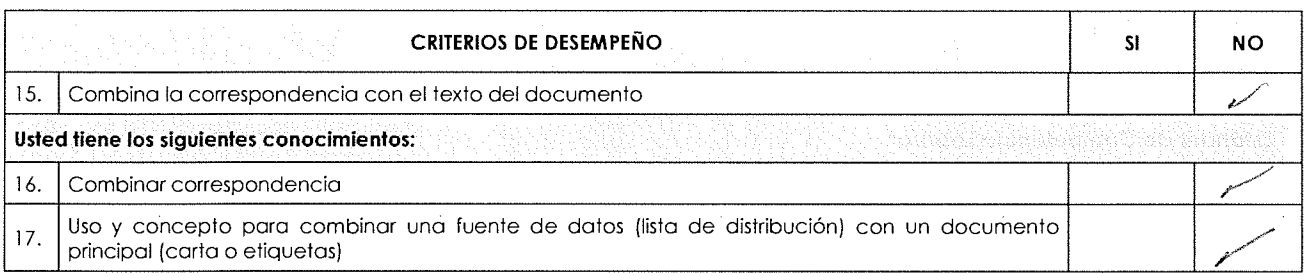

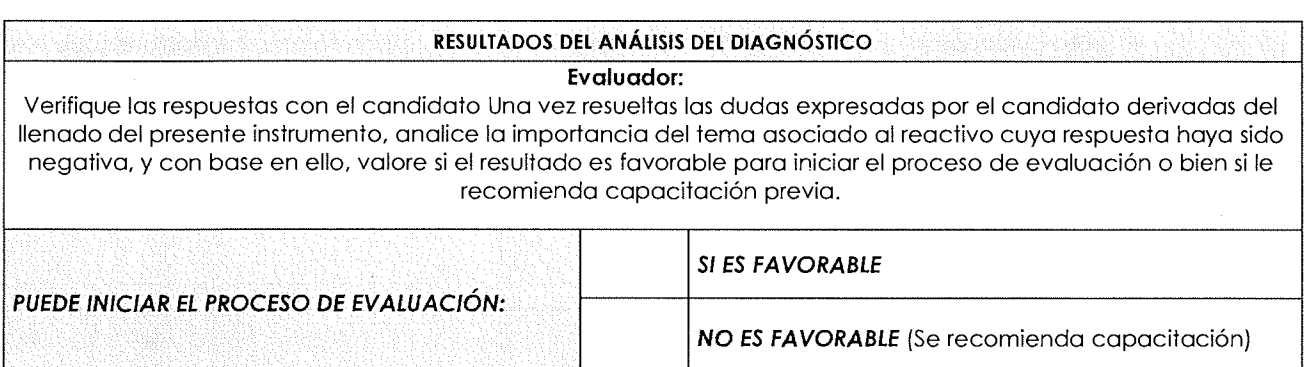

Nier : DICA JA MACICO CATO سيبر

 $\bar{z}$ 

**NOMBRE Y FIRMA DEL EVALUADOR** 

 $\sim$ 

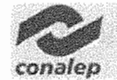

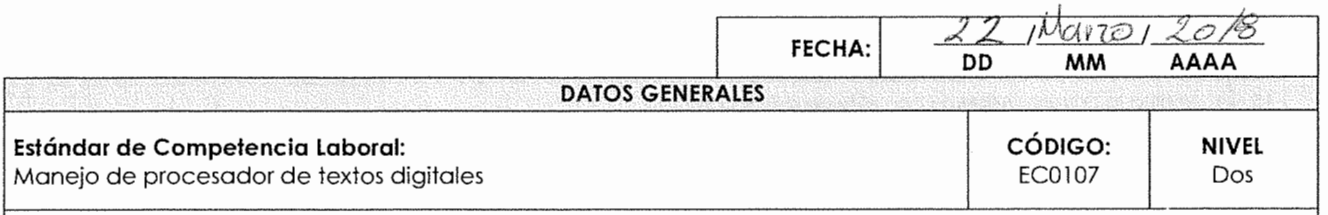

### **INSTRUCCIONES PARA EL CANDIDATO:**

- Lea cuidadosamente los siguientes reactivos y únicamente responda aquellas opciones que están numeradas.
- Si usted realiza o ha realizado la actividad descrita marque "v" en la casilla correspondiente a "SI", de lo contrario márquela en la casilla "NO".
- Las secciones sombreadas no requieren respuesta, indican una instrucción para los reactivos subsiguientes.

Si usted cuenta con alguna evidencia física generada con anterioridad, que se relacione con alguno(s) de los reactivos, infórmelo al evaluador.

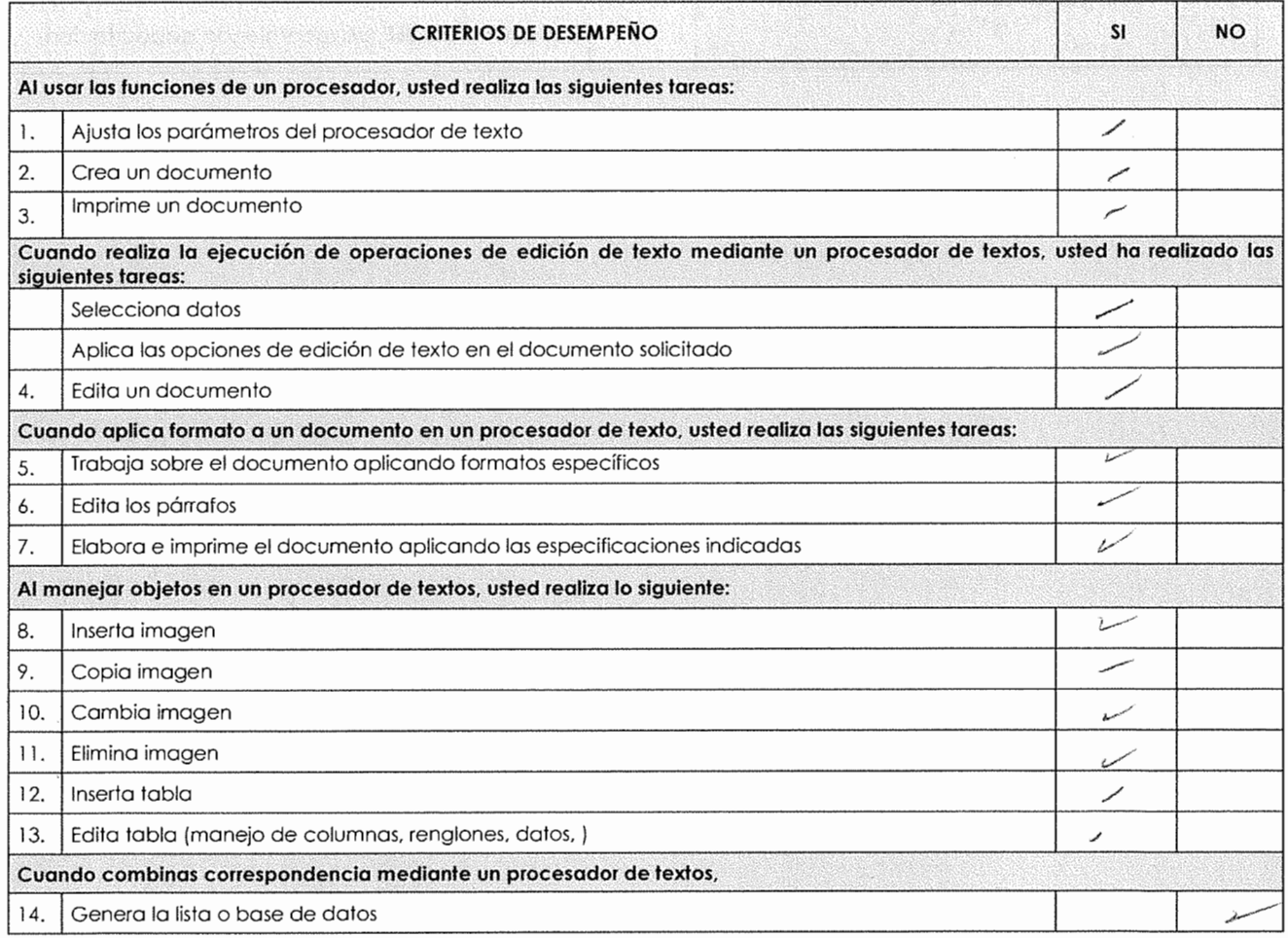

 $e<sub>7</sub>$ 2440 o≪m~r) **NOMBRE Y FIRMA DEL CANDIDATO** 

Apellido polemo, opelido molemo,

**NOMBRE Y FIRMA DEL EVALUADOR** 

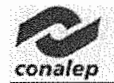

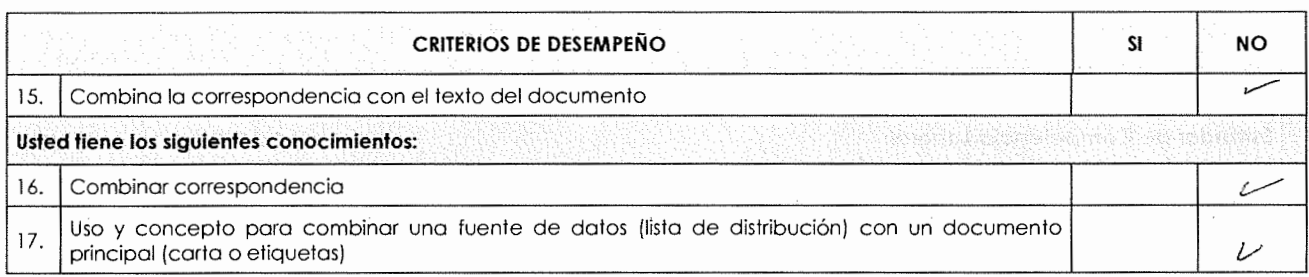

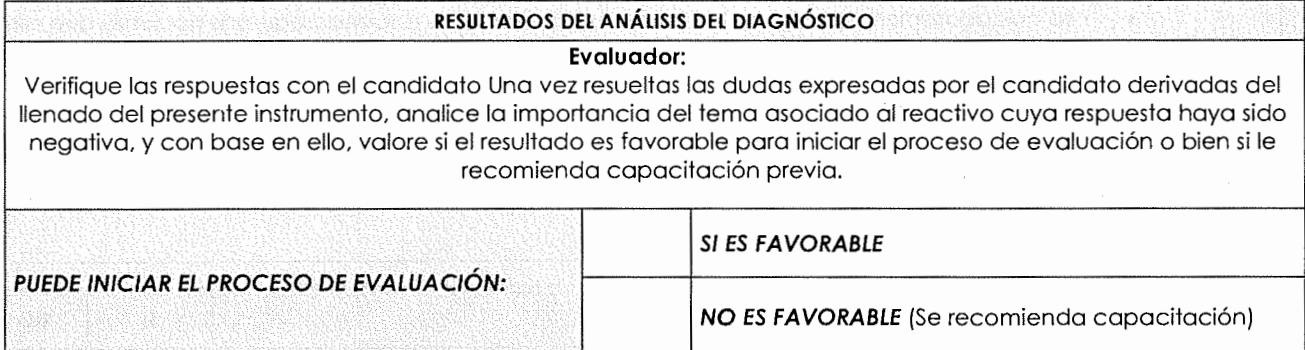

**REGISTER ON TELLS CONTRACTES**<br>
NOMBRE Y FIRMA DEL CANDIDATO
NOMBRE Y FIRMA DEL EVALUADOR

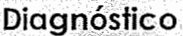

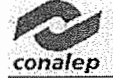

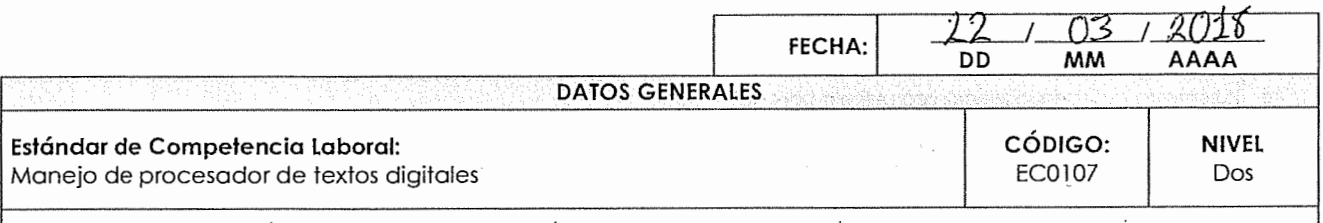

#### **INSTRUCCIONES PARA EL CANDIDATO:**

- Lea cuidadosamente los siguientes reactivos y únicamente responda aquellas opciones que están numeradas.
- Si usted realiza o ha realizado la actividad descrita marque "v" en la casilla correspondiente a "SI", de lo contrario márquela en la casilla "NO".
- Las secciones sombreadas no requieren respuesta, indican una instrucción para los reactivos subsiguientes.

Si usted cuenta con alguna evidencia física generada con anterioridad, que se relacione con alguno(s) de los reactivos, infórmelo al evaluador.

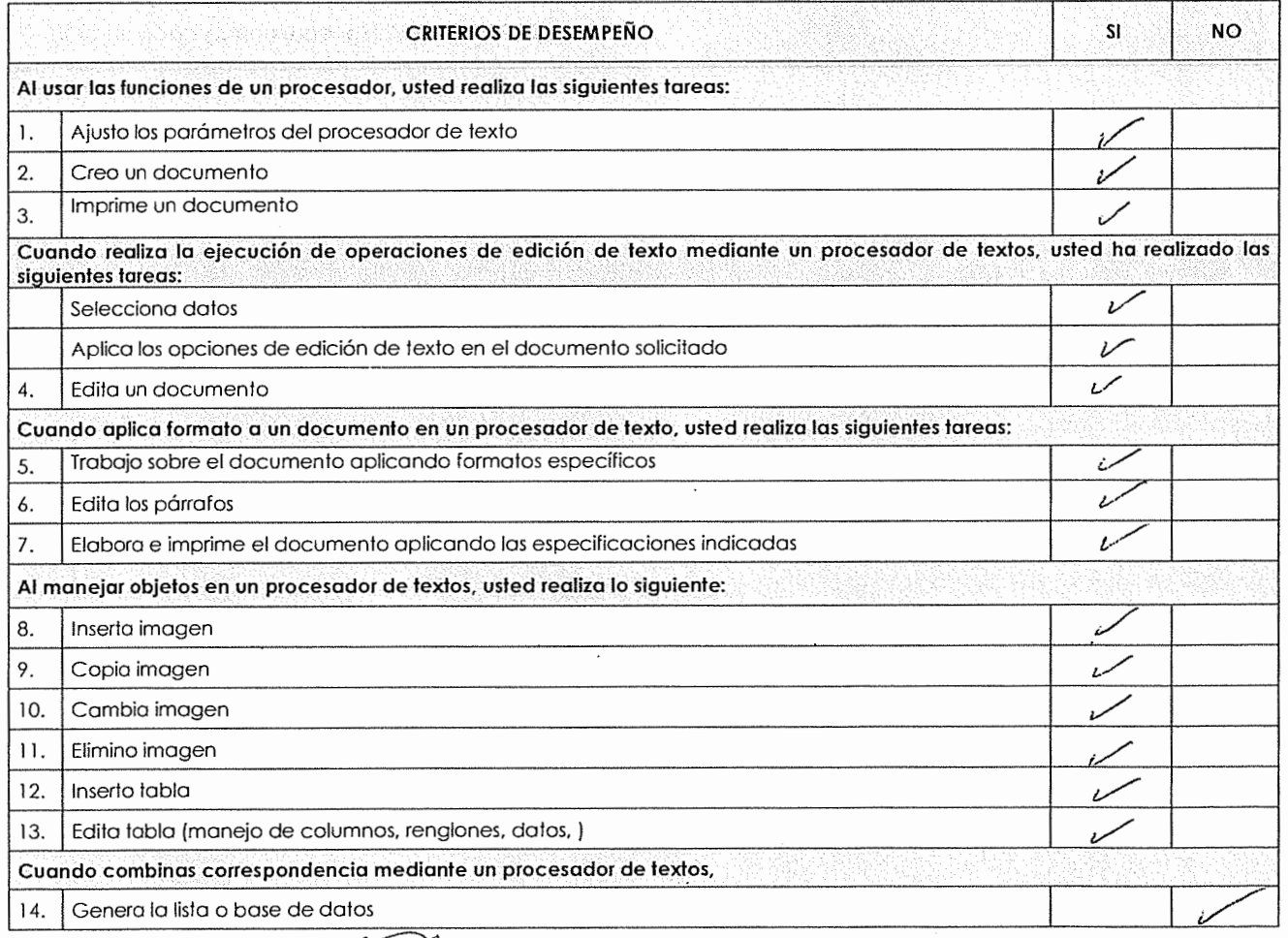

e de la service de la service de la service de la service de la service de la service de la service de la serv<br>Leon Compre Y FIRMA DEL CANDIDÁTO NOMBRE Y FIRMA DEL EVALUADOR

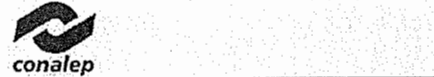

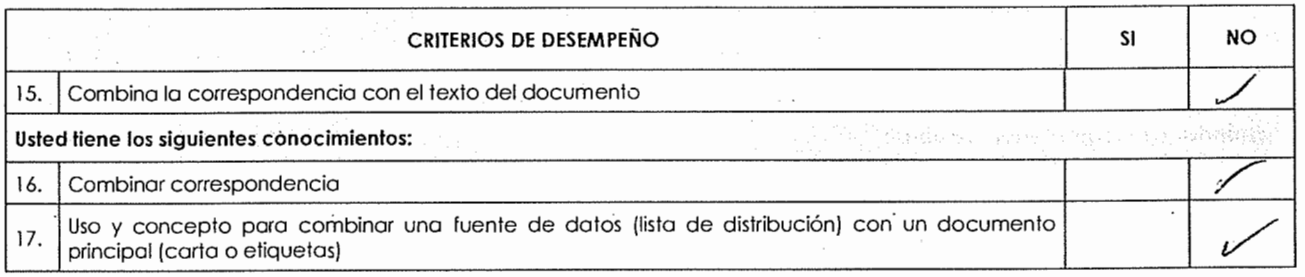

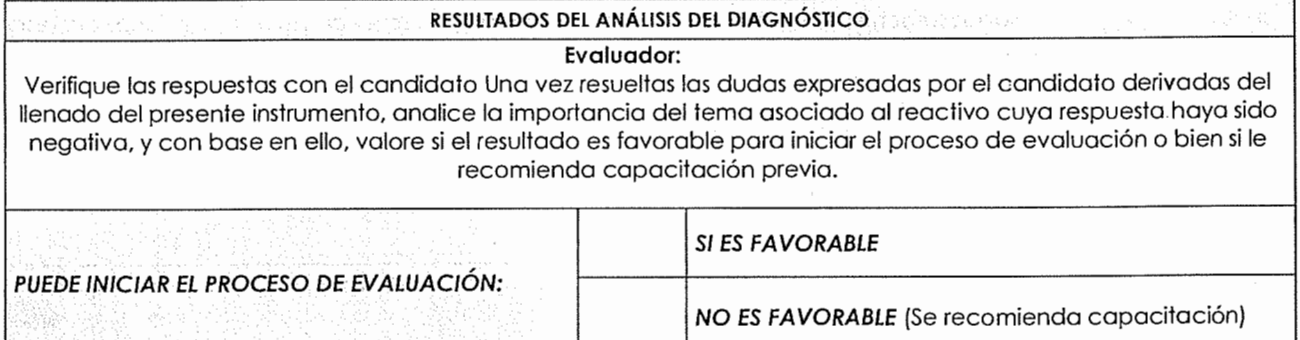

Leon Zambre Cristicul

a geologicko e, tra sta marches

ast saint à **NOMBRE Y FIRMA DEL EVALUADOR** 

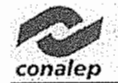

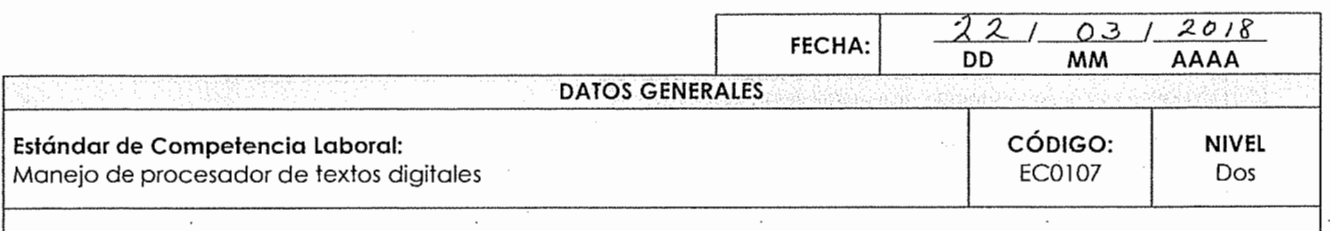

#### **INSTRUCCIONES PARA EL CANDIDATO:**

- Lea cuidadosamente los siguientes reactivos y únicamente responda aquellas opciones que están numeradas.
- Si usted realiza o ha realizado la actividad descrita marque "v" en la casilla correspondiente a "SI", de lo contrario márquela en la casilla "NO".
- Las secciones sombreadas no requieren respuesta, indican una instrucción para los reactivos subsiguientes.

Si usted cuenta con alguna evidencia física generada con anterioridad, que se relacione con alguno(s) de los reactivos, infórmelo al evaluador.

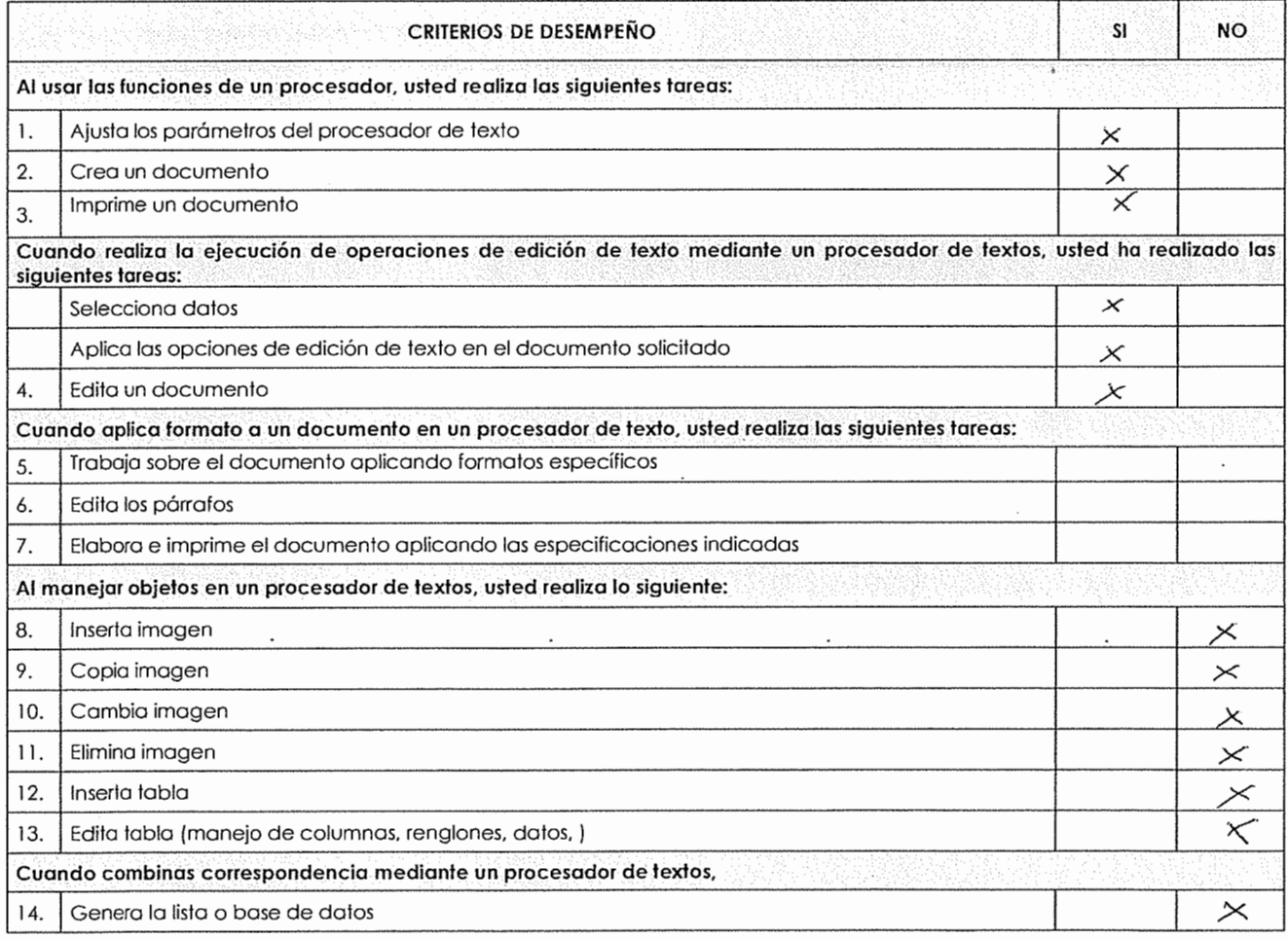

Luz mana <u>Carcia</u> Lugo.

s electro primera o campaña de la forma

 $\mathcal{N}(\mathcal{Y}) \leq \ell$ **NOMBRE Y FIRMA DEL CANDIDATO / NOMBRE Y FIRMA DEL EVALUADOR** 

÷,

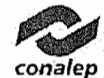

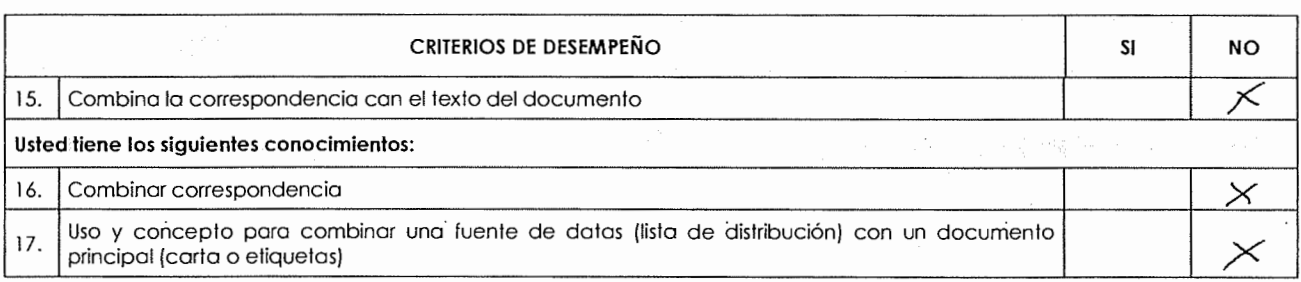

### **RESULTADOS DEL ANÁLISIS DEL DIAGNÓSTICO**

### **Evaluador:**

Verifique las respuestas con el candidato Una vez resueltas las dudas expresadas por el candidato derivadas del llenado del presente instrumento, analice la importancia del tema asociado al reactivo cuya respuesta haya sido negativa, y con base en ello, valore si el resultado es favorable para iniciar el proceso de evaluación o bien si le recomienda capacitación previa.

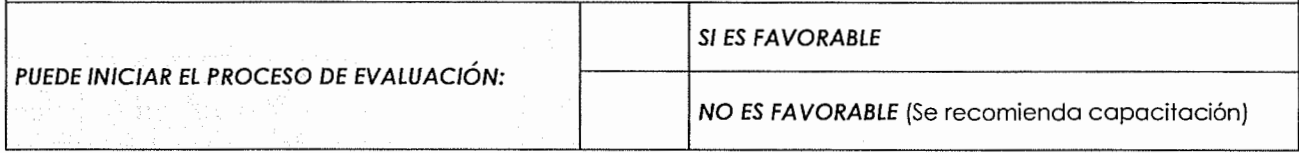

/.

**NOMBRE Y FIRMA DEL CANDIDATO NOMBRE Y FIRMA DEL EVALUADOR** 

 $\tau_{\rm eff}$  ,  $\tau_{\rm eff}$  ,  $\tau_{\rm eff}$ 

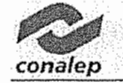

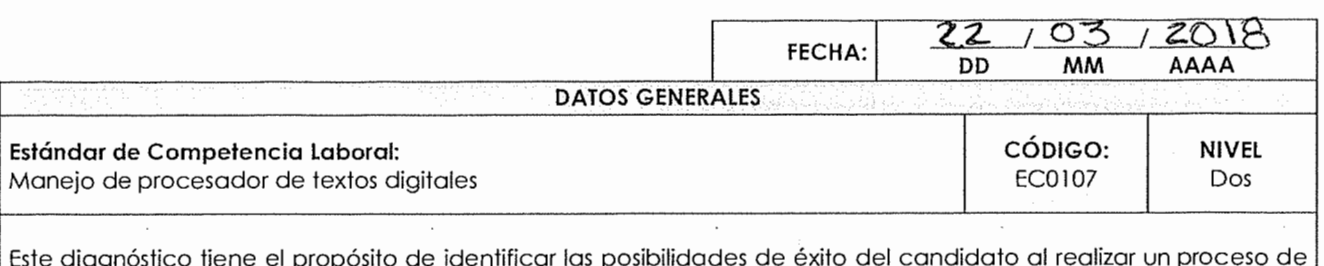

### **INSTRUCCIONES PARA** EL **CANDIDATO:**

- Lea cuidadosamente los siguientes reactivos y únicamente responda aquellas opciones que están numeradas.
- Si usted realiza o ha realizado la actividad descrita marque "V" en la casilla correspondiente a "SI", de lo contrario márquela en la casilla "NO".
- Las secciones sombreados no requieren respuesta, indican una instrucción para los reactivos subsiguientes.

Si usted cuenta con alguna evidencia física generada con anterioridad, que se relacione con alguno{s) de los reactivos, infórmelo al evaluador.

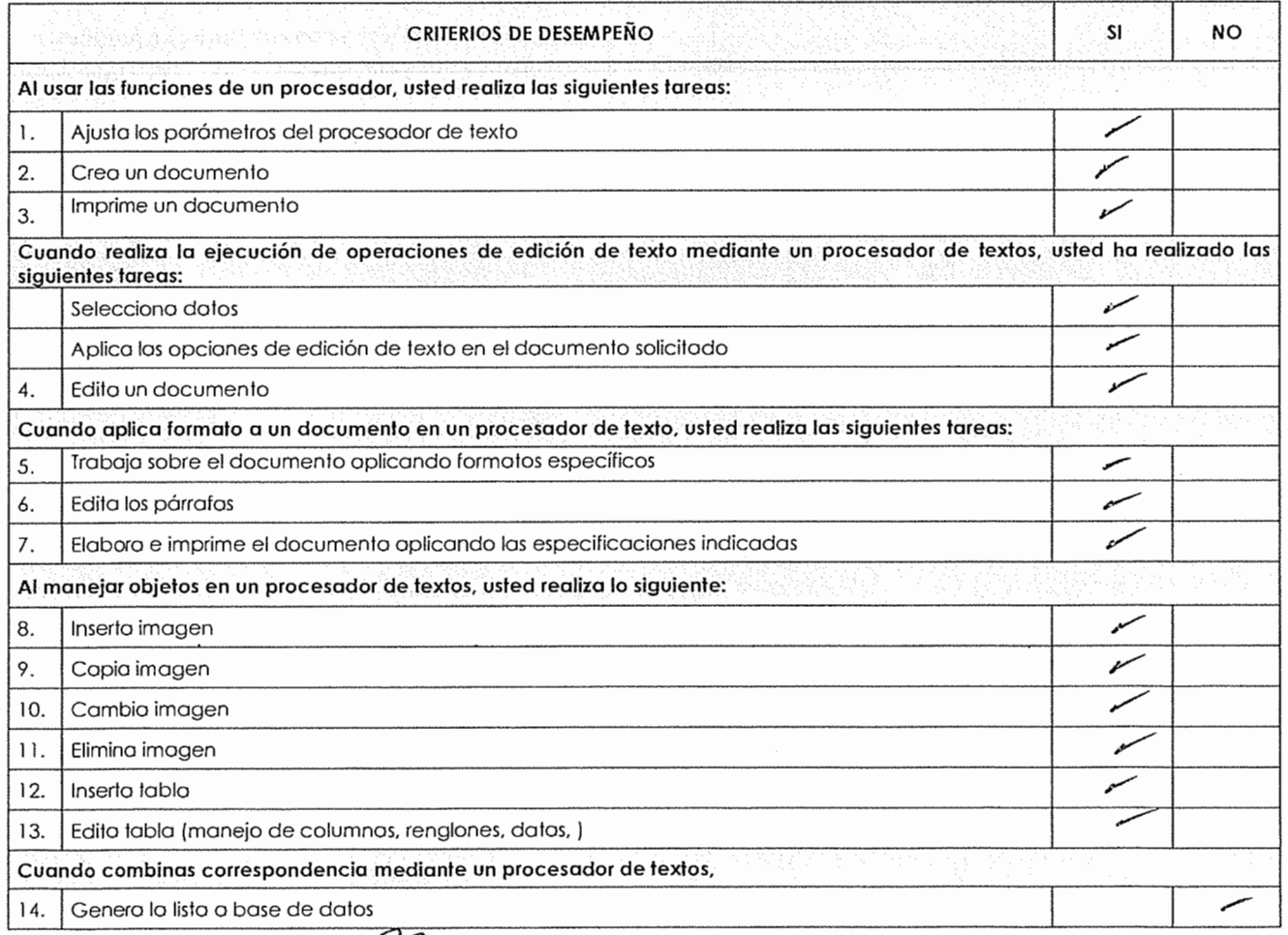

*qz,*  Diana to Kico nCS **NOMBRE Y FIRMA DEL CANDIDATO** NOMBRE Y FIRMA DEL EVALUADOR

**Diagnóstico** 

*conalep* 

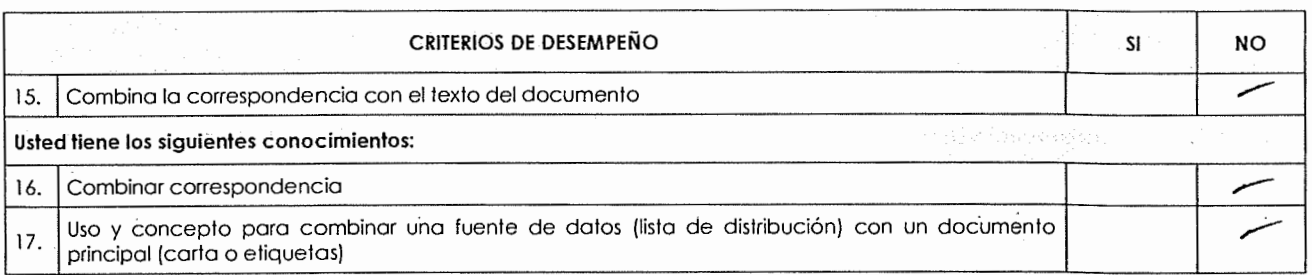

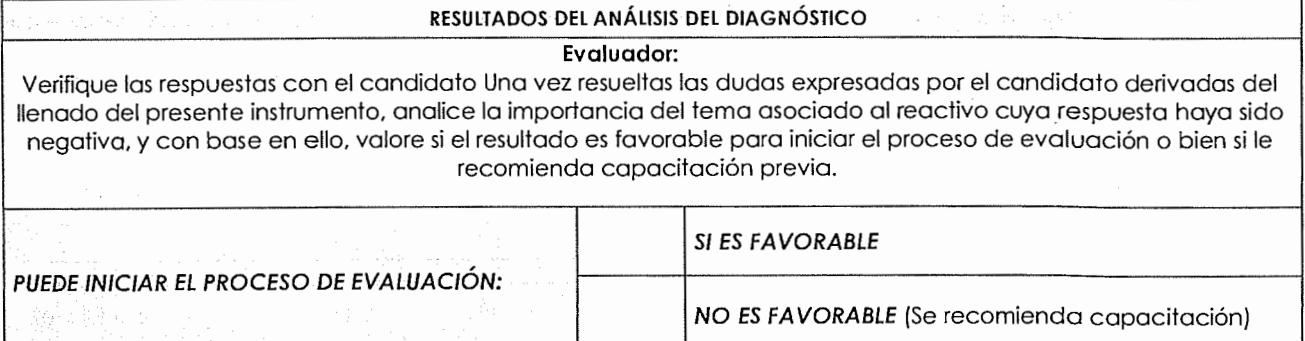

D 100 F Edith Rico Corder 45

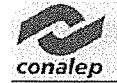

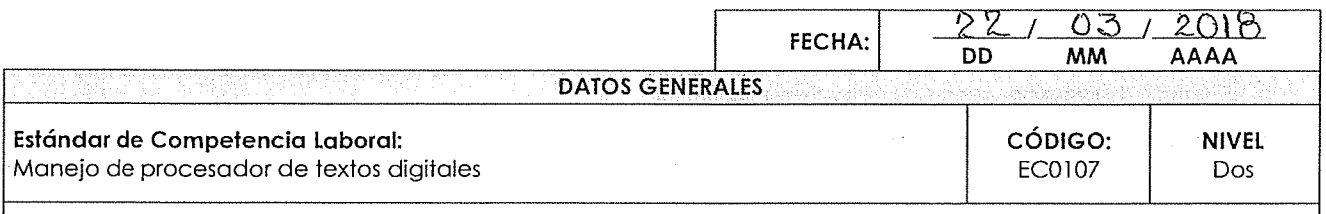

## **INSTRUCCIONES PARA EL CANDIDATO:**

- Lea cuidadosamente los siguientes reactivos y únicamente responda aquellas opciones que están numeradas.
- Si usted realiza o ha realizado la actividad descrita marque "V" en la casilla correspondiente a "SI", de lo contrario márquela en la casilla "NO".
- Las secciones sombreadas no requieren respuesta, indican una instrucción para los reactivos subsiguientes.

Si usted cuenta con alguna evidencia física generada con anterioridad, que se relacione con alguno(s) de los reactivos, infórmelo al evaluador.

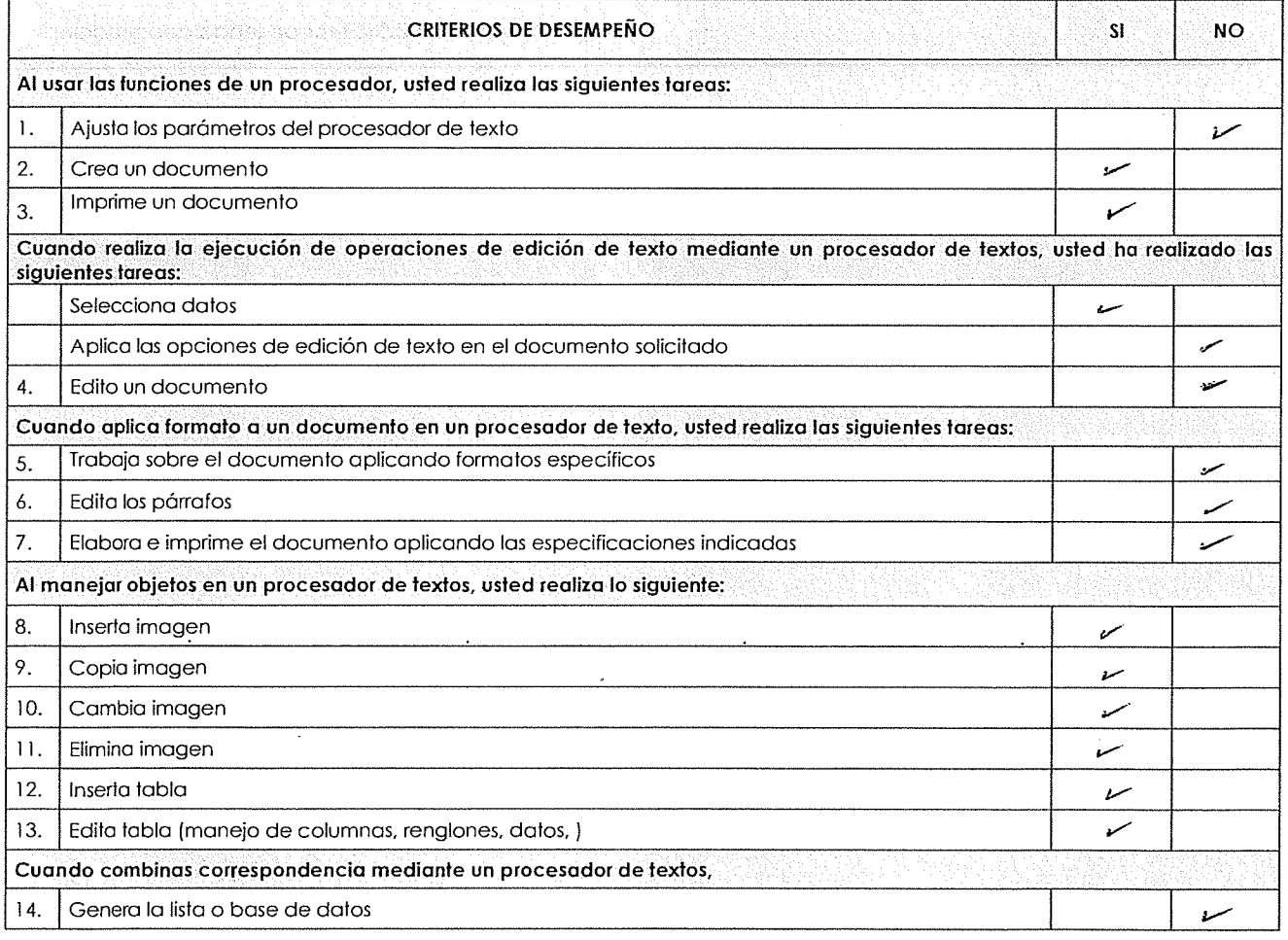

**MARGARITA Nixz** HУ NOMBRE Y FIRMA DEL CANDIDATO

pelitic oplates, apallon probates. sonbrefs

**NOMBRE Y FIRMA DEL EVALUADOR** 

**conafep** 

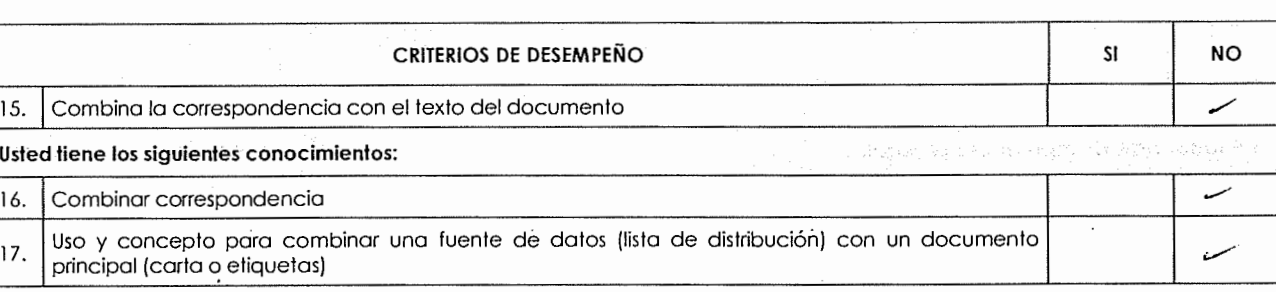

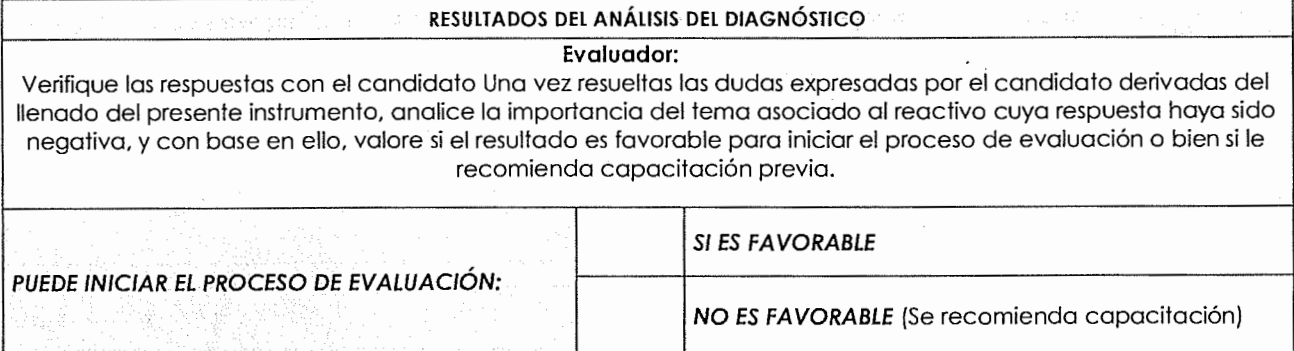

**NOMBRE Y FIRMA DEL CANDIDATO** NOMBRE Y FIRMA DEL EVALUADOR NOMBRE Y FIRMA DEL EVALUADOR MORGARIA

ya wa pishtan nyajita sa matu .  $\pm$  . <br> 3

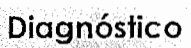

*conálep* 

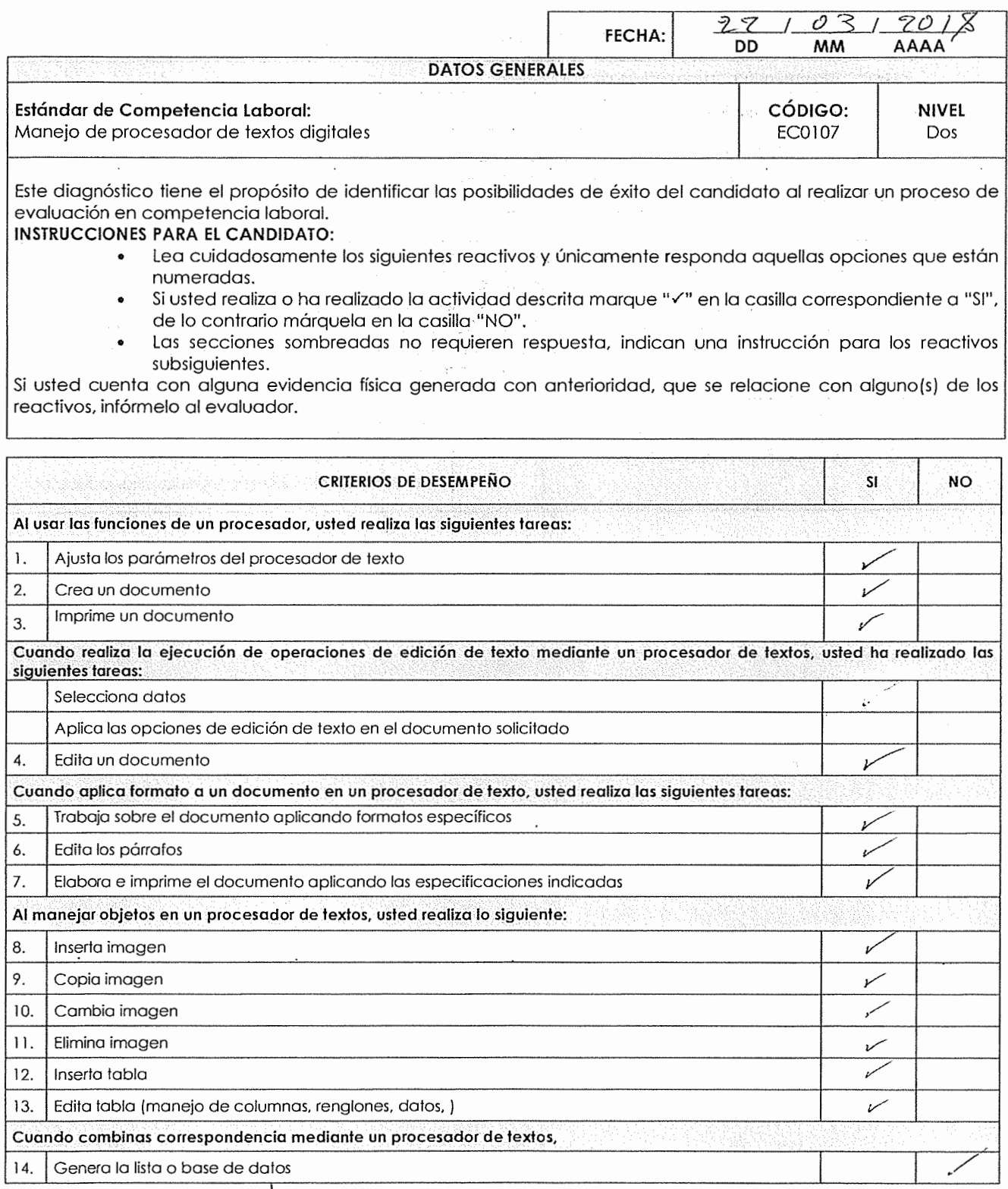

<sup>i</sup>*drA~*   $\frac{\partial S}{\partial x} \left( \frac{\partial y}{\partial x} + \frac{\partial z}{\partial y} \right)$  (*ign* model of  $\frac{\partial S}{\partial y}$  (*jgn* model)

 $\sim$  . Set abilidays which we have  $\mathfrak{g}_1$ 

NOMBRE Y FIRMA DEL EVALUADOR

**Diagnóstico** 

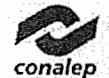

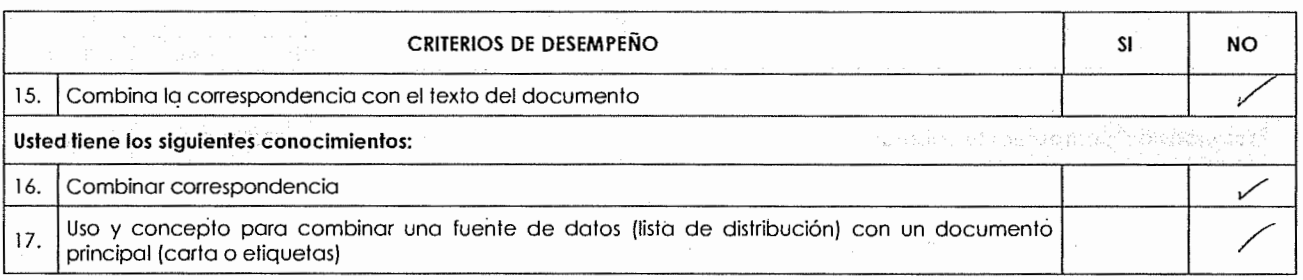

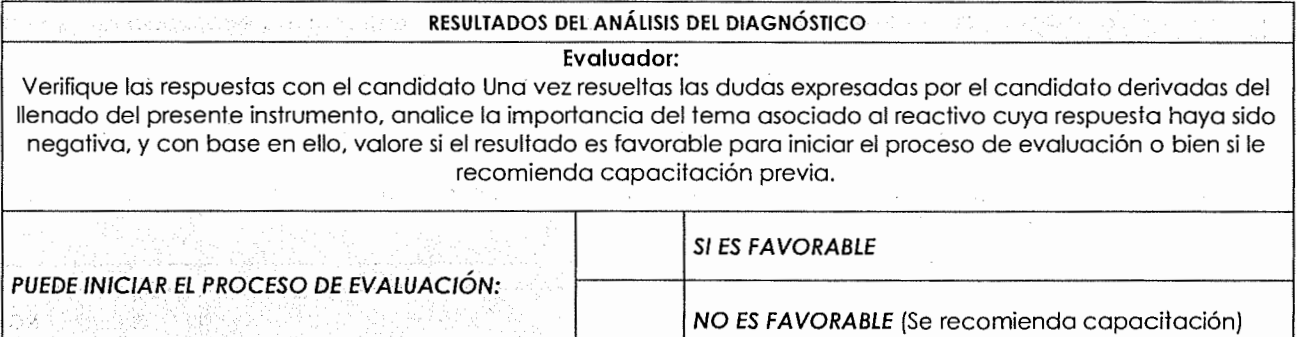

 $II$ -~ Flored Paulle No. del Carryan

 $\sim$   $\sim$ 

ina shiin godhamay iliyaalikko la diin waxaa

 $\mathcal{L}^{\text{max}}$ 

ò.

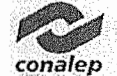

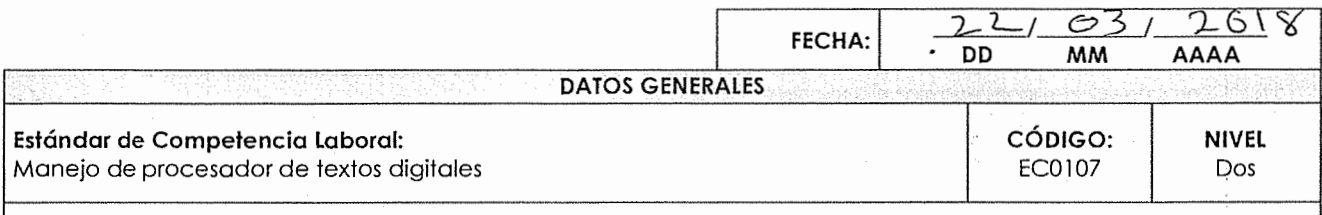

### **INSTRUCCIONES PARA EL CANDIDATO:**

- Lea cuidadosamente los siguientes reactivos y únicamente responda aquellas opciones que están numeradas.
- Si usted realiza o ha realizado la actividad descrita marque " $\checkmark$ " en la casilla correspondiente a "SI", de lo contrario márquela en la casilla "NO".
- Las secciones sombreadas no requieren respuesta, indican una instrucción para los reactivos subsiguientes.

Si usted cuenta con alguna evidencia física generada con anterioridad, que se relacione con alguno(s) de los reactivos, infórmelo al evaluador.

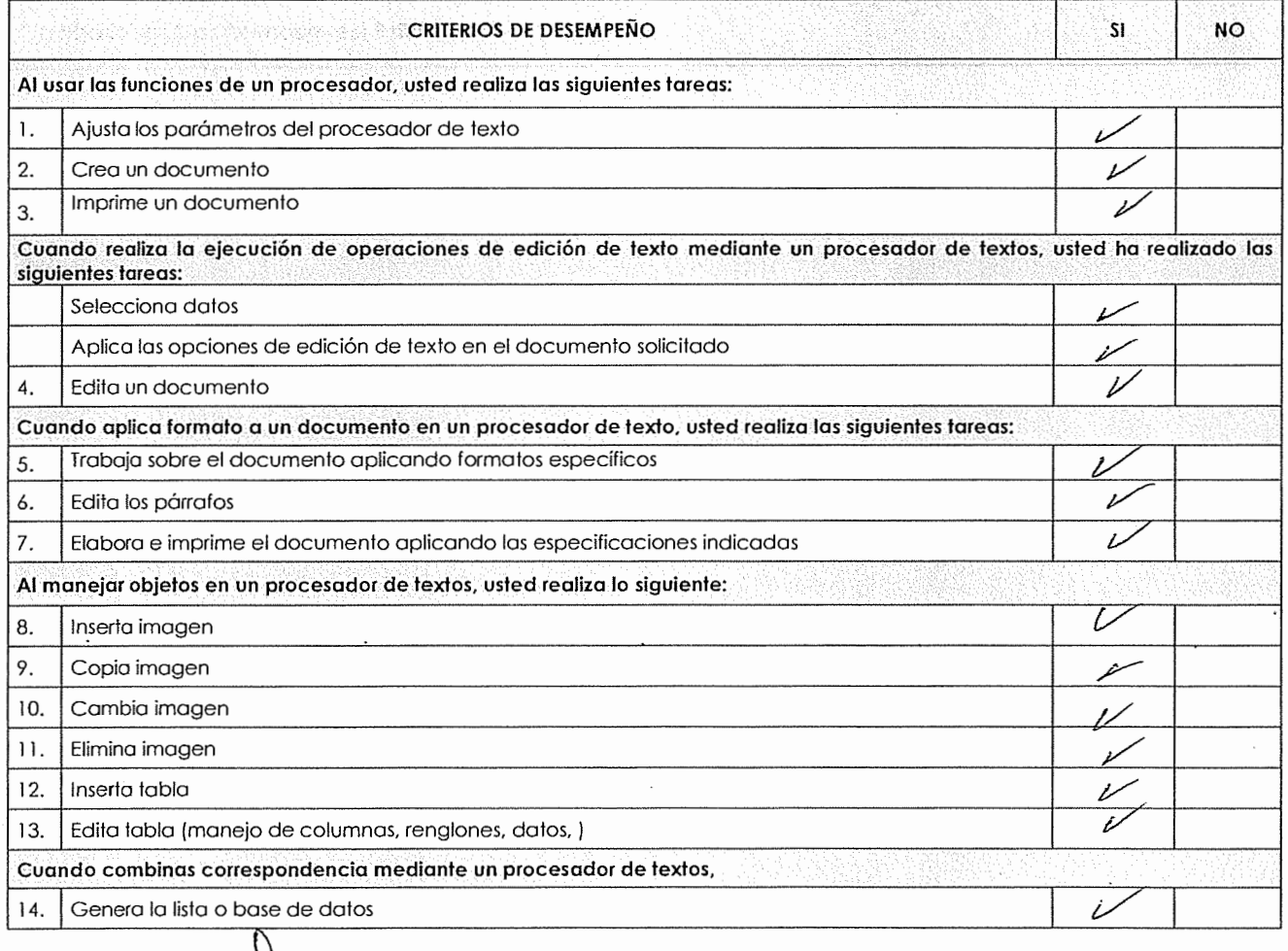

<sup>1</sup>

**Diagnóstico** 

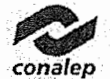

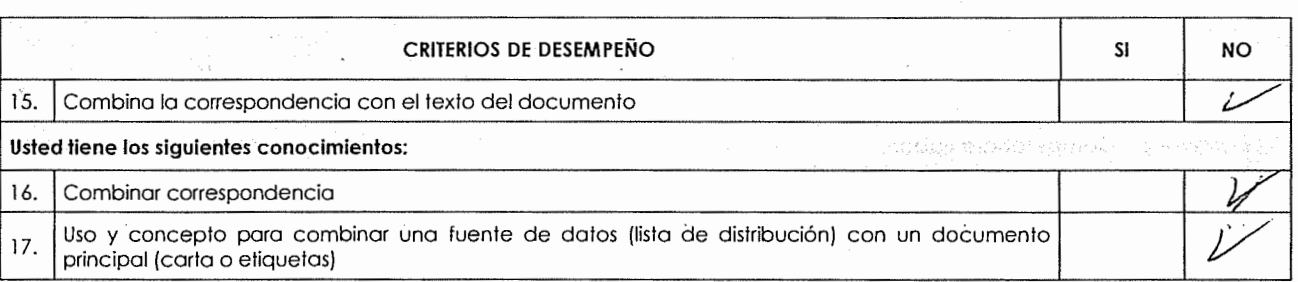

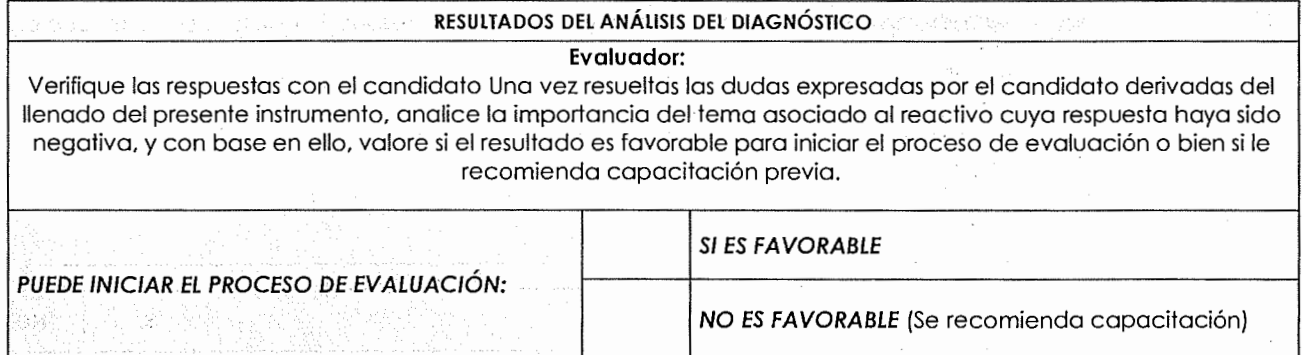

NOMBRE Y FIRMA DEL CANDIDATO

 $\mathcal{O}_{\mathcal{A}}$ 

 $\overline{\phantom{a}}$ 

 $\ddot{\phantom{0}}$ 

**NOMBRE Y FIRMA DEL EVALUADOR** 

أن كان ك

an haife i y sig san atach i Bhliaid Agoston

 $\mathcal{I}$ 

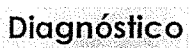

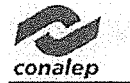

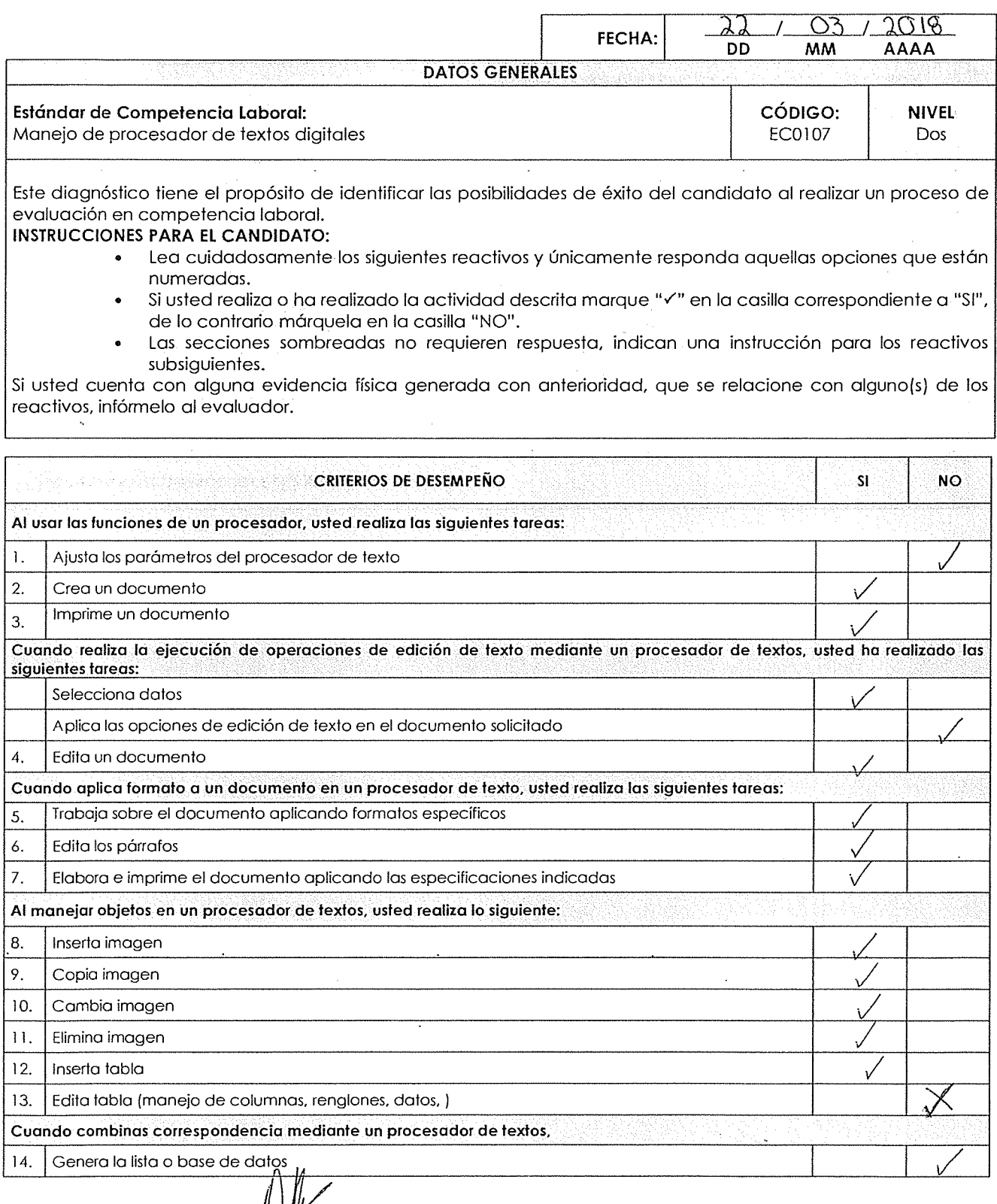

Estela Elizabeth Carlo Rulera<br>Estela Elizabeth Carlo Rulera Futela Elizabeth COXIO

**conafep** 

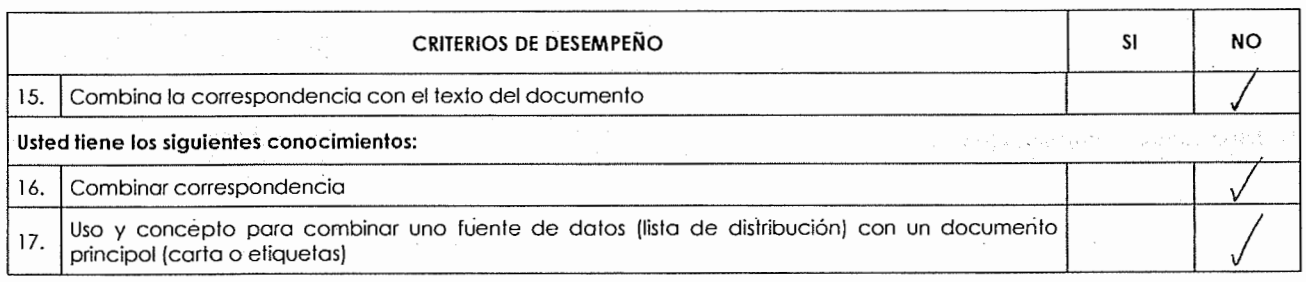

### **RESULTADOS DEL ANÁLISIS DEL DIAGNÓSTICO**

### **Evaluador:**

Verifique las respuestas con el candidato Una vez resueltas las dudas expresadas por el candidato derivadas del llenado del presente instrumento, analice la importancia del tema asociado al reactivo cuya respuesta haya sido negativa, y con base en ello, valore si el resultado es favorable para iniciar el proceso de evaluación o bien si le recomienda capacitación previa.

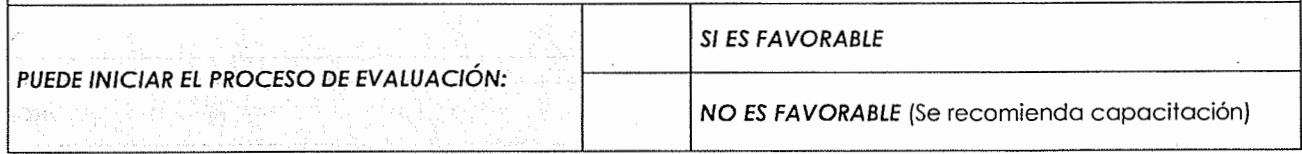

**NOMBRE Y FIRMA DEL CANDIDATO NOMBRE Y FIRMA DEL EVALUADOR** 

OPERIORIA,

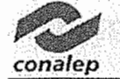

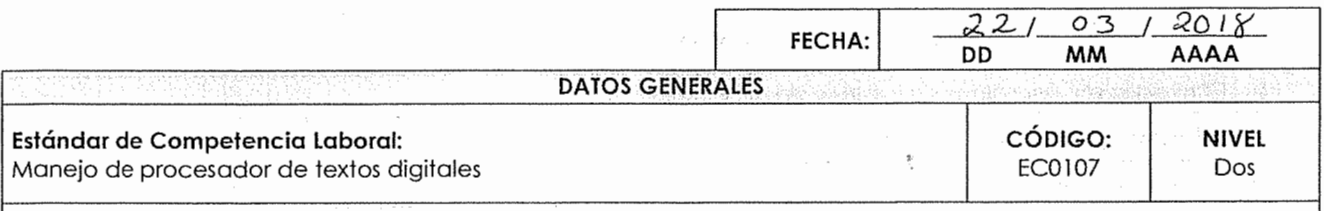

### **INSTRUCCIONES PARA EL CANDIDATO:**

- Lea cuidadosamente los siguientes reactivos y únicamente responda aquellas opciones que están numeradas.
- Si usted realiza o ha realizado la actividad descrita marque "Y" en la casilla correspondiente a "SI", de lo contrario márquela en la casilla "NO".
- Las secciones sombreadas no requieren respuesta, indican una instrucción para los reactivos subsiguientes.

Si usted cuenta con alguna evidencia física generada con anterioridad, que se relacione con alguno(s) de los reactivos, infórmelo al evaluador.

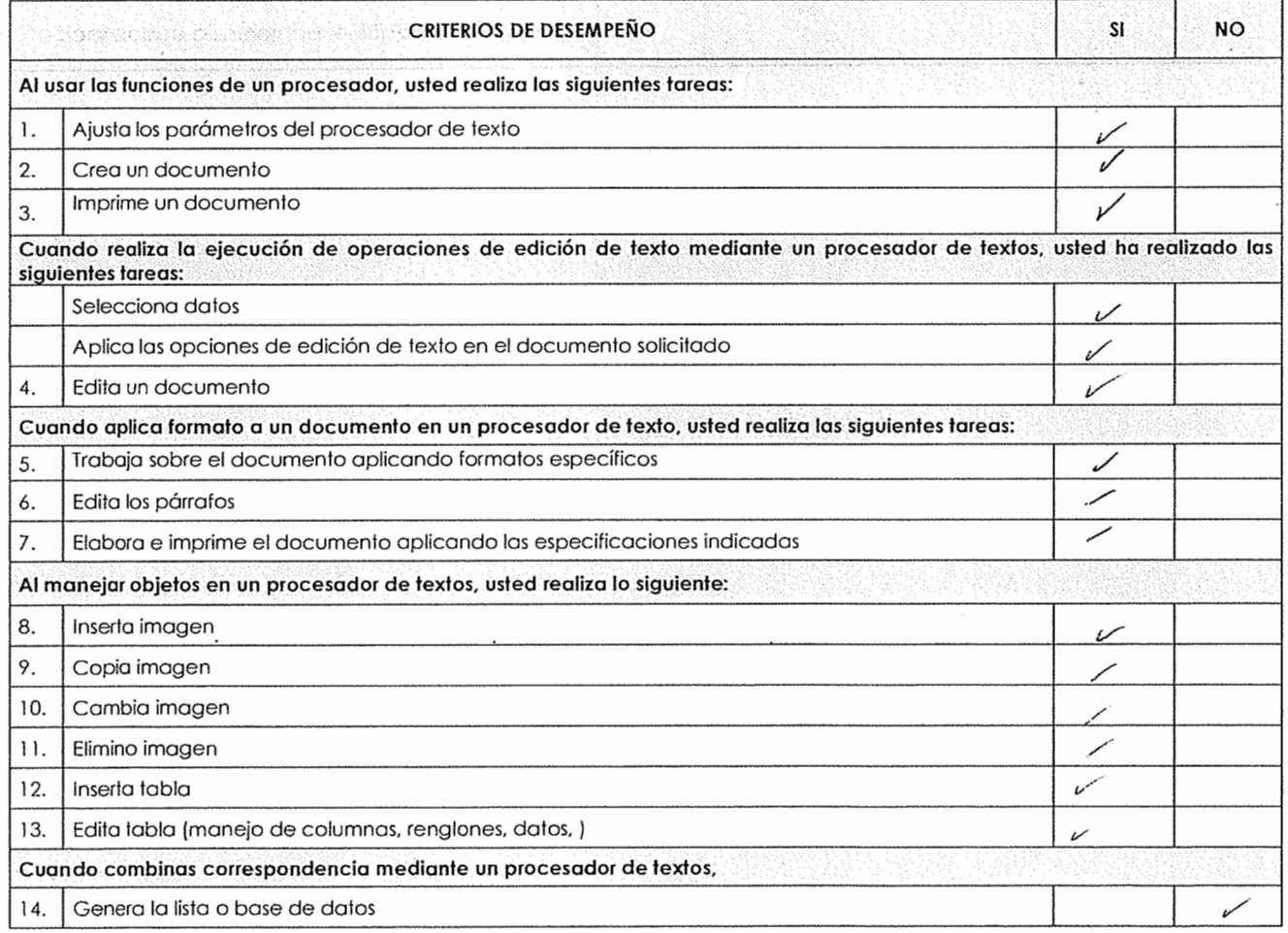

 $M_{\alpha}$  $O(1C)$ **NOMBRE Y FIRMA DEL CANDIDATO CONTRA DEL EVALUADOR** 

Apolico Johann, visolve nababe.

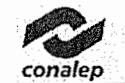

 $\overline{\phantom{a}}$ 

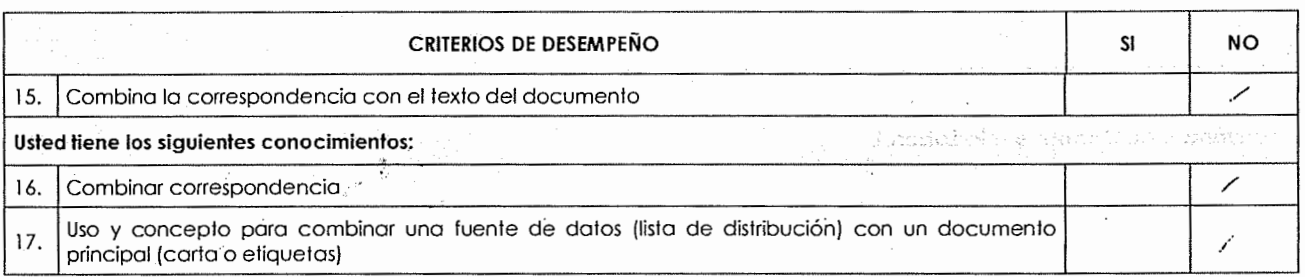

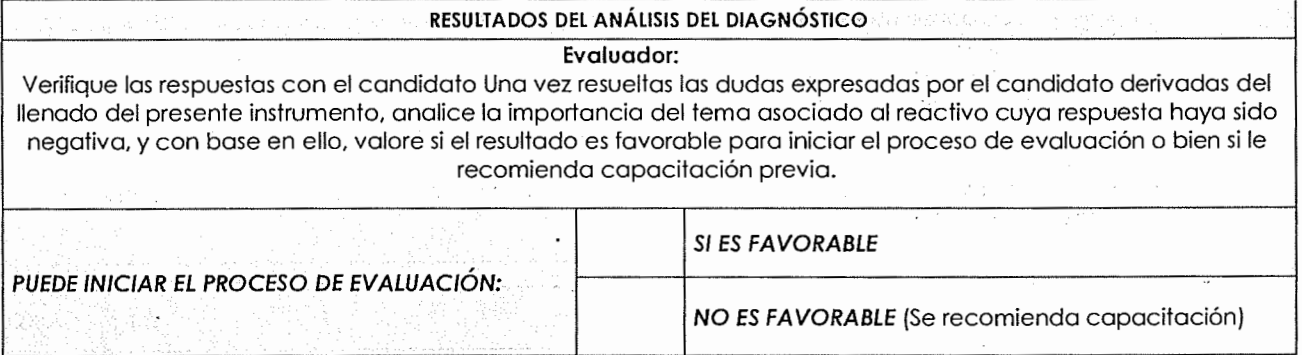

NOMBRE Y FIRMA DEL CANDIDATO  $\sqrt{\frac{2}}$ ~nc

 $\hat{\mathcal{A}}$ 

 $\mathcal{F}(\mathbf{r},\mathbf{r})$ 

apetino palaine, cyndido strandain.<br>Latabietist